**Format\_Recognition-Français**

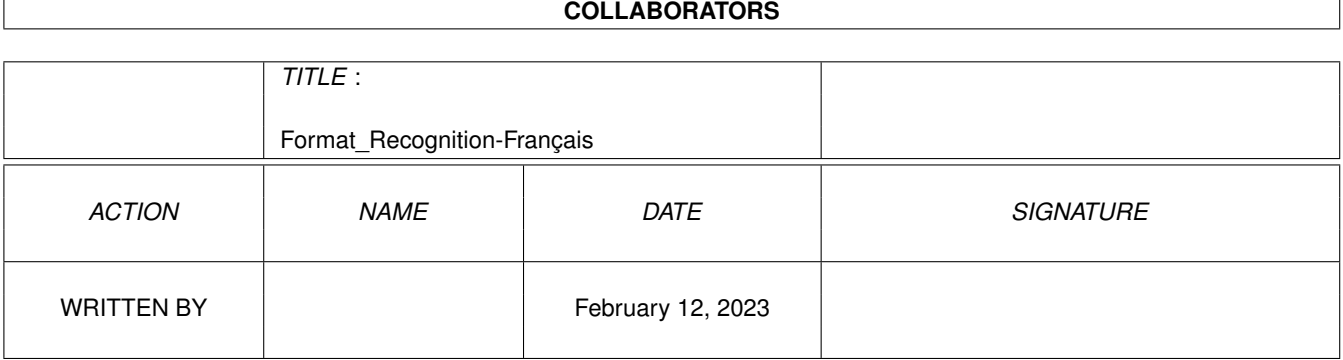

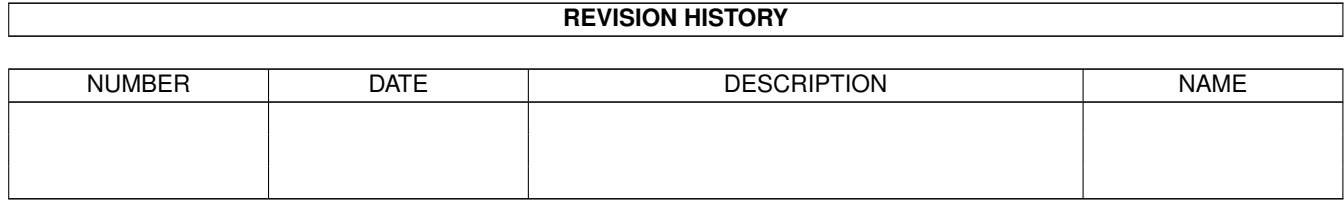

# **Contents**

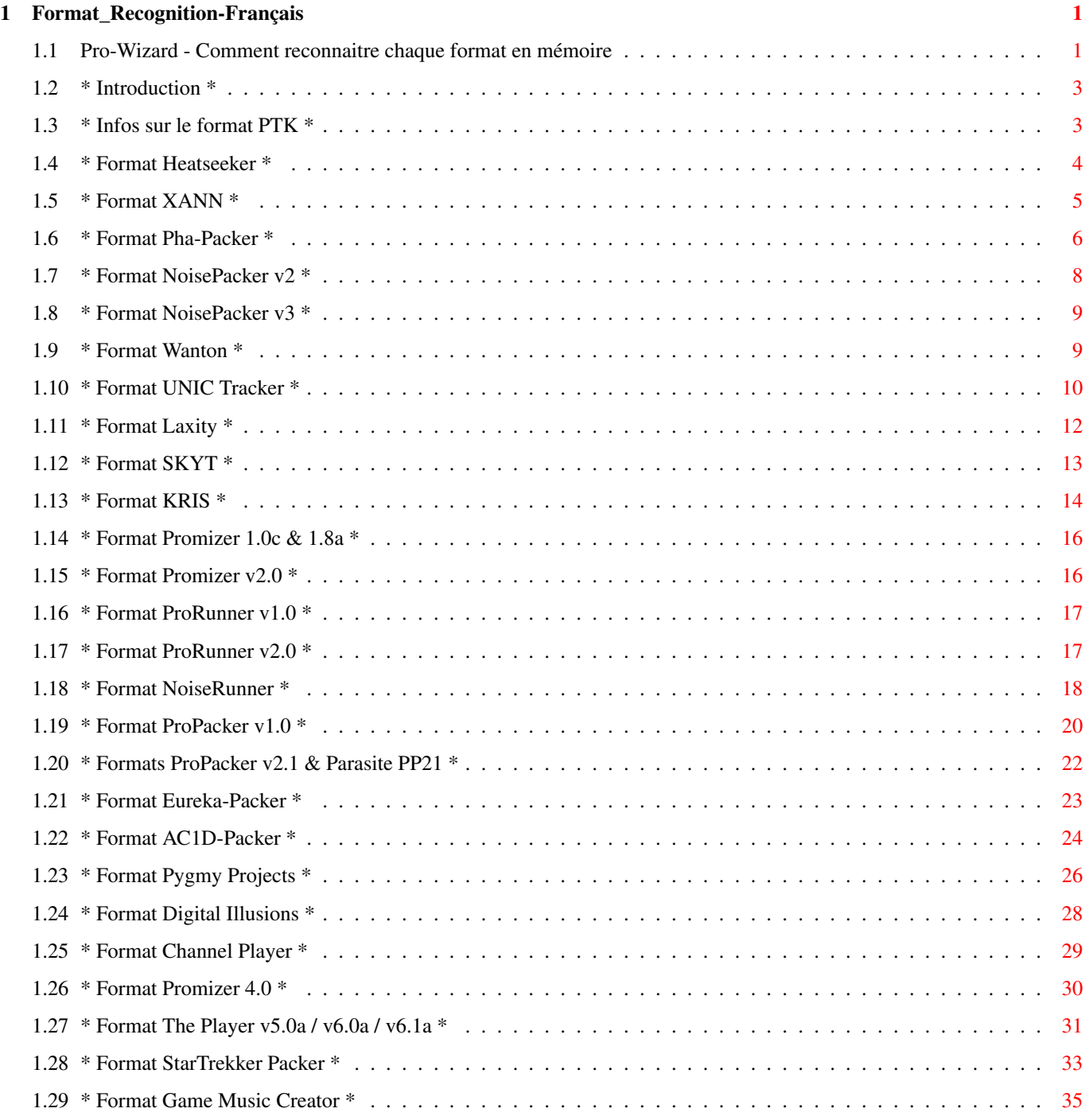

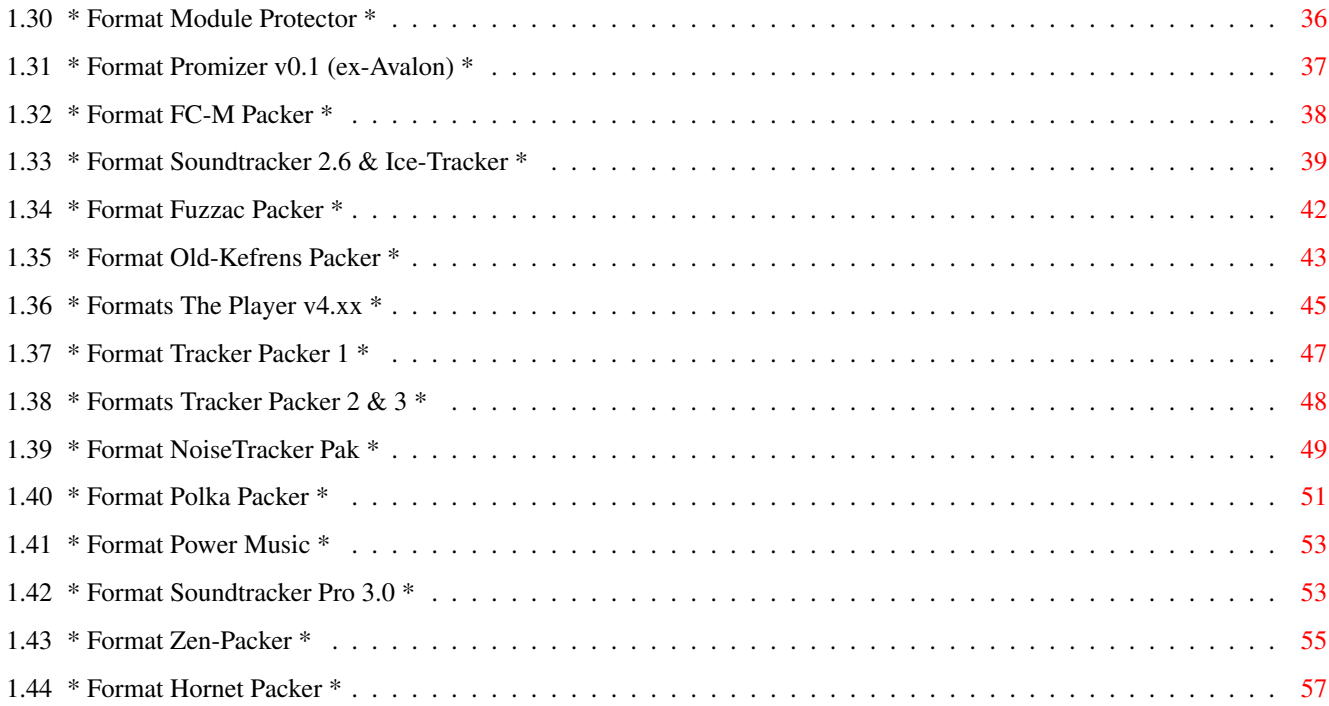

# <span id="page-4-0"></span>**Chapter 1**

# **Format\_Recognition-Français**

### <span id="page-4-1"></span>**1.1 Pro-Wizard - Comment reconnaitre chaque format en mémoire**

-- Introduction -- Protracker normal! Heatseeker Packer KRIS Packer Xann Packer Promizer v1.0c Pha Packer Promizer v1.8a Noise Packer v1/2 Promizer v2.0 Noise Packer v3.0 ProRunner v1.0 Wanton Packer ProRunner v2.0 UNIC Packer NoiseRunner Laxity Packer ProPacker v1.0 SKYT Packer

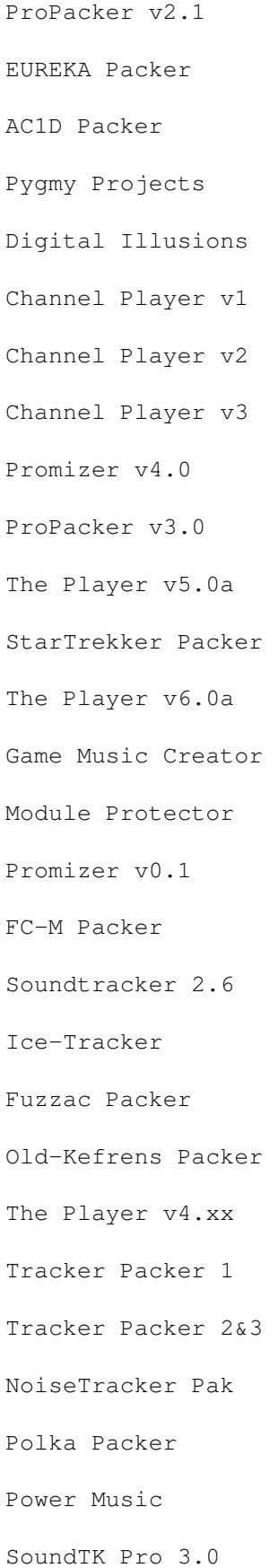

Zen Packer The Player v6.1a Hornet Packer

### <span id="page-6-0"></span>**1.2 \* Introduction \***

Chaque en-tête-modèle est constituée de l'HEXDUMP du début du module indiqué.... il vous faut bien sûr quelques connaissances en Hexa pour reconnaitre les différentes valeurs présentes dans une en-tête....

Il faut déja savoir comment est structurée l'en-tête d'un module Protracker normal pour pouvoir ensuite en reconnaitre quelques éléments dans un module packé. Bref, si vous avez ces quelques connaissances, lisez-donc la suite, cela va vous intéresser je pense....

#### Note : (Pro-Wizard 2 Update)

Ce fichier n'est plus d'une très grande utilité, maintenant que Pro-Wizard 2 est capable de scanner ENTIEREMENT un fichier...

En effet, ce fichier explique surtout comment reconnaitre tel ou tel module packé en mémoire, afin de le sauver au bon endroit... Mais ceci était nécessaire UNIQUEMENT pour les versions 1 de Pro-Wizard ! Désormais, il n'est plus nécessaire de sauver les modules au bon début, vous pouvez prendre une grande "fourchette" avant et après, ou meme sauver toute votre memoire-CHIP et la passer à Pro-Wizard 2 !

Ceci dit, peut-etre que quelques passionnés, comme moi, sont toujours intéressés de savoir comment est constituée l'en-tete d'un format packé...? Si oui, vous trouverez votre bonheur ici !

NB : Les commentaires des anciens formats (les 28 premiers) n'ont pas été modifiés depuis la doc de Pro-Wizard v1.75 !! Si vous y voyez donc "il faut sauver à partir d'ICI" etc... ce n'est plus la peine d'en tenir compte pour Pro-Wizard 2.0+ !

Merci.

### <span id="page-6-1"></span>**1.3 \* Infos sur le format PTK \***

Tout d'abord, pour ceux qui ne connaissent pas la composition de l'en-tête d'un module Protracker normal, voici quelques explications :

----- Hexa ----- Déci --- Commentaires -----------------------------------

Mod +  $$000$  (ou + 000) : Nom de la zik sur 20 octets. Mod + \$014 (ou + 020) : Sample\_data : nom du sample : 22 octets lonqueur smpl : 2 octets finetune & volume smpl : 2 octets<br>repeat smpl : 2 octets replen smpl : 2 octets = 30 octets pour chaque sample ! multipliés par 31 samples bien sur. Mod + \$3b6 (ou + 950) : Nombre de positions dans la zik (nb\_pos). Mod +  $$3b7$  (ou +  $951$ ) : Constante  $$7F$  ! Mod +  $$3b8$  (ou + 952) : Table des patterns : 128 positions... Mod +  $$438$  (ou +1080) : Constante "M.K."! ou "FLT4" pour un mod Startrekker ou "M&K!" pour un mod Noisetracker Mod + \$43c (ou +1084) : Début des patterns !

#### <span id="page-7-0"></span>1.4 \* Format Heatseeker \*

\* ------ Modèle d'en-tête du format << Heatseeker mc1.0 >> ------- \* \* -- Provenance : Démo CRYPTOBURNERS "Party Time" (cool zoom !) -- \* 000: 0CA2000C 00090C99 09CA0028 090100C9 Au début, les sample\_data 010: 08600008 02A005C0 38C4000F 38A8001C (length, vol, repeat, replen) 020: 02120020 00000001 0B5C001A 00000001 pour les 31 sons possibles... 030: 0A9D001A 00000001 08CA0030 00000001 040: 03EA0011 00000001 0FEF0013 00000001 050: 12F0000A 000112EF 00000000 00000001 Il n'y a pas de caractères 060: 00000000 00000001 00000000 00000001 comme "M.K." permettant de 070: 00000000 00000001 00000000 00000001 reconnaitre facilement ce type 080: 00000000 00000001 00000000 00000001 de module, mais il faut juste 090: 00000000 00000001 00000000 00000001 sauver comme indiqué ici, 0A0: 00000000 00000001 00000000 00000001 à partir de \$000, où commence 0B0: 00000000 00000001 00000000 00000001 le header. 0C0: 00000000 00000001 00000000 00000001 Quelques petits calculs 0D0: 00000000 00000001 00000000 00000001 à faire donc pour retrouver 0E0: 00000000 00000001 00000000 00000001 le début... 0F0: 00000000 00000001 1B7F0001 02030405 En \$F8, le nombre de positions 100: 06070809 0A0B0A0C 0D0E0F10 11121314 dans la zik, la constante \$7F, 110: 15161516 17000000 00000000 00000000 et le numéro des 120: 00000000 00000000 00000000 00000000 patterns joués. 130: 00000000 00000000 00000000 00000000 140: 00000000 00000000 00000000 00000000 150: 00000000 00000000 00000000 00000000 160: 00000000 00000000 00000000 00000000 170: 00000000 00000000 00000140 3C010000 En \$17A, les patterns ! 180: 0C010000 0C020000 0C030000 0C040000 sous forme PROTRACK sauf... 190: 0C050000 0C060000 0C070000 0C080000 sauf... 1A0: 0C090000 0C0A0000 0C0B0000 0C0C0000 sauf que... 1B0: 0C0D0000 0C0E0000 0C0F0000 0C0F0000 1C0: 0C0F0000 0C0E0000 0C0E0000 0C0D0000 1D0: 0C0D0000 0C0C0000 0C0C0000 0C0B0000

```
1E0: 0C0B0000 0C0A0000 0C0A0000 0C090000
1F0: 0C090000 0C080000 0C08021A 30000000
200: 0C020000 0C030000 0C040000 0C050000
210: 0C060000 0C070000 0C080000 0C090000
220: 0C0A0000 0C0B0000 0C0C0000 0C0D0000
230: 0C0E0000 0C0F0000 0C100000 0C110000
240: 0C110000 0C120000 0C120000 0C130000
250: 0C130000 0C140000 0C140000 0C150000
260: 0C150000 0C160000 0C160000 0C170000
270: 0C170000 0C180000 0C1801AC 1C038000
                                           Ici par exemple, en $27e,
280: 00020000 0C058000 00020000 0C068000
                                           on trouve $8000 + une valeur
290: 00020000 0C078000 0002021A 1C0A8000
                                           Pour info, ca correspond au
2A0: 000E0168 10008000 001E0000 0E000000
                                           nombres de lignes vides
2B0: 0C000000 0C000000 0C000000 0C000000
                                           à sauter...
2C0: 0C000000 0C000000 0C000000 0C000000
2D0: 0C000000 0C000000 0C000000 0C000000
2E0: 0C000000 0C000000 0C000194 3C000000
2F0: 0C010000 0C020000 0C030000 0C040000
```
#### <span id="page-8-0"></span>1.5 \* Format XANN \*

090: 0000943C 0000C83C 00009C3C 0000543C 0A0: 0000683C 00004C3C 0000743C 0000843C 0B0: 0000C03C 0000D03C 0000DC3C 0000D43C 0C0: 0000D83C 00000000 00000000 00000000  $ODO: 00000000 00000000 00000000 00000000$ 120: 00000000 00000000 00000000 00000000 130: 00000000 00000000 00000000 00000000 140: 00000000 00000000 00000000 00000000 160: 00000000 00000000 00000000 00000000 170: 00000000 00000000 00000000 00000000 180: 00000000 00000000 00000000 00000000 1A0: 00000000 00000000 00000000 00000000 1B0: 00000000 00000000 00000000 00000000

\* -------- Modèle d'en-tête du format << XANN Packer >> -------- \* \* -- Provenance : 1er module de la démo DIGITAL "Lethal Exit" -- \* 000: 0000803C 0000703C 0000603C 0000343C Un format assez différent des 010: 0000383C 00003C3C 0000403C 0000403C autres.... 020: 0000443C 00007C3C 0000483C 0000583C 030: 0000A03C 0000A43C 0000A83C 00005C3C Ci-contre, on a la table des 040: 0000783C 0000883C 0000CC3C 00005C3C patterns (toujours multiple 050: 0000783C 0000883C 00008C3C 0000AC3C de  $$400 = 1024$  octets). 060: 0000B03C 0000B43C 0000643C 0000983C 070: 0000BC3C 0000C43C 0000B83C 00006C3C 080: 0000503C 00006C3C 0000503C 0000903C

 $1CO: 00000000 00000000 00000000 00000000$  $1D0: 00000000 00000000 00000000 00000000$ 1E0: 00000000 00000000 00000000 00000000 1F0: 00000000 00000000 00000000 00000000 200: 00000000 00000040 0000E662 0C2F0000 En \$206 commencent les data 210: E03C0F42 00000040 0001114E 0A240000 des samples....volume, etc... 220: FEC0136B 00000040 000136B0 0A3A0001 230: 259812C6 00000040 00014B24 00010001 240: 4B240A95 00000040 0001604E 00010001 250: 604E08BE 00000040 000171CC 09BE0001 260: 71CA09BF 00000040 00018A3E 04460001 270: 854806C1 00000040 000192CA 10230001 280: 92CA1023 00000040 0001B310 00010001 290: B3100176 00000040 0001B5FC 00010001 2A0: B5FC0689 00000040 0001C30E 00010001 2B0: C30E0892 00000040 0001D432 00010001 2C0: D4321645 00000040 000200BC 00010002 2D0: 00BC0BC1 00000040 0002183E 00010002 2E0: 183E05B0 00000040 0002239E 00010002 2F0: 239E0A74 00000040 00023886 00010002 300: 388603BF 00000040 00024004 00010002 310: 40040E9B 00000040 00027BA0 0C600002 320: 5D3A1B93 00000000 00029460 00010002 330: 94600000 00000040 0002A526 0E950002 340: 946016F8 00000000 0002C252 00010002 350: C2520000 00000000 0002C252 00010002 360: C2520000 00000000 0002C252 00010002 370: C2520000 00000000 0002C252 00010002 380: C2520000 00000000 0002C252 00010002 390: C2520000 00000000 0002C252 00010002 3A0: C2520000 00000000 0002C252 00010002 3B0: C2520000 00000000 0002C252 00010002 300: 02520000 00000000 00020252 00010002 3D0: C2520000 00000000 0002C252 00010002 3E0: C2520000 00000000 0002C252 00010002 3F0: C2520000 00000000 00000000 00000000 410: 00000000 00000000 00000000 00000000 420: 00000000 00000000 00000000 00000000 430: 00000000 00000000 00000000 58325800 Et en \$43c, comme dans un PTK 440: 80445003 403A4840 A0224832 00000000 normal, les patterns debutent 450: 00000000 00004800 00004800 58324820 mais sous forme packée 460: 80440000 00004840 00004834 00000000 bien zzzzzur !! 470: 00000000 00004800 00004800 58324810 480: 88440000 00004840 00004836 00000000 Pour info, le \$48 qui apparait 490: 00000000 00004800 00004800 58324808 souvent ci-contre correspond 4A0: 80440000 00004840 00004838 00000000 à la commande C (volume) ! 4B0: 00000000 00004800 00004800 58324804 4C0: 80440000 00004840 0000483A 00000000 4D0: 00000000 00004800 00004800 58324802 4E0: 80440000 00004840 0000483C 00000000 4F0: 00000000 00004800 00004800 68024800

### <span id="page-9-0"></span>1.6 \* Format Pha-Packer \*

\*\*\*\*\*\*\*\*\*\*\*\*\*\*\*\*\*\*\*\*\*\*\*\*\*\*\*\*\*\*\*\*\*\*\*\*\*\*\*\*\*\*\*\*\*\*\*\*\*\*\*\*\*\*\*\*\*\*\*\*\*\*\*\*\*\* \* ------- Modèle d'en-tête du format << Pha Packer >> -------- \* \* -------------------------------------------------------------- \* \* ----- Provenance : module de la démo Melon Dezign "Bomb" ----- \* \*\*\*\*\*\*\*\*\*\*\*\*\*\*\*\*\*\*\*\*\*\*\*\*\*\*\*\*\*\*\*\*\*\*\*\*\*\*\*\*\*\*\*\*\*\*\*\*\*\*\*\*\*\*\*\*\*\*\*\*\*\*\*\*\*\* 000: 00007400 00000001 000003C0 000006FB Pour ce type de modules, 010: 00400000 00010000 03C00000 00007400 il faut trouver le longmot 020: 00000001 000011B6 000007EC 00300000 \$000003C0 en mod+8. 030: 00010000 11B60000 3BEC7940 00000001 040: 0000218E 00003B26 06400000 00010000 <-- Ceci constitue le header 050: 99660000 0ACE6F33 00000001 00010FB2 du module (contenant les data 060: 00000976 00330000 00010001 254E0000 de chaque sample). 070: 0B7B6540 00000001 0001383A 00000B62 080: 74400000 00010001 4F300000 36000040 090: 00000001 000165F4 00000000 00000000 0A0: 00010001 D1F40000 3BB97340 00000001 0B0: 0001D1F4 000008E8 72400000 00010002 0C0: 49660000 00000000 00000001 00025B36 0D0: 00000000 00000000 00010002 5B360000 0E0: 03850040 00000001 00025B36 00003D6E 0F0: 00400000 00010002 62400000 08A40040 100: 00000001 0002DD1C 00000858 00400000 110: 00010002 EE640000 01ED0B40 00000001 120: 0002FF14 00001204 00400000 00010003 130: 02EE0000 00000000 00000001 000326F6 140: 00003A72 00400000 00010003 26F60000 150: 00000000 00000001 00039BDA 00000E1A 160: 00400000 00010003 9BDA0000 00000000 170: 00000001 0003B80E 00000000 00000000 180: 00010003 B80E0000 00000000 00000001 190: 0003B80E 00000000 00000000 00010003 1A0: B80E0000 00000000 00000001 0003B80E \* 31 sons, ca finit là. 1B0: 0000000C 00440019 0301000C 429A0000 1C0: 0003B80C 0003B9D4 0003D440 0003C822 Et ici commence la table des 1D0: 0003B952 0003BCA0 0003BDEC 0003BF80 patterns (en fait leur adresse 1E0: 0003C6C8 0003C562 0003C37E 0003CC94 en mémoire dans la démo 1F0: 0003D590 0003D590 0003D590 0003D590 concernée..) 200: 0003D406 0003D590 0003D590 0003D590 210: 0003D590 0003D590 0003B80C 0003B80C 220: 0003B80C 0003B80C 0003B80C 0003B80C 230: 0003B80C 0003B80C 0003B80C 0003B80C 240: 0003B80C 0003B80C 0003B80C 0003B80C 250: 0003B80C 0003B80C 0003B80C 0003B80C 260: 0003B80C 0003B80C 0003B80C 0003B80C 270: 0003B80C 0003B80C 0003B80C 0003B80C 280: 0003B80C 0003B80C 0003B80C 0003B80C 290: 0003B80C 0003B80C 0003B80C 0003B80C 2A0: 0003B80C 0003B80C 0003B80C 0003B80C 2B0: 0003B80C 0003B80C 0003B80C 0003B80C 2C0: 0003B80C 0003B80C 0003B80C 0003B80C 2D0: 0003B80C 0003B80C 0003B80C 0003B80C 2E0: 0003B80C 0003B80C 0003B80C 0003B80C 2F0: 0003B80C 0003B80C 0003B80C 0003B80C 300: 0003B80C 0003B80C 0003B80C 0003B80C 310: 0003B80C 0003B80C 0003B80C 0003B80C

```
320: 0003B80C 0003B80C 0003B80C 0003B80C
330: 0003B80C 0003B80C 0003B80C 0003B80C
340: 0003B80C 0003B80C 0003B80C 0003B80C
350: 0003B80C 0003B80C 0003B80C 0003B80C
360: 0003B80C 0003B80C 0003B80C 0003B80C
370: 0003B80C 0003B80C 0003B80C 0003B80C
380: 0003B80C 0003B80C 0003B80C 0003B80C
390: 0003B80C 0003B80C 0003B80C 0003B80C
3A0: 0003B80C 0003B80C 0003B80C 0003B80C
3B0: 0003B80C 0003B80C 0003B80C 0003B80C
3C0: 00000000 FCF7F0EB E7E6E7EB F0F7FE06
3D0: 0D151B21 25292B2D 2C2C2B29 26221F1B
3E0: 1714100D 0A0502FD FAF5F2EF ECE9E7E4
3F0: E2E0DEDC DBDCDBDA DADBDBDB DCDCDDDE
400: DFE0E0E1 E2E4E5E6 E7E9EBEC EEF0F2F4
410: F6F8FAFC FE000204 06080A0B OD0E1011
420: 11121314 13141515 15161616 16161617
430: 17181718 1818191A 1A1A1A1B 1B1B1C1C
440: 1B1B1B1A 19191817 17151413 12121110
450: OFODOCOB 0A080706 06050404 02020202
460: 000000FE FDFDFCFB FBFAF9F8 F8F8F7F7
470: F7F6F6F6 F4F3F2F1 F0F0EFEE EEEDECEC
```
Viennent ensuite les samples ! Et oui, les samples avant les patterns !! Malin Azatoth/Pha !

#### <span id="page-11-0"></span>1.7 \* Format NoisePacker v2 \*

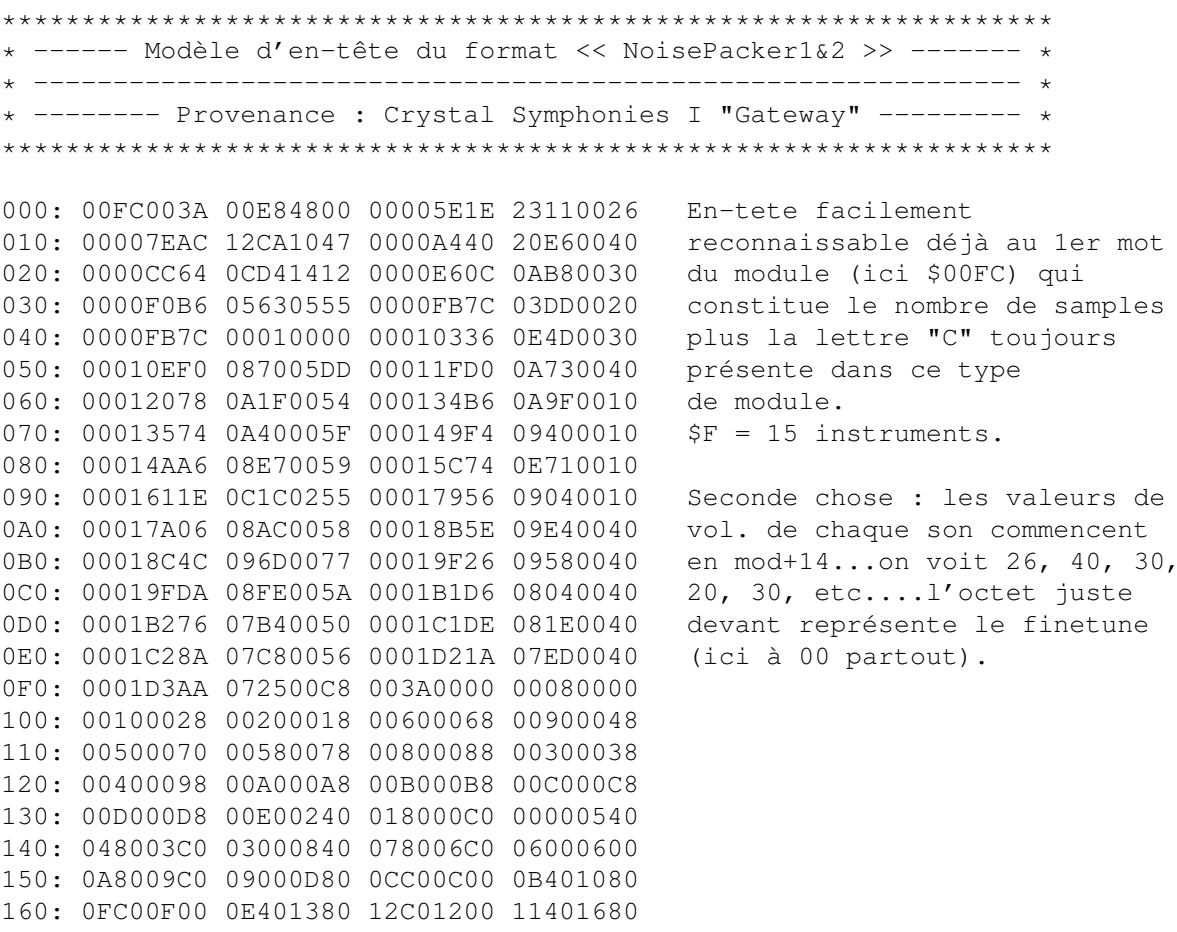

170: 15C01500 14401980 18C01800 17401C80

#### <span id="page-12-0"></span>**1.8 \* Format NoisePacker v3 \***

```
******************************************************************
* ------- Modèle d'en-tête du format << NoisePacker3 >> -------- *
* -------------------------------------------------------------- *
* -------- Provenance : Andromeda MIRROR "Interceptia" --------- *
******************************************************************
000: 017C0034 00A81E84 00300000 255C0892 Quasiment identique au
010: 0000255C 00010000 003A0000 36800C53 Noise Packer 2.0 si ce n'est
020: 00003680 00010000 00400000 4F260787 que le volume du 1er son est
030: 000057C6 03370450 003A0000 5E3409FF à l'adresse mod+8 comme vous
040: 00005E34 00010000 002A0000 72320E7F pouvez le voir ci-contre...
050: 00007232 00010000 00300000 8F300F4C Les valeurs de volume sont
060: 00009652 0BBB0391 002A0000 ADC81684 facilement reconnaissables...
070: 0000ADC8 00010000 00400000 DAD00954
080: 0000DAD0 00010000 00300000 ED78083B Le premier mot du module
090: 0000ED78 00010000 003A0000 FDEE10D4 constitue toujours le nombre
0A0: 0000FDEE 00010000 00250001 1F9608D0 de samples + le "C" habituel.
0B0: 00011F96 00010000 00200001 313602F7
0C0: 00013136 00010000 00250001 37240A82 Ici $17 sons en Hexadécimal
0D0: 00013A50 08EC0196 00250001 4C280ED6 donc 23 sons.
0E0: 00014E92 0DA10135 00250001 69D40D12
0F0: 000170C8 0998037A 00250001 83F80D09
100: 000186FE 0B860183 00300001 9E0A0A5D
110: 00019E0A 00010000 00300001 B2C40C1A
120: 0001B2C4 00010000 00300001 CAF80DDE
130: 0001CAF8 00010000 00300001 E6B405A6
140: 0001E6B4 00010000 003A0001 F200098A
150: 0001F200 00010000 00300002 05141C90
160: 00020514 00010000 002A0002 3E341257
170: 00025A34 04570E00 00340000 00000020
180: 00080010 00180010 00280030 00380030
```
#### <span id="page-12-1"></span>**1.9 \* Format Wanton \***

```
******************************************************************
* ------- Modèle d'en-tête du format << Wanton Packer >> ------- *
  * -------------------------------------------------------------- *
* ------ Provenance : FINLANDIA Music-disk "Lucid Dreams" ------ *
******************************************************************
```
Meme header qu'un module Protracker normal jusqu'à cette adresse :

En - mod+\$438 - on ne trouve pas le "M.K." du Protrack mais un "WN" suivi d'un 00 et d'un octet constituant le nombre de patterns que contient le module ! (très utile d'ailleurs pour convertir). C'est donc à ce "WN" qu'on reconnaitra un module Wanton en mémoire, ensuite, viennent les patterns sous une forme packée :

exemple en \$43c, le long mot 14 08 0C 00 signifie : | | | | note | | valeur 00 (donc Volume à 00) | | sample effet (ici Volume) 430: 00000000 00000000 574E0015 14080C00 ........ WN...... 440: 00000F06 2C040C01 14050C00 00000EA1 ....,..........¡ 450: 00000000 00000000 00000EA1 00000EA1 ................ 460: 3A040C02 00000000 00000EA2 00000EA1 :.................; 470: 00000000 00000000 00000EA1 00000EA1 ...............;

### <span id="page-13-0"></span>**1.10 \* Format UNIC Tracker \***

\*\*\*\*\*\*\*\*\*\*\*\*\*\*\*\*\*\*\*\*\*\*\*\*\*\*\*\*\*\*\*\*\*\*\*\*\*\*\*\*\*\*\*\*\*\*\*\*\*\*\*\*\*\*\*\*\*\*\*\*\*\*\*\*\*\* \* ------- Modèle d'en-tête du format << UNIC Tracker >> -------- \* \* -------------------------------------------------------------- \* \* Provenance : Module de SLL dans la démo KEFRENS "Egregious" \* \*\*\*\*\*\*\*\*\*\*\*\*\*\*\*\*\*\*\*\*\*\*\*\*\*\*\*\*\*\*\*\*\*\*\*\*\*\*\*\*\*\*\*\*\*\*\*\*\*\*\*\*\*\*\*\*\*\*\*\*\*\*\*\*\*\*

Le format UNIC-Tracker est très proche du Protracker normal...

Tout du moins pour son en-tête... même longueur : 1084 octets, et même composition surtout ! Jusqu'à la présence du "M.K." !! Histoire d'empetrer les converters en leur faisant reconnaitre un module PTK standard (pour les pauvres routines qui ne testent que le "M.K." ....). Pro-Wizard ne teste heureusement pas que cela !

Un petit détail tout de même : il arrive que le "M.K." ne soit pas dans certains modules UNIC ! Ce qui rend encore plus compliquée la routine de CHECK !! Bref, pour trouver l'adresse de début du module, il faut enlever \$43C a l'adresse du début des notes.... soit enlever \$438 à l'adresse du "M.K." s'il y est...

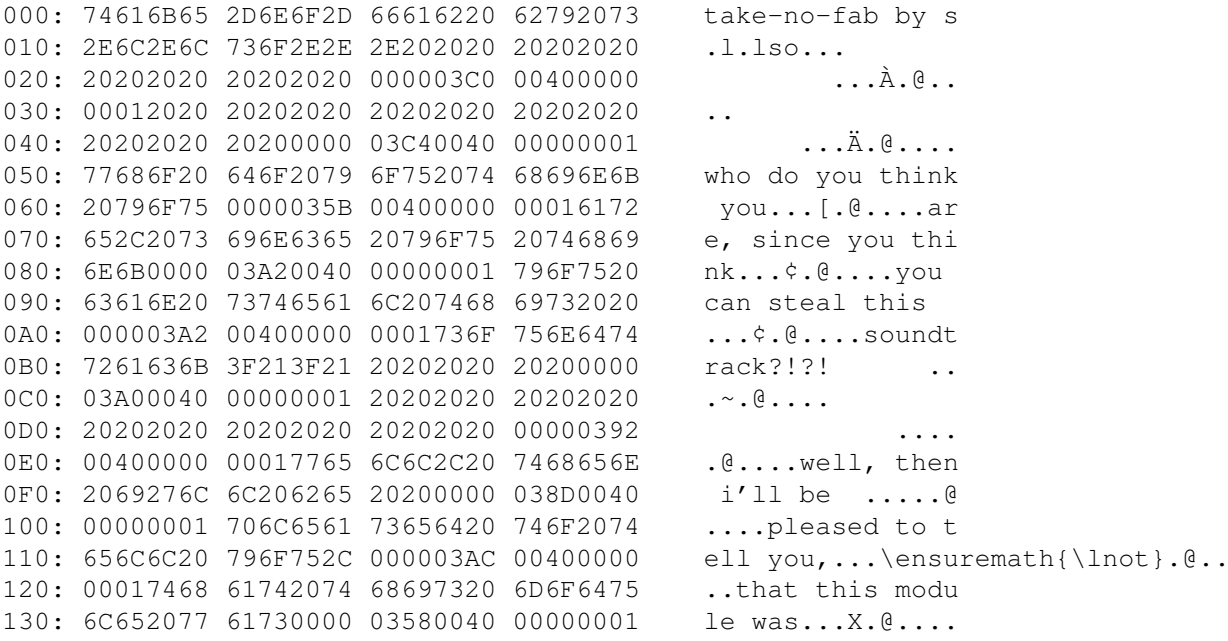

140: 77726974 74656E20 696E206C 61786974 written in laxit  $y's \ldots$ ». $@...$ .tr 150: 79277320 000003BB 00400000 00017472 160: 61636B65 722C2077 68696368 20706163 acker, which pac 170: 6B730000 03CE0040 00000001 74686520  $ks...\\$   $\hat{I}.$   $@...$   $the$ 180: 6D6F6475 6C65732C 20736F20 74686579 modules, so they 190: 0000039A 00400000 00016361 6E277420  $\ldots$ ... $\mathbb{C} \ldots$ .can't 1A0: 62652070 6C617965 6420696E 20200000 be played in .. .\ensuremath{\pm}. $@...$ .any othe 1B0: 03B10040 00000001 616E7920 6F746865 1C0: 72207472 61636B65 72732121 000003BC r trackers!!...¼ 1D0: 00400000 00012020 20202020 20202020  $. @. . . .$ 1E0: 20202020 20202020 20200000 01310040  $\ldots$ 1. $\theta$ 1F0: 00000001 616E7977 61792C20 68617665 ....anyway, have 200: 2061206E 69636520 00000A2E 00400000 a nice  $\ldots$ .  $\theta$ ..  $.add: ! !$ 210: 00016461 79202121 21202020 20202020 220: 20202020 20200000 0DA70040 00000001  $\ldots$ \$. $0 \ldots$ 230: 20202020 20202020 20202020 20202020 240: 20202020 000013F3 00400000 00016772  $\ldots$ ó. $@...$ .gr 250: 65657469 6E677320 66726F6D 20796F75 eetings from you 260: 72730000 145D0040 00000001 20202020  $rs...]$ .  $@...$ . 270: 20202020 20202020 20202020 20202020 280: 000013FA 00400000 00012020 20202020  $\ldots$   $\mathfrak{u}$  .  $\mathfrak{g}$  . . . . 290: 6C617869 74792F6B 65667265 6E730000 laxity/kefrens.. 2A0: 14430040 00000001 20202020 20202020  $.C. @ . . . .$ 2B0: 20202020 20202020 20202020 00000B3E  $\ldots$  $. @...C-TT.HIHAT$ 2C0: 00400000 0001432D 54542E48 49484154 2D0: 32000000 00000000 00000000 059D0040  $2...............$ 2E0: 00000001 432D5454 2E434C41 50310000  $\ldots$ . C-TT. CLAP1.. 2F0: 00000000 00000000 00000681 003A0000 . . . . . . . . . . . . . . . . 300: 0001432D 54542E53 4D41434B 31000000  $\ldots$ C-TT.SMACK1... 310: 00000000 00000000 00750040 00000001 . . . . . . . . . . u . @ . . . . 320: 67617262 2D737472 696E6731 61000000 garb-stringla... 330: 00000000 00000AC3 003D004E 0A756761  $\ldots \ldots \tilde{A}$ . =  $\ldots$ N. uga 340: 72622D73 7472696E 67316300 00000000  $rb$ -string $1c...$ . 350: 00000000 0DA7003D 00BD0CEA 6D696E69  $\ldots$ .  $\mathbb{S}$ . =  $\mathbb{R}$ . êmini 360: 6D320000 00000000 00000000 00000000  $m2$ .............. 370: 0000177D 003D0000 00017465 63686E6F  $\dots$ }  $:= \dots$  techno 380: 74726F6E 69632D62 61737364 72750000 tronic-bassdru.. 390: 08E70040 00000001 6C656167 75652D73  $.c. @... le a que-s$ 3A0: 6E617265 6472756D 31000000 000008E7 naredrum1......c 3B0: 00400000 00012100 0001020A 0B0C0404 . @ . . . . ! . . . . . . . . . 3C0: 08080506 07030404 0808050B 0D0E0F10 . . . . . . . . . . . . . . . . . 3D0: 10111212 13141515 16000000 00000000 . . . . . . . . . . . . . . . . . 3E0: 00000000 00000000 00000000 00000000 . . . . . . . . . . . . . . . . 3F0: 00000000 00000000 00000000 00000000 . . . . . . . . . . . . . . . . . . . . . . . . . . . . . . . . 410: 00000000 00000000 00000000 00000000 . . . . . . . . . . . . . . . . 420: 00000000 00000000 00000000 00000000 . . . . . . . . . . . . . . . . 430: 00000000 00000000 4D2E4B2E 1210005D  $\ldots \ldots \ldots M.K \ldots$ 440: 2F075EE0 005B6C30 12200000 04A50000  $/.\hat{a}.[10. . . .$ \$\yen\$.. 450: 00000000 1230005D 2C040000 00000000  $\ldots \ldots 0 \ldots$ , , . . . . . . . 460: 1240005D 2C0A5EEC 205B6C20 0000005D  $.0.1, .1$   $[1 ...]$ 470: 20000000 00000000 104C1000 04A55EEC 480: 10000000 124C205D 2C045EEC 055B6C0A 490: 0000005D 10000000 00000000 104C055D

### <span id="page-15-0"></span>**1.11 \* Format Laxity \***

\*\*\*\*\*\*\*\*\*\*\*\*\*\*\*\*\*\*\*\*\*\*\*\*\*\*\*\*\*\*\*\*\*\*\*\*\*\*\*\*\*\*\*\*\*\*\*\*\*\*\*\*\*\*\*\*\*\*\*\*\*\*\*\*\*\*\* \* ------- Modèle d'en-tête du format << Laxity Tracker >> ------- \* \* --------------------------------------------------------------- \* \* ------------- Provenance : Kefrens "Dane" Demo ---------------- \* \*\*\*\*\*\*\*\*\*\*\*\*\*\*\*\*\*\*\*\*\*\*\*\*\*\*\*\*\*\*\*\*\*\*\*\*\*\*\*\*\*\*\*\*\*\*\*\*\*\*\*\*\*\*\*\*\*\*\*\*\*\*\*\*\*\*\* ---------------------------------------- -------- ! A T T E N T I O N ! ------------------------------------------------- Ce format ressemble fort au UNIC et au PTK normal !! Cependant, comme vous pouvez le remarquer dans l'en-tête, le nom du module a disparu ! Sacré Laxity.... Il faut donc sauver le module à partir du 1er nom de sample comme ici... comme il manque le nom de la zik (20 octets), la longueur du 1er son se retrouve en mod+\$16 (ici \$08D9). Donc, le "nb\_pos" n'est plus en \$3B6 mais en \$3A2, il n'y a pas de "M.K." comme dans certains UNIC, et les notes commencent en \$424 ! Faites bien attention à ces valeurs....il faut bien différencier le UNIC du LAXITY !

\*\*\*\*\*\*\*\*\* Si vous ne sauvez pas au bon endroit, \*\*\*\*\*\*\*\*\*\* <-- Ceci est \*\*\* Pro-Wizard ne pourra pas reconnaître le format !! \*\*\*\* <-- OBSOLETE!!

Il faut juste soustraire \$424 de là où commencent les notes (ou \$3a2 de l'adresse de "nb\_pos") et vous devez tomber sur le nom du 1er sample....

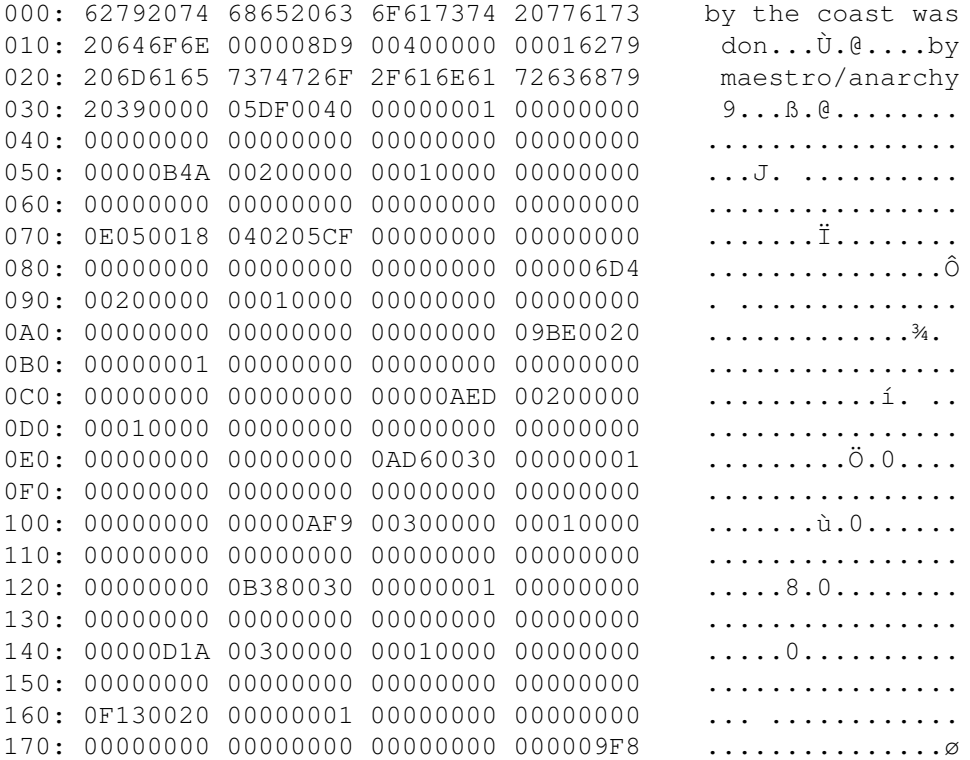

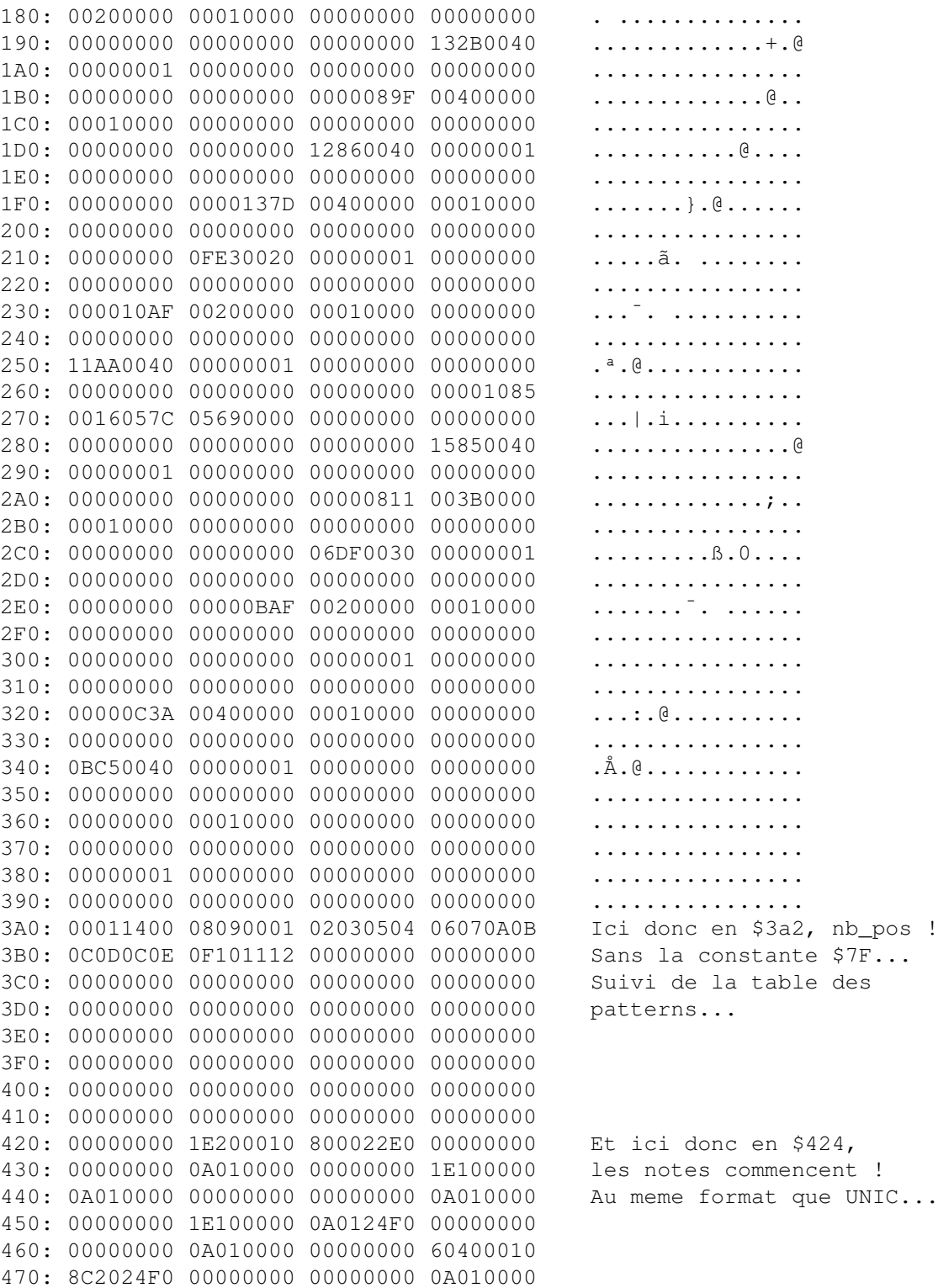

## <span id="page-16-0"></span>**1.12 \* Format SKYT \***

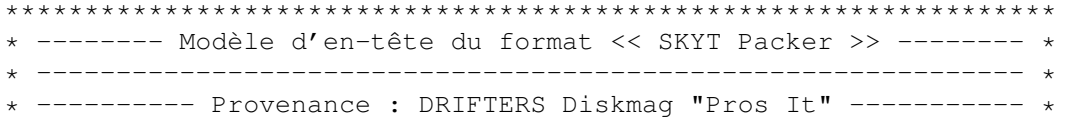

\*\*\*\*\*\*\*\*\*\*\*\*\*\*\*\*\*\*\*\*\*\*\*\*\*\*\*\*\*\*\*\*\*\*\*\*\*\*\*\*\*\*\*\*\*\*\*\*\*\*\*\*\*\*\*\*\*\*\*\*\*\*\*\*\*\*

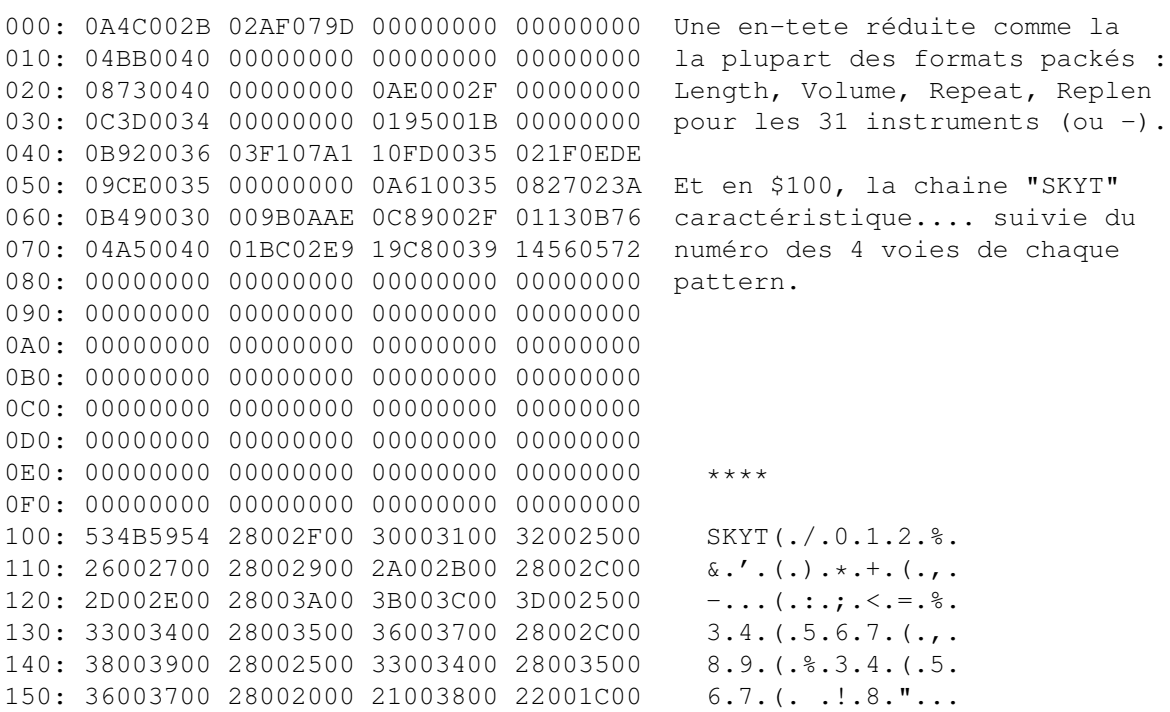

### <span id="page-17-0"></span>**1.13 \* Format KRIS \***

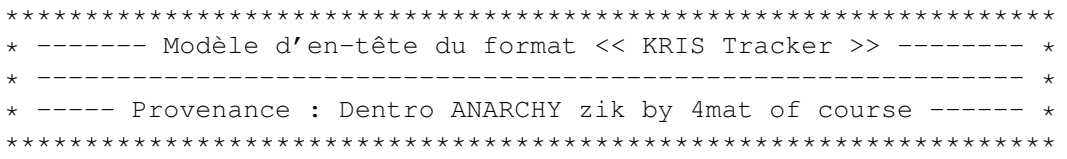

Une en-tete assez semblable a celle d'un module protracker, comme vous pouvez le voir ci-dessous...

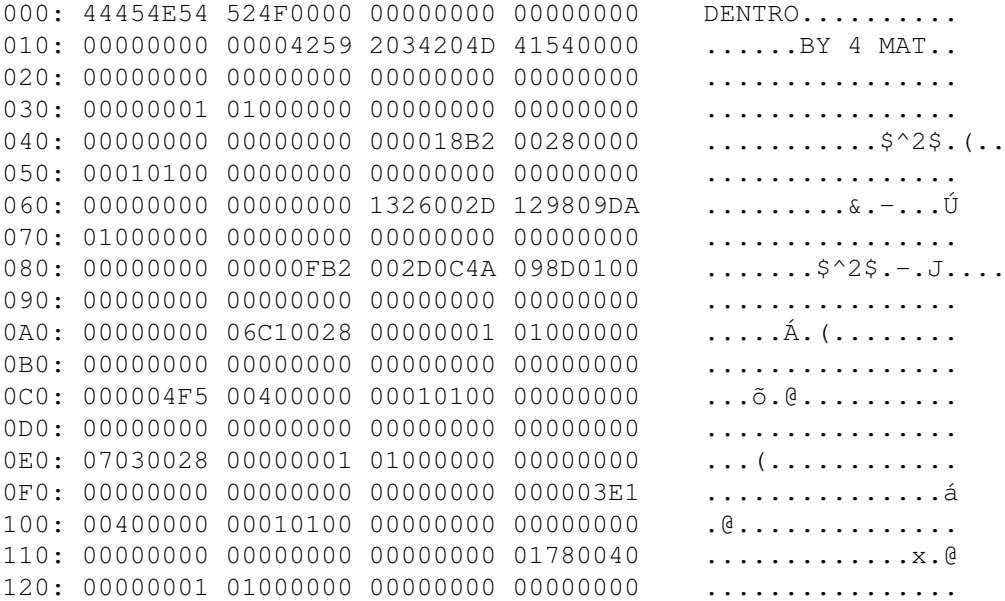

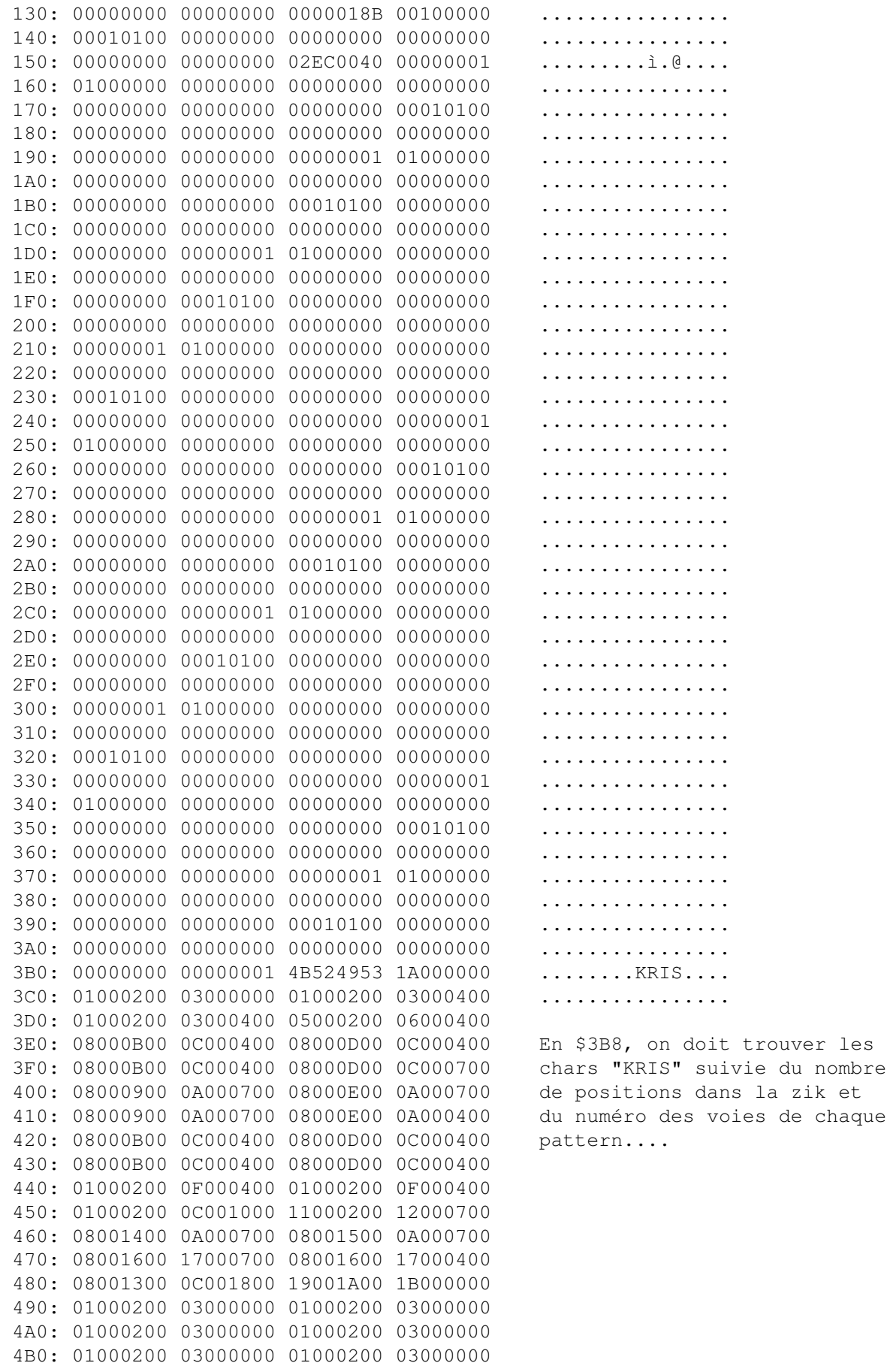

4C0: 01000200 03000000 01000200 03000000 4D0: 01000200 03000000 01000200 03000000 4E0: 01000200 03000000 01000200 03000000 4F0: 01000200 03000000 01000200 03000000  $\ldots$  break.... 780: 01000200 03000000 01000200 03000000 790: 01000200 03000000 01000200 03000000 7A0: 01000200 03000000 01000200 03000000 7B0: 01000200 03000000 01000200 03000000 7C0: A8000F03 A8000000 A8000000 A8000000 Ici, en \$7C0 commencent les 7D0: A8000000 A8000000 A8000000 A8000000 patterns, notes packées cela 7E0: A8000000 A8000000 A8000000 A8000000 va de soi.... 7F0: A8000000 A8000000 A8000000 A8000000 Pour info,  $$A8 = pas$  de note! 800: A8000000 A8000000 A8000000 A8000000 On reconnait le F03..vitesse. 810: A8000000 A8000000 A8000000 A8000000 820: A8000000 A8000000 A8000000 A8000000 830: A8000000 A8000000 A8000000 A8000000 840: A8000000 A8000000 A8000000 A8000000

#### <span id="page-19-0"></span>1.14 \* Format Promizer 1.0c & 1.8a \*

\* ------- Modèle d'en-tête du format << Promizer 1.0c >> ------- \* et Promizer 1.8a \* ------------ Provenance : Module-Test quelconque ----------- \* 000: 60386000 00A06000 013E6000 010C48E7 Ces modules contiennent du 010: 80C043FA 0FCE7003 20C943E9 003051C8 coding au début... il faut 020: FFF843FA 10FC20C9 43FA10F5 20C943FA rechercher la suite d'octets 030: 0B3220C9 4CDF0301 4E7548E7 FFFE41FA 60386000 et ce qui suit... 040: 111C4A00 661843FA 036845FA 111447FA 050: FFEA6100 03762778 007810F4 600443FA Pro-Wizard reconnaitra 060: 03002089 43FA10FE 41E90008 20116704 lui-meme le Promizer 1.0c du 070: D3C060F8 584945FA 102A721E 70003010 Promizer 1.8a !

#### <span id="page-19-1"></span>1.15 \* Format Promizer v2.0 \*

\* ------ Modèle d'en-tête du format << Promizer v2.0 >> ------- \* \* ------------ Provenance : Module-Test quelconque ------------- \* 000: 60000016 60000140 600000F0 3F00103A Il faut juste repérer le début du module (qui constitue 010: 143966FA 301F4E75 48E77FFE 41FA1430 020: 47FA0D8C 177C0040 069B4A01 6704422B aussi du coding)... 030: 069B4A2B 069A6644 4A40660A 43FA0570 040: 2749068C 60360C40 00016616 43FA0460 C'est toujours 6000001660000140 050: 2749068C 43FA13DC 49F80068 22CC22D4 etc...comme indiqué ci-contre. 060: 601A0C40 000266D4 43FA0360 2749068C 070: 43FA13C0 49F80068 22CC22D4 177C0001

#### <span id="page-20-0"></span>**1.16 \* Format ProRunner v1.0 \***

\*\*\*\*\*\*\*\*\*\*\*\*\*\*\*\*\*\*\*\*\*\*\*\*\*\*\*\*\*\*\*\*\*\*\*\*\*\*\*\*\*\*\*\*\*\*\*\*\*\*\*\*\*\*\*\*\*\*\*\*\*\*\*\*\*\* \* ------- Modèle d'en-tête du format << ProRunner 1.0 >> ------- \* \* -------------------------------------------------------------- \* \* ---- Provenance : SILENTS "Something .....makes me sick" ----- \* \*\*\*\*\*\*\*\*\*\*\*\*\*\*\*\*\*\*\*\*\*\*\*\*\*\*\*\*\*\*\*\*\*\*\*\*\*\*\*\*\*\*\*\*\*\*\*\*\*\*\*\*\*\*\*\*\*\*\*\*\*\*\*\*\*\*

Comme le Wanton, ce format ressemble beaucoup au Protracker normal, meme en-tete jusqu'à l'adresse mod+\$438 ou il doit y avoir "SNT."

Ensuite, viennent les patterns mais sous forme packée :

exemple 05 14 0C 04 | | | | sample | | valeur de l'effet | | note effet (ou commande)

430: 00000000 00000000 534E542E 00000E01 .......SNT..... 440: 00000F05 05140C04 01010C00 05140C02 ................ 450: 01010C00 00140C01 00000000 00140C01 ................ 460: 00000000 00160C06 00000000 00160C03 ................ 470: 00000000 00140C02 00000000 00140C02 ................

#### <span id="page-20-1"></span>**1.17 \* Format ProRunner v2.0 \***

```
******************************************************************
* ------- Modèle d'en-tête du format << ProRunner 2.0 >> ------- *
* -------------------------------------------------------------- *
* ------------ Provenance : SANITY "Interference" -------------- *
******************************************************************
000: 534E5421 00005030 137D0040 05E50D98 SNT!..P0.}.@.å..
010: 09570F3F 023B071C 05910040 02B802D3
020: 04CB0040 00000001 04FE0040 00000001 Facilement reconnaissable
030: 08CF0040 00000001 04A20040 00000001 à la chaine "SNT!" au tout
040: 018D0040 0133005A 03190340 00000001 début du module packé...
050: 18E10140 00000001 04FF0040 00000001
060: 09AC003D 098C0020 03A20040 00000001 Ensuite, les sample_data..
070: 057D0240 03A901CA 0C670040 00000C5B
080: 0AB70040 00000AB6 0A3E0040 00000A3E
090: 0B410140 00000001 15430040 00000001
0A0: 00400040 00000040 00400040 00000040
0B0: 00400040 00000040 00400040 00000040
0C0: 00000000 00000001 00000000 00000001
0D0: 00000000 00000001 00000000 00000001
0E0: 00000000 00000001 00000000 00000001
```
 $18/59$ 

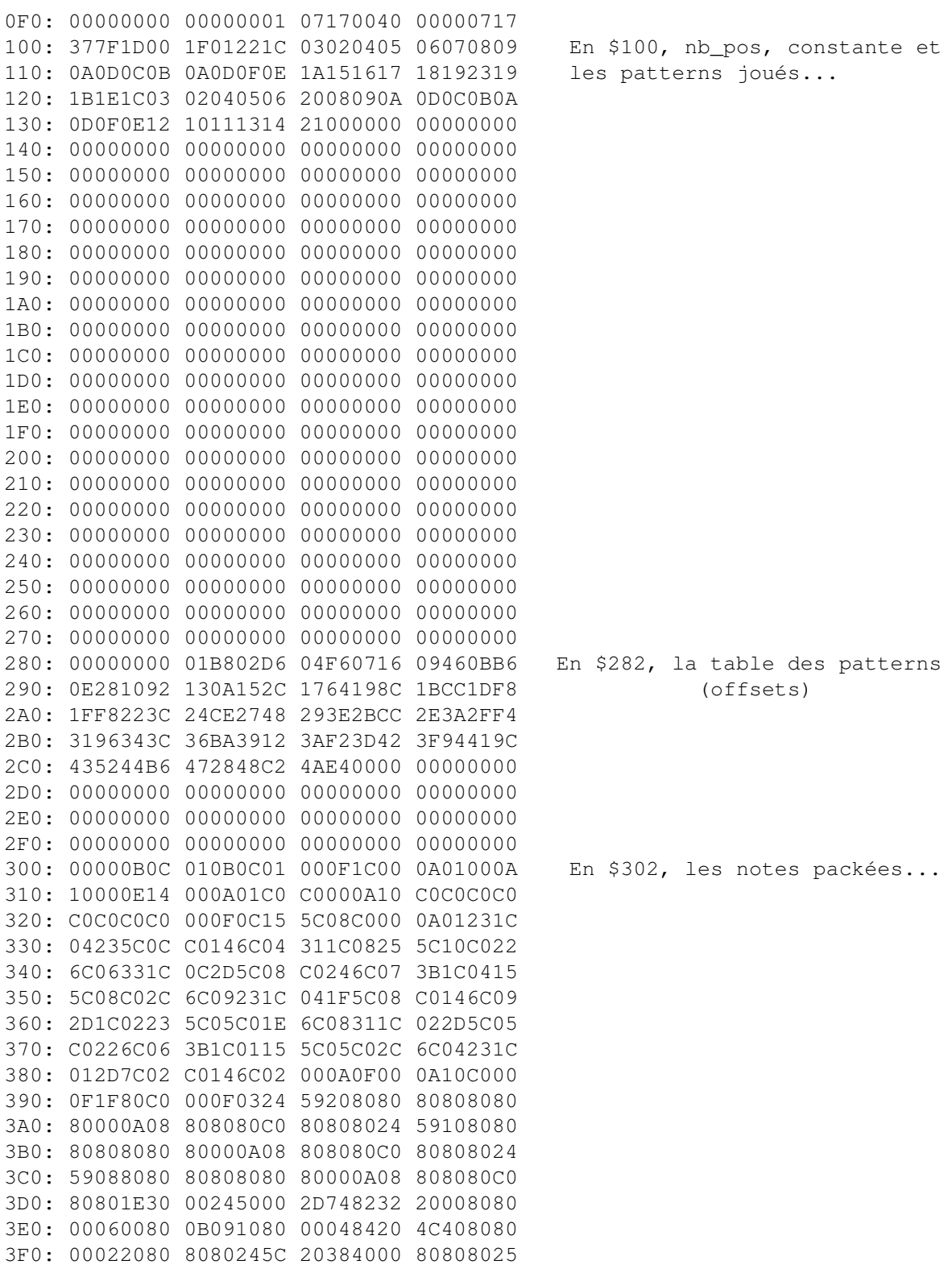

### <span id="page-21-0"></span>1.18 \* Format NoiseRunner \*

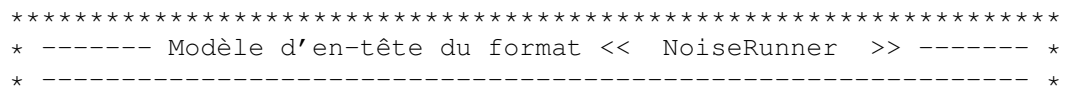

\* --------- Provenance : SANITY "World of Commodore 92" -------- \* \*\*\*\*\*\*\*\*\*\*\*\*\*\*\*\*\*\*\*\*\*\*\*\*\*\*\*\*\*\*\*\*\*\*\*\*\*\*\*\*\*\*\*\*\*\*\*\*\*\*\*\*\*\*\*\*\*\*\*\*\*\*\*\*\*\*

J'aurais pu ne pas inclure ce format dans Pro-Wizard car en fait, pour prendre l'exemple de cette démo SANITY, lors du chargement, le module est TOUT A FAIT NORMAL en mémoire (format Protracker) ! Mais il est ENSUITE modifié par la pack-routine....donc pour les possesseurs de cartouches, il suffit d'interrompre la démo JUSTE AVANT que cette routine ne s'exécute (ce n'est pas si facile)...

Pour les autres, j'ai donc codé le depacker correspondant au format crée par cette pack-routine ! Vous pourrez trouver ce format dans la loading-music du zikdisk JESTERDAY (mod.dazzler), dans "WOC 92" ainsi que dans la nouvelle demo SANITY "Arte"... et a propos de cette derniere, comme vous pourrez le lire dans l'historique, une nouvelle version du NoiseRunner a été utilisée, une version prennant en compte les finetunes! J'ai donc legerement modifié ma routine de depack en fonction...

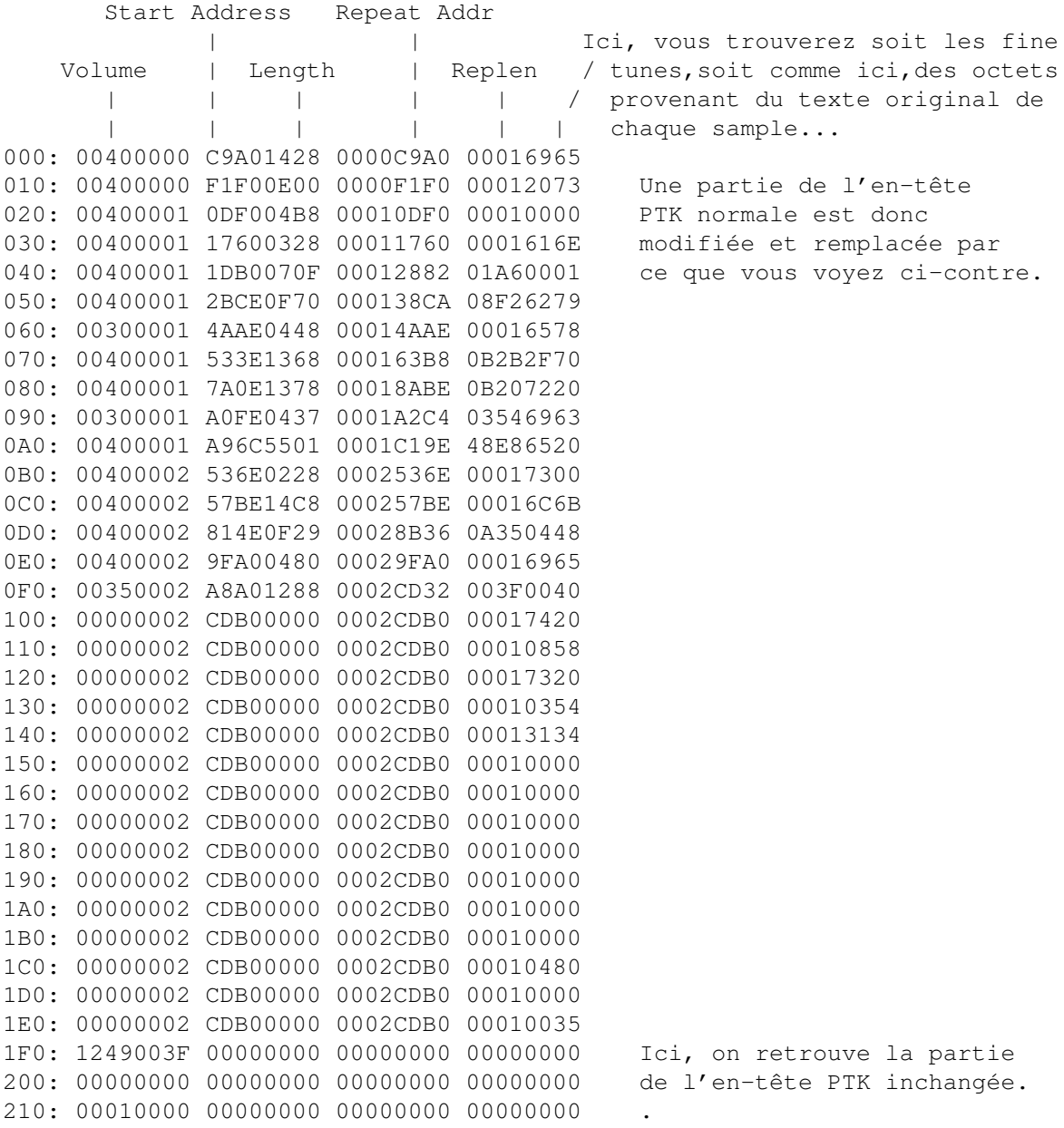

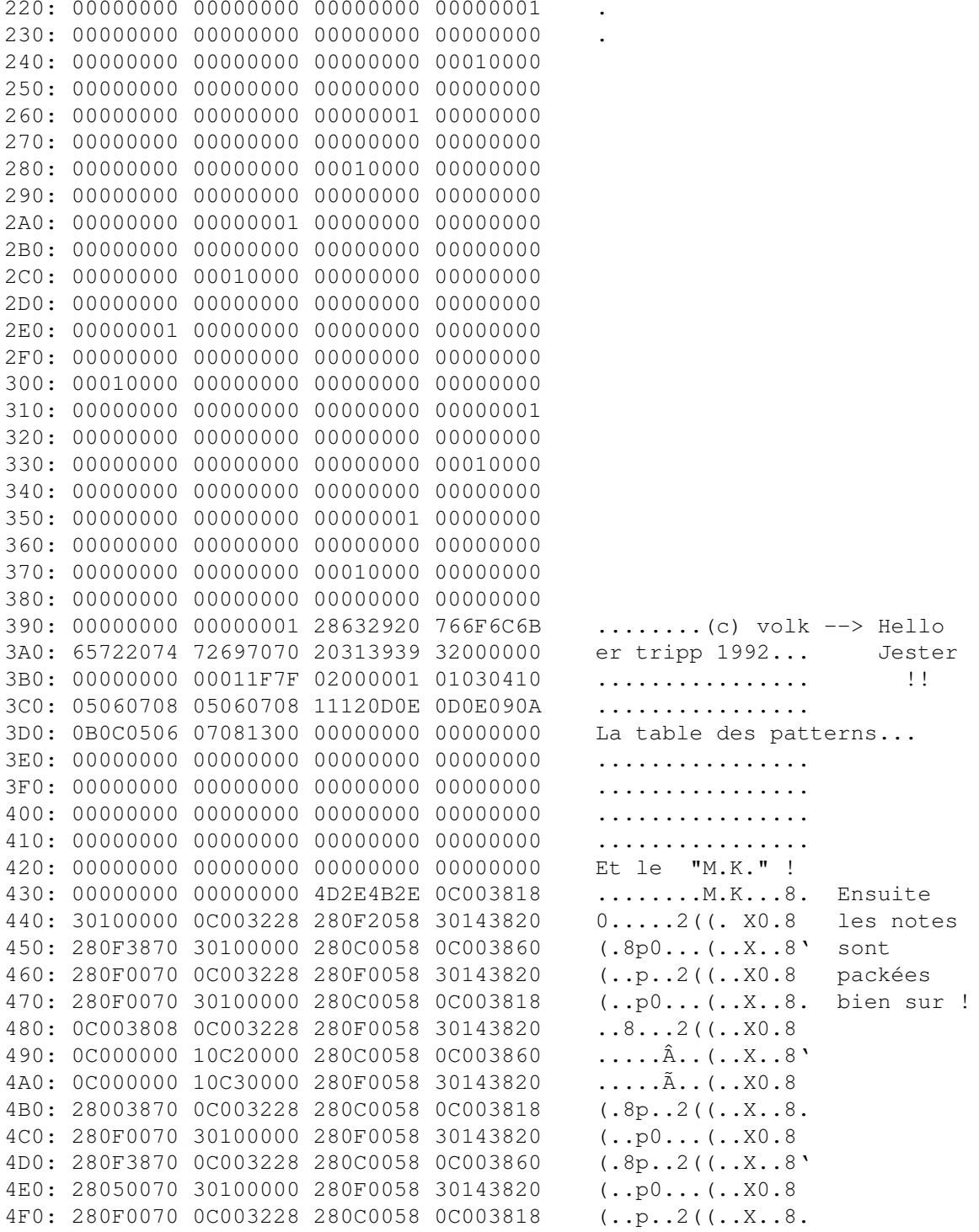

## <span id="page-23-0"></span>1.19 \* Format ProPacker v1.0 \*

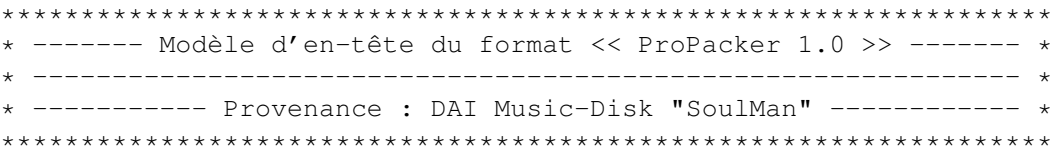

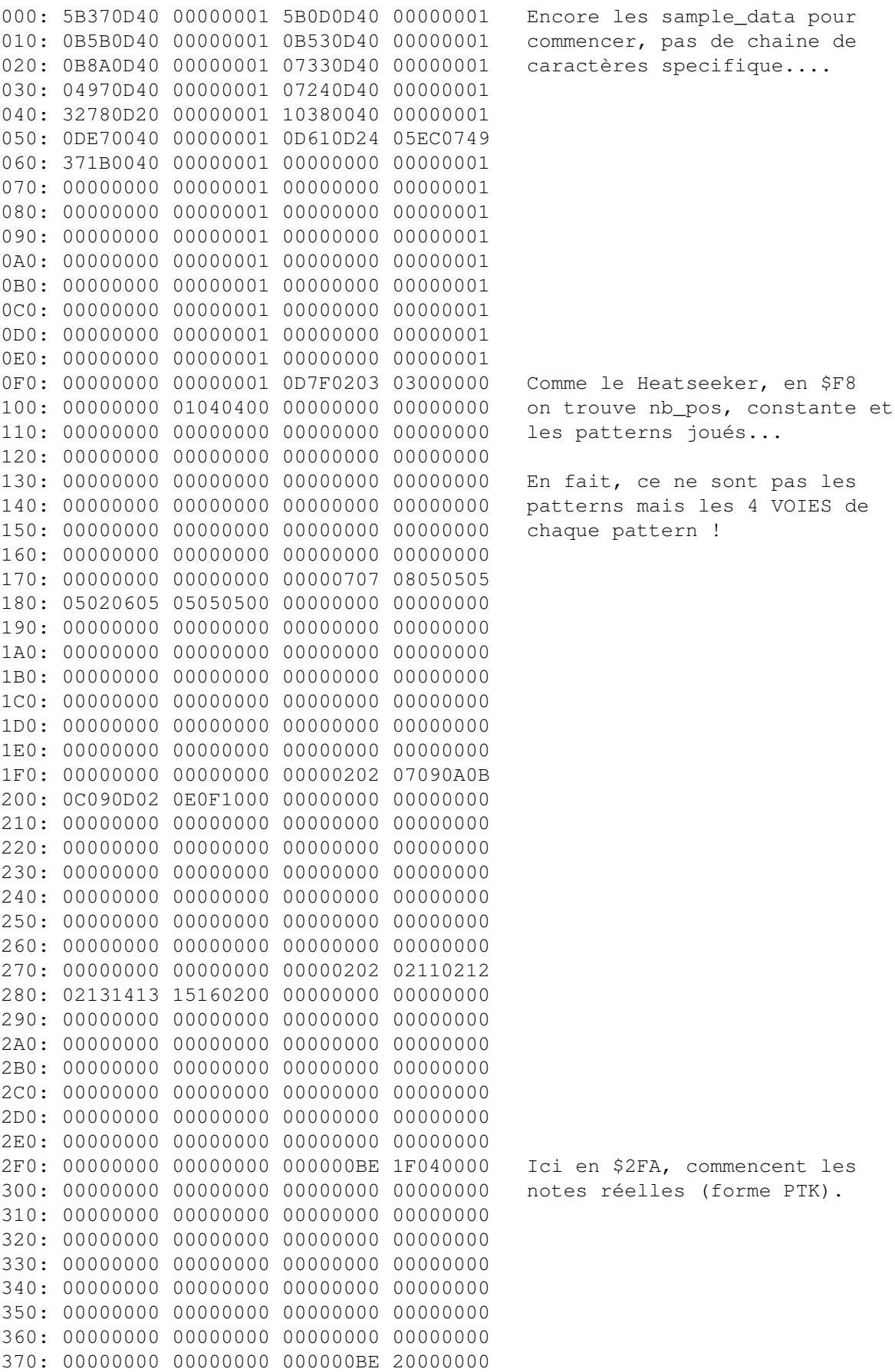

380: 00000000 00000000 00000000 00000000

#### <span id="page-25-0"></span>**1.20 \* Formats ProPacker v2.1 & Parasite PP21 \***

```
******************************************************************
* ------- Modèle d'en-tête du format \lt\lt ProPacker 2.1 >> ------- ** ------------------------------- et << ProPacker 3.0 >> ------- *
* ------------ Provenance : DRD "From France" Demo ------------- *
******************************************************************
000: 15B70030 00000001 03B10040 00000001 Tres semblable au PP10 !!
010: 05200040 00000001 05200040 00000001
020: 05200040 00000001 05200040 00000001 Toujours les sample_data...
030: 05200040 00000001 0F540040 00000001
040: 0B180040 00000001 13DE0D40 0FDE0400
050: 0A050040 00000001 0B060040 00000001
060: 0E750040 00000001 00000000 00000001
070: 00000000 00000001 0DC60030 00000001
080: 0CB10040 00000001 14AA0040 00000001
090: 0DE20040 068E0754 06F20040 0358039A
0A0: 00000000 00000001 00000000 00000001
0B0: 00000000 00000001 00000000 00000001
0C0: 00000000 00000001 00000000 00000001
0D0: 00000000 00000001 00000000 00000001
0E0: 00000000 00000001 00000000 00000001
0F0: 00000000 00000001 177F0202 04000001 Comme le PP10, les voies de
100: 05030000 01010202 00000106 00000101 chaque patterns.....
110: 02000000 00000000 00000000 00000000
120: 00000000 00000000 00000000 00000000
130: 00000000 00000000 00000000 00000000
140: 00000000 00000000 00000000 00000000
150: 00000000 00000000 00000000 00000000
160: 00000000 00000000 00000000 00000000
170: 00000000 00000000 0000090B 0C070D08
180: 0E0A0707 08080B0F 070D0808 07070808
190: 10070707 07070707 07070707 07070707
1A0: 07070707 07070707 07070707 07070707
1B0: 07070707 07070707 07070707 07070707
1C0: 07070707 07070707 07070707 07070707
1D0: 07070707 07070707 07070707 07070707
1E0: 07070707 07070707 07070707 07070707
1F0: 07070707 07070707 07071416 17181913
200: 1B151211 13131A1C 1819131E 12111313
210: 1D111111 11111111 11111111 11111111
220: 11111111 11111111 11111111 11111111
230: 11111111 11111111 11111111 11111111
240: 11111111 11111111 11111111 11111111
250: 11111111 11111111 11111111 11111111
260: 11111111 11111111 11111111 11111111
270: 11111111 11111111 11112224 25262728
280: 2A23201F 212B292C 2627282E 201F212B
290: 2D1F1F1F 1F1F1F1F 1F1F1F1F 1F1F1F1F
2A0: 1F1F1F1F 1F1F1F1F 1F1F1F1F 1F1F1F1F
2B0: 1F1F1F1F 1F1F1F1F 1F1F1F1F 1F1F1F1F
2C0: 1F1F1F1F 1F1F1F1F 1F1F1F1F 1F1F1F1F
```
2D0: 1F1F1F1F 1F1F1F1F 1F1F1F1F 1F1F1F1F 2E0: 1F1F1F1F 1F1F1F1F 1F1F1F1F 1F1F1F1F 2F0: 1F1F1F1F 1F1F1F1F 1F1F0000 00010002 Voila ce qui change, en \$2FA 300: 00030004 00010002 00050001 00050001 nous n'avons plus les notes 310: 00030006 00030002 00050001 00070008 réelles, mais le numéro des 320: 00090006 00090008 00070001 00070001 notes jouées ! Comme dans le 330: 00090006 00090008 00070000 00010002 Promizer d'ailleurs.... 340: 00030004 00010002 00050001 00050001 350: 00030004 00030002 0005000A 00070008 360: 0009000B 00090008 00070001 00070001 370: 0008000B 00090001 00070000 00010002

Dans le ProPacker 2.1, ces numéros sont multiples de 1 comme ici, alors que dans le ProPacker 3.0, ils sont multiples de 4 !

#### <span id="page-26-0"></span>**1.21 \* Format Eureka-Packer \***

\*\*\*\*\*\*\*\*\*\*\*\*\*\*\*\*\*\*\*\*\*\*\*\*\*\*\*\*\*\*\*\*\*\*\*\*\*\*\*\*\*\*\*\*\*\*\*\*\*\*\*\*\*\*\*\*\*\*\*\*\*\*\*\*\*\* \* ------ Modèle d'en-tête du format << EUREKA Packer >> -------- \* \* -------------------------------------------------------------- \* \* ----- Provenance : Dentro ? Demo ? Intro ? from SILENTS ------ \* \*\*\*\*\*\*\*\*\*\*\*\*\*\*\*\*\*\*\*\*\*\*\*\*\*\*\*\*\*\*\*\*\*\*\*\*\*\*\*\*\*\*\*\*\*\*\*\*\*\*\*\*\*\*\*\*\*\*\*\*\*\*\*\*\*\*

L'en-tete de ce type de modules est exactement la meme que celle des modules PROTRACKER normaux... Par contre, comme vous pouvez le voir, la constante \$7F a disparu ainsi que la chaine "M.K." ! La valeur qu'on trouve en mod+\$43A (ici \$46C8) est l'offset de saut qu'il saut ajouter a mod pour tomber sur le debut des samples... Puis, on trouve la table des voies jouées.

Enfin, ici en \$63C, les notes packées commencent....c'est un format assez étrange et que j'ai eu du mal a analyser au début, mais j'ai quand meme fini par le vaincre !!! (huhu)... un de plus !!

 $(\ldots)$ 

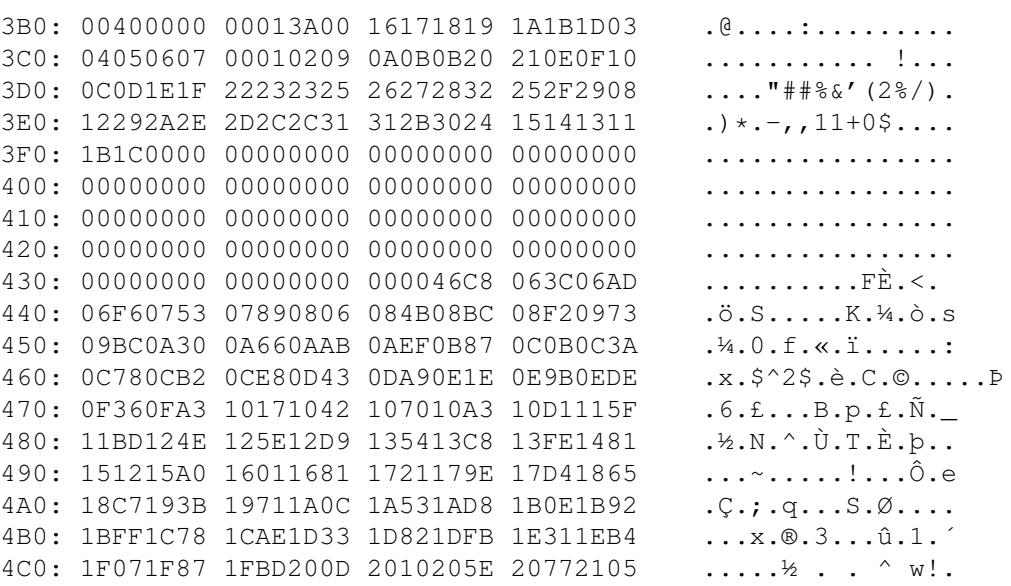

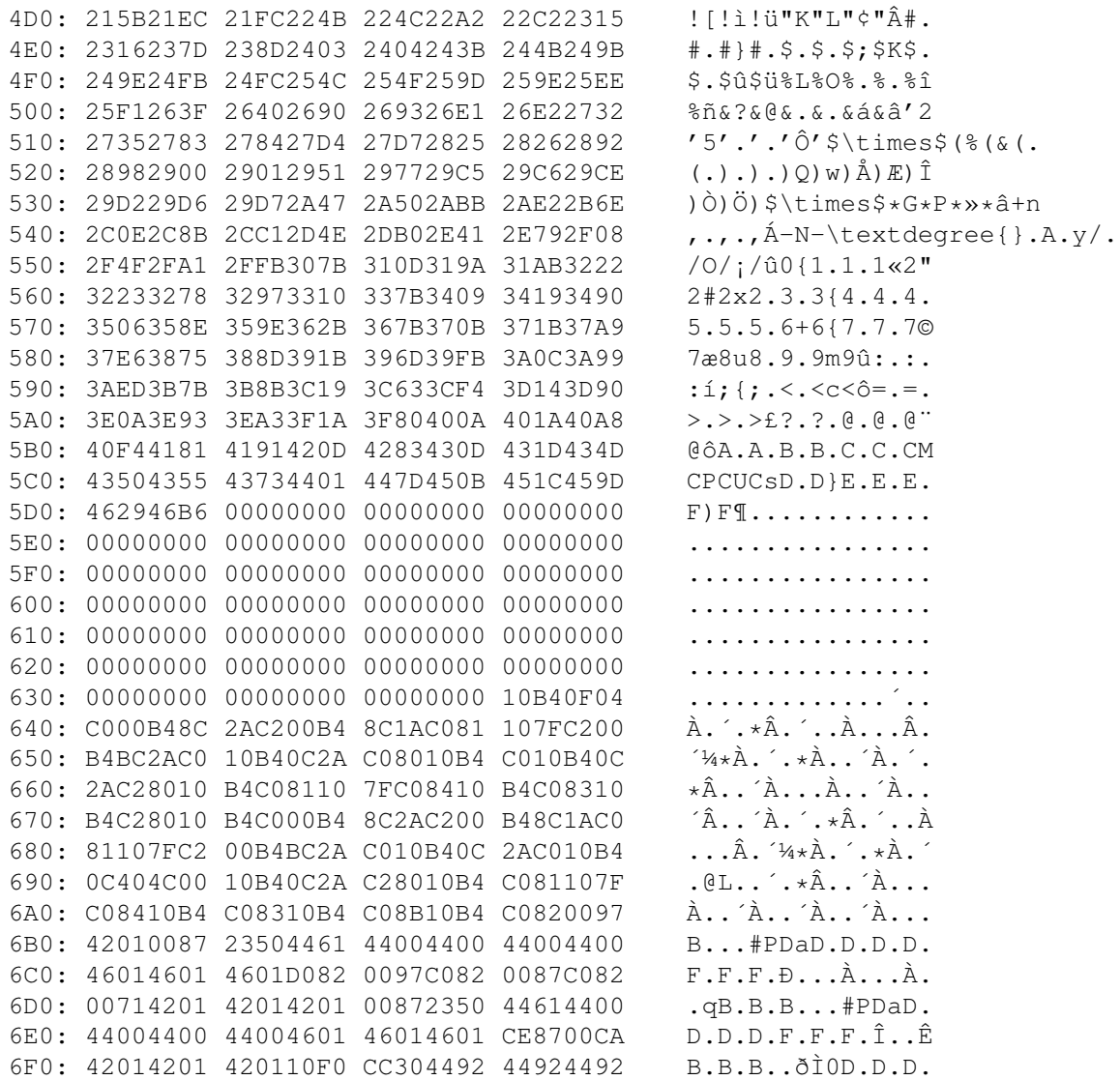

## <span id="page-27-0"></span>1.22 \* Format AC1D-Packer \*

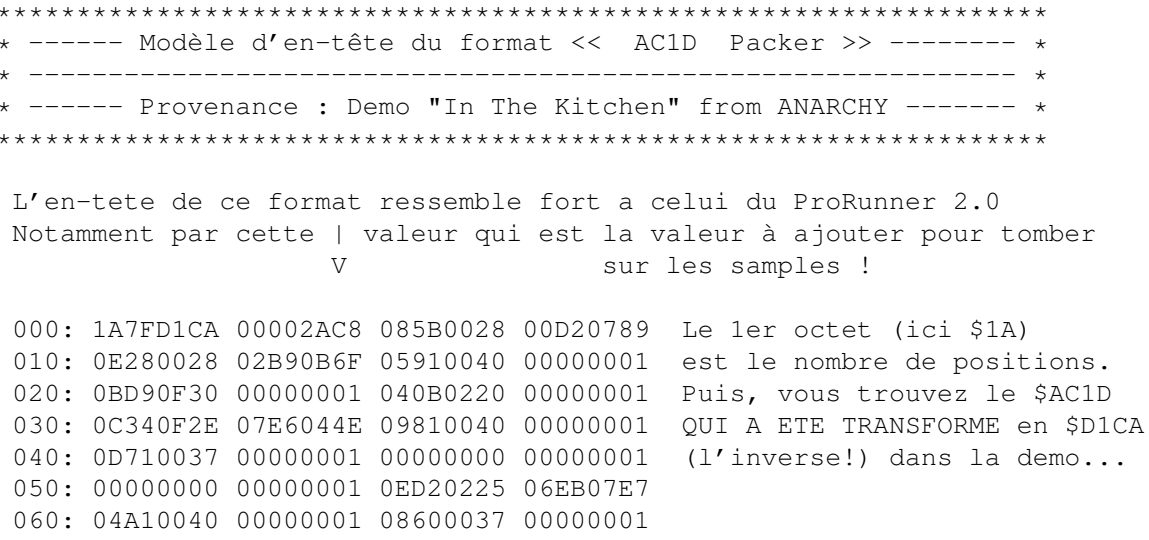

070: 00000000 00000001 00000000 00000001 080: 0ED10F25 00000001 00000000 00000001 090: 0BEA0032 090002EA 00000000 00000001 0A0: 03180030 00000001 15910020 00000001 Le reste est classique, 0B0: 00000000 00000001 084A002A 00000001 length, vol, repeat, replen 0C0: 0CD10040 00000001 00000000 00000001 \* 31 samples 0D0: 11C10040 00000001 00000000 00000001 0E0: 0A310029 00000001 00000000 00000001 0F0: 00000000 00000001 00000000 00000001 100: 0000996A 00009AE2 00009C9E 00009E5A Ici, les adresses des patterns 110: 0000A01C 0000A24E 0000A480 0000A6AA tels qu'ils etaient en memoire 120: 0000A8C8 0000AB22 0000AD4C 0000AF6A alors qu'ils commencent en \$380 130: 0000B19E 0000B3CC 0000B516 0000B73C par rapport au début du module! 140: 0000B93E 0000BB64 0000BDC4 0000BFE6 150: 0000C004 0000C0A2 00000000 00000000 160: 00000000 00000000 00000000 00000000 170: 00000000 00000000 00000000 00000000 180: 00000000 00000000 00000000 00000000 190: 00000000 00000000 00000000 00000000  $1A0: 00000000 00000000 00000000 00000000$  $1B0: 00000000 00000000 00000000 00000000$ 1C0: 00000000 00000000 00000000 00000000 1D0: 00000000 00000000 00000000 00000000 1E0: 00000000 00000000 00000000 00000000 1F0: 00000000 00000000 00000000 00000000 210: 00000000 00000000 00000000 00000000 230: 00000000 00000000 00000000 00000000 240: 00000000 00000000 00000000 00000000 250: 00000000 00000000 00000000 00000000 260: 00000000 00000000 00000000 00000000 280: 00000000 00000000 00000000 00000000 290: 00000000 00000000 00000000 00000000 2A0: 00000000 00000000 00000000 00000000 2B0: 00000000 00000000 00000000 00000000 2C0: 00000000 00000000 00000000 00000000 2D0: 00000000 00000000 00000000 00000000 2E0: 00000000 00000000 00000000 00000000 2F0: 00000000 00000000 00000000 00000000 300: 13000102 03040506 07080509 0A0B0C02 Et ici, on retrouve la table 310: 030D0D0F 100E1112 07140000 00000000 de patterns normale (PTK)... 320: 00000000 00000000 00000000 00000000 340: 00000000 00000000 00000000 00000000 350: 00000000 00000000 00000000 00000000 360: 00000000 00000000 00000000 00000000 370: 00000000 00000000 00000000 00000000 380: 00009A27 00009A97 00009ACF 64CF073F ...'........d..? Et enfin, 390: 0A04240A 043F0A04 64C73F0A 04240A04  $...$ \$..?..d.?..\$.. voici 3A0: 3F0A0464 C73F0A04 240A043F 0A0464C7  $?...d. ?...S...?...d.$  $les$ 3B0: 3F0A0424 0A043F0A 0464C73F 0A04240A  $?..$ \$..?..d.?..\$. notes 3C0: 043F0A04 64C73F0A 04240A04 3F0A0464  $. ?. . d. ?. . $. . ?. . d$ packées ! 3D0: C73F0A04 240A043F 0A0464C7 3F0A0424  $. ?. . §. . ?. . d. ?. . §$ 3E0: 0A043F0A 0464C73F 0A04240A 043F0A04  $... ? ... d. ? ...$ \$ . . ? . . 3F0: 64C73F0A 04240A04 3F0A0464 C73F0A04  $d. ?. .$ \$..?.. $d. ?. .$ 

```
400: 240A043F 0A0464C7 3F0A0424 0A043F0A $..?..d.?..$..?.
410: 0464C73F 0A04240A 043F0A04 64C73F0A .d.?..$..?..d.?.
420: 04240A04 3F0A0464 C73F0A04 240A043F .$..?..d.?..$..?
430: 0A0464C7 3F0A0424 0A043F0A 041AC781 ..d. ?.. $... ?......
440: 26C78128 CF0329CF 0426CF0F 3F0F0724 &..(..)..&..?..$
```
#### <span id="page-29-0"></span>**1.23 \* Format Pygmy Projects \***

\*\*\*\*\*\*\*\*\*\*\*\*\*\*\*\*\*\*\*\*\*\*\*\*\*\*\*\*\*\*\*\*\*\*\*\*\*\*\*\*\*\*\*\*\*\*\*\*\*\*\*\*\*\*\*\*\*\*\*\*\*\*\*\*\*\* \* ------ Modèle d'en-tête du format << Pygmy Projects >> ------- \* \* -------------------------------------------------------------- \* \* ----- Provenance : Demo "Extension" from Pygmy Projects ------ \* \*\*\*\*\*\*\*\*\*\*\*\*\*\*\*\*\*\*\*\*\*\*\*\*\*\*\*\*\*\*\*\*\*\*\*\*\*\*\*\*\*\*\*\*\*\*\*\*\*\*\*\*\*\*\*\*\*\*\*\*\*\*\*\*\*\*

En fait, j'ai déjà reussi à depacker ce format "à la main" depuis plusieurs semaines... voire mois... mais je ne l'ai pas inclu immédiatement dans Pro-Wizard car certaines données n'etaient localisables qu'a la main ! Il s'agit de la table des patterns joués qui se trouve complètement A LA FIN du module packé !! Apres les samples. Et je n'avais pas de moyen fiable pour connaitre l'adresse de cette table (à partir du début du module) par programmation ! (Il fallait que je sache combien il y avait de patterns !).

Cependant, en désassemblant les quelques lignes de coding qu'on trouve au début du module, j'ai remarqué une certaine valeur qui pourrait m'aider a trouver le nombre de patterns SANS avoir besoin de la table de la fin ! La conversion marche impec de cette facon ! Mais, comme je n'ai qu'un seul module de ce type, j'espere que ca marchera aussi avec les prochains. :-)

Sinon, ce format ressemble un max au NoiseRunner ! Peut-etre est-ce le NoiseRunner v2 ??? Si vous savez qui l'a codé, merci de me le faire savoir...

==> C'est bon, j'ai trouvé l'auteur sur IRC : Flame/Pygmy Projects !! Hi :)

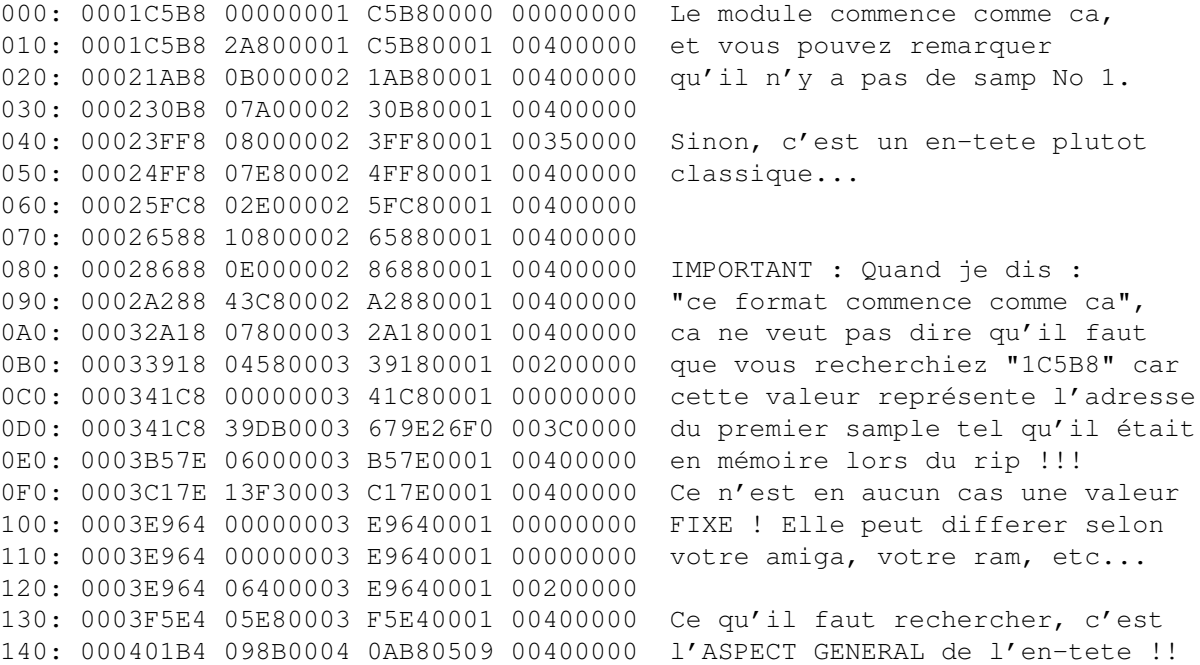

 $27/59$ 

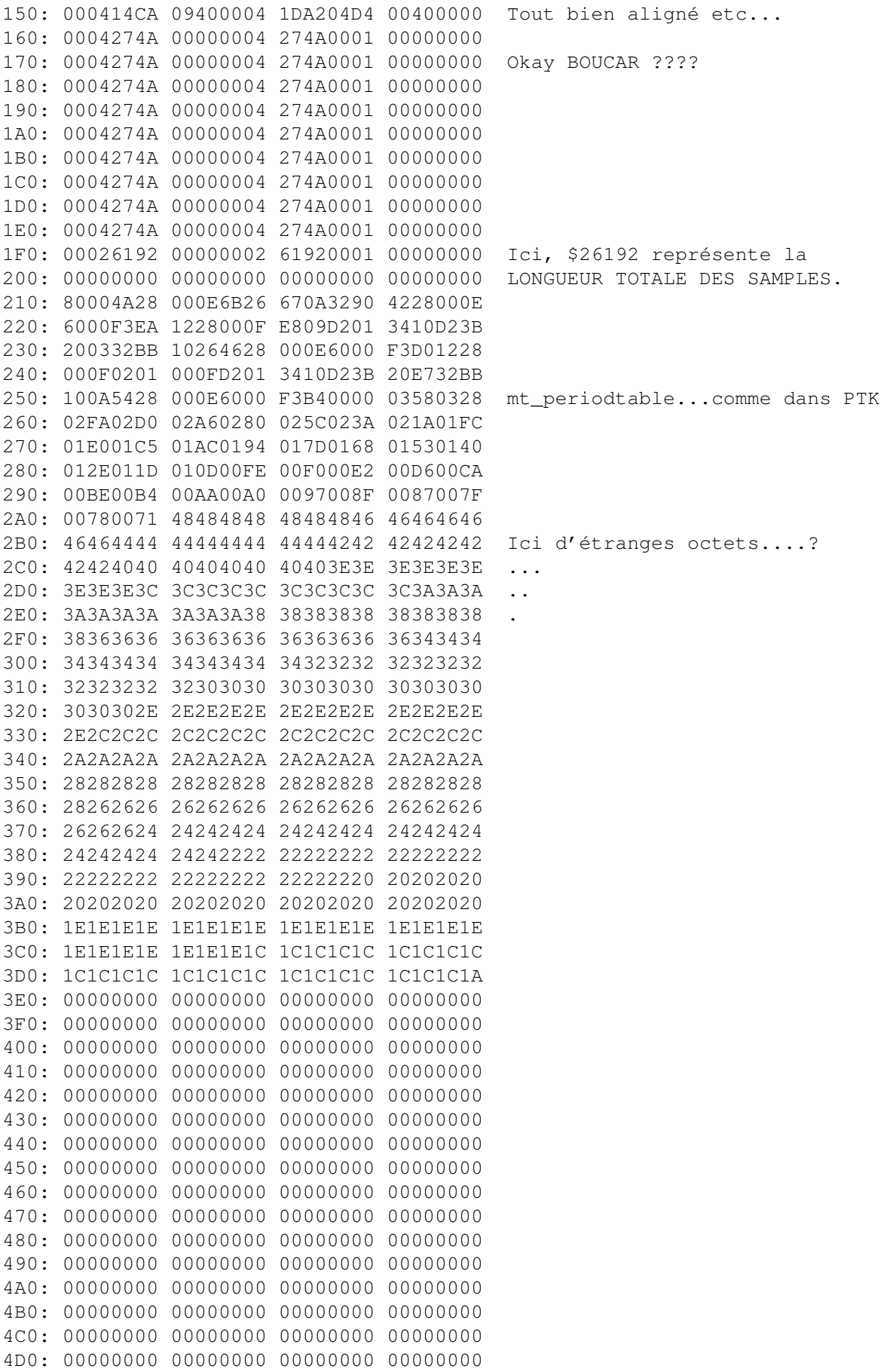

4E0: 00000000 00000000 00000000 00000000 4F0: 00000000 00000000 00000000 00000000 510: 00000000 00000000 00000000 00000000 520: 00000000 00000000 00000000 00000000 530: 00000000 00000000 00000000 00000000 540: 00000000 00000000 00000000 00000000 560: 00000000 00000000 00000000 00000000 570: 00000000 00000000 00000000 00000000 580: 00000000 00000000 00000000 4A3900BF Ici, quelques lignes de coding. 590: DD0013FC 001900BF DF0021FC 00012138 5A0: 007833F9 00011D92 00DFF096 33FC2000 5B0: 00DFF09C 4E734A39 00BFDD00 23F90001 5C0: 1B2600DF F0A033F9 00011B2A 00DFF0A4 5D0: 23F90001 1B1000DF F0B033F9 00011B14 5E0: 00DFF0B4 23F90001 1AFA00DF F0C033F9 5F0: 00011AFE 00DFF0C4 23F90001 1AE400DF 600: F0D033F9 00011AE8 00DFF0D4 33FC2000 610: 00DFF09C 4E730018 314A6178 8DA1B4C5 620: D4E0EBF4 FAFDFFFD FAF4EBE0 D4C5B4A1 630: 8D78614A 31180000 34050000 34200000 Et enfin, 640: 34050000 34200000 34202008 34200000 en \$636, 650: 34150000 34100000 34050000 34100000 on trouve les 660: 34050000 34100000 34050000 34100000 notes packées. 670: 34050000 34100000 34050000 34100000 680: 34050000 34150000 34050000 34180000 Presque 690: 34050000 34050000 34200000 34200000 le meme type que 6A0: 34050000 34200000 34050000 34200000 le NoiseRunner 6B0: 34201A08 34200000 34050000 34200000 a part que 6C0: 34050000 34200000 34201608 34200000 les notes sont 6D0: 34150000 34100000 34050000 34100000 stockées 6E0: 34050000 34100000 34050000 34100000 A L'ENVERS 6F0: 34050000 34100000 34050000 34100000 700: 34050000 34150000 34050000 34180000 710: 34050000 34050000 34200000 34200000 J'ai mis quelque 720: 34050000 34200000 34050000 34200000 temps à m'en 730: 3C021A08 34200000 34100000 34200000 rendre compte !! 740: 34104048 34300000 34100000 34200000 750: 34100000 34300000 34100000 34200000 Cette music de 760: 34100000 34300000 34100000 34200000 Jester s'appelle 770: 34104048 34300000 34104048 34200000 "Cyber Ride" ! 780: 34100000 34300000 34100000 34200000 790: 34100000 34300000 34100000 34200000 7A0: 34100000 34300000 34100000 34200000 7B0: 34104048 34300000 34100000 34200000 7C0: 34104048 34300000 34100000 34200000 7D0: 34100000 34300000 34100000 34200000 7E0: 34100000 34300000 34100000 34200000 7F0: 34104048 34300000 34104048 34200000

#### <span id="page-31-0"></span> $1.24$ \* Format Digital Illusions \*

\* ----- Modèle d'en-tête du format << Digital Illusions >> ----- \* \* -------------------------------------------------------------- \* \* ---------- Provenance : Pinball Dreams & Fantasies ----------- \* \*\*\*\*\*\*\*\*\*\*\*\*\*\*\*\*\*\*\*\*\*\*\*\*\*\*\*\*\*\*\*\*\*\*\*\*\*\*\*\*\*\*\*\*\*\*\*\*\*\*\*\*\*\*\*\*\*\*\*\*\*\*\*\*\*\* Les ziks de ce format commencent par un mot (ici \$0016) représentant le nombre de samples. Juste en dessous, vous reconnaissez les habituelles valeurs de volume de chaque sample (souvent \$40). On peut meme voir ici un finetune de -1 (\$0F) a l'adresse \$50, donc sur le sample 09... 000: 00160000 01260000 01580000 5BDE12A9 010: 00400475 0E1E1D4E 00400000 1D4E1D67 020: 00400000 1D670485 00400000 00011D33 030: 00400AEB 12480796 00400000 00010447 040: 0040009C 03AB0DBA 00400000 00010321 050: 0F4002C8 00580A58 00400000 00011D0D 060: 00400A8C 104A0427 00400000 00011D2F 070: 00400000 1D2F03B2 00400000 00010369 080: 00400000 000105F7 00400574 007F1A96 090: 004015A2 04F41445 00400D79 06CC035F 0A0: 00400305 005A0B7E 0240063F 053A1D47 0B0: 00400000 1D470B78 00400038 0B400158 0C0: 033F051C 06B908E4 0B230CBD 0E480FEF Ici, une table de mots, pour 0D0: 11C3138D 15151701 18FF1ADB 1CA41E63 l'adresse de chaque pattern. 0E0: 201E213C 22D72487 269E2868 299F2ADA 0F0: 2C872DF9 2F7F312C 32E33513 36E738C8 100: 3A943CC4 3EF44128 42B1445A 461F47AA 110: 494B4AEE 4C5A4E38 4FA55155 530754ED 120: 56CF58B9 5A9D1112 13050403 06070809 Ici, en \$126, la vraie table 130: 0B000C01 101E1015 140D0E0D 0F18191A des patterns (par numéro). 140: 1B1C1F20 1D212223 28292426 272A2C2D 150: 252E2F30 313233FF 85830889 8C204180 Ici, en \$157, l'octet \$FF 160: 49908003 08800A30 FFFF8003 08800A30 désigne la fin de la table... 170: C0CA0880 0A028003 08800A30 800A0880 Et en \$158, le début des notes 180: 0A028003 08FFC24A 08800A03 800304FF qui sont, il faut bien le dire, 190: 800A0880 0A028004 02FF4160 9D8A0280 vraiment incompréhensibles pour 1A0: 0402FFFF 800A0380 0402FF41 8021B080 un "novice" !! :-) 1B0: 0402FFFF FF800402 FF24B0A1 BC108004 1C0: 02FFFFFF 800402FF 24D09D8A 0A800402 1D0: FFFF800A 0A800402 FF418019 90800402 1E0: FFFFFF80 0C20FF80 0C101990 FFFFFFFF 1F0: FFFF40C0 1160FFFF 800A08FF 0580FFC1

#### <span id="page-32-0"></span>**1.25 \* Format Channel Player \***

\*\*\*\*\*\*\*\*\*\*\*\*\*\*\*\*\*\*\*\*\*\*\*\*\*\*\*\*\*\*\*\*\*\*\*\*\*\*\*\*\*\*\*\*\*\*\*\*\*\*\*\*\*\*\*\*\*\*\*\*\*\*\*\*\*\* \* ------ Modèle d'en-tête du format << Channel Player >> ------- \* \* -------------------------------------------------------------- \* \* ---------- Provenance : Game "Fury of the Furries" ----------- \* \*\*\*\*\*\*\*\*\*\*\*\*\*\*\*\*\*\*\*\*\*\*\*\*\*\*\*\*\*\*\*\*\*\*\*\*\*\*\*\*\*\*\*\*\*\*\*\*\*\*\*\*\*\*\*\*\*\*\*\*\*\*\*\*\*\*

Comme vous avez pu le lire dans le fichier HISTORY, il y a 3 versions de ce format... mais elles ont toutes la même en-tête ! Donc, vous n'avez qu'a repérer le debut du module comme c'est expliqué plus bas, et Pro-Wizard saura faire lui-meme la différence entre les 3 versions.

000: 00DA004C 21000000 73E60007 156A0000 Un debut d'en-tete qui rappelle 010: 00400007 156A0001 00000007 156A03AF quelquechose.... 020: 00400007 156A0001 00000007 1CC803E1 Le 1er mot contient le nombre de 030: 00400007 1CC80001 00000007 248A0632 samples "D" et toujours un "A" 040: 00400007 248A0001 00000007 30EE0000 comme le "C" des NoisePackers... 050: 00400007 30EE0001 00000007 30EE0000 060: 00400007 30EE0001 00000007 30EE0000 Ensuite, vous reconnaissez les 070: 00400007 30EE0001 00000007 30EE040C valeurs de volume bien alignées. 080: 00400007 30EE0001 00900007 390607A5 090: 003A0007 47D2003F 00000007 48500AAA En \$88 & \$C8, le 0090 est un 0A0: 00300007 4FC806EE 00000007 5DA40A4A finetune de +2 ! (\$48 x 2). 0B0: 00300007 64C006BC 00000007 72380433 0C0: 00400007 72380001 00900007 7A9E0759 0D0: 00400007 7A9E0001 00000001 02030405 Ici, en \$DA, les numeros des 0E0: 06070008 090A040B 0C0D0E0F 181C0E19 pistes composant chaque pattern. 0F0: 1A1B100F 1D1B1019 051B100F 081B1019 100: 0B1B1415 16171E15 1F200E21 1F221011 110: 12131011 12131023 24251026 27281023 120: 29251026 2A2B32BA FC32BAF1 32BAF132 Et ici en \$126, les notes de 130: BAFC32BA F132BAF1 32BAFC32 BAF132BA chaque track (channel!) 140: FC32BAF1 32BAF132 BAFC32BA F132BAF1 150: 32BAFC32 BAF132BA FC32BAF1 32BAF132 160: BAFC32BA F132BAF1 32BAFC32 BAF132BA 170: FC32BAF1 32BAF132 BAFC32BA F132BAF1 180: 32BAFC32 BAF132BA FC32BAF1 32BAF132 190: BAFC32BA F132BAF1 32BAFC32 BAF132BA 1A0: FC32BAF1 32BAF132 BAFC32BA F132BAF1 1B0: 32BAFC32 BAF132BA FC32BAF1 32BAF132 1C0: BAFC32BA F132BAF1 32BAFC32 BAF132BA 1D0: FC32BAF1 32BAF132 BAFC32BA F132BAF1 1E0: 32BAFC32 BAF11691 031A9310 00048200 1F0: 04000004 00000400 00040000 04000004 200: 00000400 00040000 04000004 00000400 210: 24900000 0AF62C91 022E9310 00040000 220: 04000004 00000400 28900000 0AF10000 230: 00000000 00000000 00001E90 00000AF1 240: 1E910220 93100004 00000400 00040000 250: 04000004 00000400 00040000 04000004 260: 00000400 00040000 04000004 00000400 270: 00040000 04000004 00000400 00040000

#### <span id="page-33-0"></span>**1.26 \* Format Promizer 4.0 \***

\*\*\*\*\*\*\*\*\*\*\*\*\*\*\*\*\*\*\*\*\*\*\*\*\*\*\*\*\*\*\*\*\*\*\*\*\*\*\*\*\*\*\*\*\*\*\*\*\*\*\*\*\*\*\*\*\*\*\*\*\*\*\*\*\*\* \* ------- Modèle d'en-tête du format << Promizer 4.0 >> -------- \* \* -------------------------------------------------------------- \* \* ---------- Provenance : module "PM40.Do you wanne" ----------- \* \*\*\*\*\*\*\*\*\*\*\*\*\*\*\*\*\*\*\*\*\*\*\*\*\*\*\*\*\*\*\*\*\*\*\*\*\*\*\*\*\*\*\*\*\*\*\*\*\*\*\*\*\*\*\*\*\*\*\*\*\*\*\*\*\*\* 000: 504D3430 00000003 00000200 04000400 PM40........... 010: 00000000 00000000 00000000 00000000 020: 00000000 00000000 00000000 00000000 Facilement reconnaissable grace 030: 00000000 00000000 00000000 00000000 au "PM40" au debut du module. 040: 00000000 00000000 00000000 00000000 Ensuite, on trouve la table des

100: 00000000 00000000 03660040 00000001 Ici en \$108, les sample-data. 110: 00000000 00000000 004B0030 0000004B 120: 02E10015 00D7020A 00000000 00000000 130: 00000000 00000000 004E0030 0002004C 140: 00000000 00000000 00000000 00000000 150: 00000000 00000000 00000000 00000000 160: 00000000 00000000 00000000 00000000 170: 00000000 00000000 00000000 00000000 180: 00000000 00000000 001B0040 00010019  $190: 00000000 00000000 00000000 00000000$ 1A0: 00000000 00000000 00000000 00000000 1B0: 00000000 00000000 00000000 00000000 1C0: 00000000 00000000 00000000 00000000 1D0: 00000000 00000000 00000000 00000000 1E0: 00000000 00000000 00000000 00000000 1F0: 00000000 00000000 00000000 00000000 200: 00000890 00000804 00010002 00030002 Ici en \$200, la valeur a ajouter 210: 00040005 00000006 00010007 00080009 pour pointer sur les samples, et 220: 00040005 000A0006 000B0002 00030009 en \$204, celle pour pointer sur 230: 0004000C 00000006 00010005 00080009 les notes (packées)... 240: 00040002 000A0006 0001000D 00030009 250: 0004000E 00000006 000B0002 00080009 260: 0004000F 000A0006 00010010 00030011 270: 00040002 00000011 000B000D 00080011 280: 00040012 000A0011 00010002 00030011 290: 00040010 00000006 00010007 00080009 2A0: 00040005 000A0006 000B0002 00030009 2B0: 0004000C 00000006 00010005 00080009 2C0: 00040002 000A0006 0001000D 00030009 2D0: 0004000E 00000006 000B0002 00080009 2E0: 0004000F 000A0006 00010010 00030011 2F0: 00040002 00000011 000B000D 00080011

#### <span id="page-34-0"></span>\* Format The Player v5.0a / v6.0a / v6.1a  $*$  $1.27$

\* ------ Modèle d'en-tête du format << P50A/P60A/P61A >> ------- \* \* ------ Provenance : VD-FullMoon-3 by Jogeir Liljedahl ------ \* 

Alors !! Ce format est plutot difficile a repérer en Ram car, d'une part, il n'y a aucune chaine de caractere typique, et de plus, les samples\_data comme les valeurs de volume de chaque sample ne sont pas du tout alignées comme dans la plupart des autres formats packés !! Voyez donc ci-dessous !

Coton n'est-ce pas ?? En fait, on peut localiser a peu pres l'en-tete quand on rencontre plein de \$FFFF comme vous pouvez le voir.... ceci dit, ces \$FFFF ne sont pas dans tous les modules ! Il y a quelquefois d'autres valeurs a la place, donc attention.

Différence entre le P60A et le P50A : dans le P60A, la table des patterns a été re-divisée par 2, donc est comme celle d'un PTK normal...

Dans les nouveaux modules P61A, il n'y aucune différence dans l'en-tête ! (A part un bit mis si le module a des samples DELTA et PACKES, cf plus bas) Le grand changement concerne le format de packing des patterns !! Et là, bonjour le format ! Encore bravo Jarno ! arf.. Ce coup-ci il n'y a presque plus aucun ZERO, crunch! crunch! ;-)

Nota : Depuis la v2.1, Pro-Wizard reconnait les modules P6xx avec samples packés, ou Delta !! Merci à Janos "Chexum" Farkas !!

Voici quelques explications :

Le premier mot (\$3A8C) est la valeur qu'il faut ajouter pour tomber sur les samples, editez donc en "mod+\$3A8C" et si vous voyez que ce sont des samples, c'est plutot bon signe... (mais, si! ca se reconnait des samples!) Ensuite, l'octet qui suit (\$3F) représente le nombre de patterns utilisés dans ce module.... presque le maximum (\$40), et ensuite, c'est le nombre de samples (\$1F), là, tous les samples sont donc utilisés !

Pour un module avec DELTA-Samples, on a \$80 ajouté au byte des samples. Pour un module avec PACKED-Samples, on a \$40 ajouté au byte des samples. (+ autres modifications...)

NOUVEAU : Pour un module P61A avec samples DELTA et PACKES (!), la valeur ajoutée est \$C0.

000: 3A8C3F1F 054C072D FFFF08C1 041C0001 Ensuite, viennent les data 010: 06C1041C 000106BC 0340FFFF 06EB0340 habituelles de chaque sample... 020: FFFF06ED 0340FFFF 06DA0340 FFFF05DD \$054C = length (/2) 030: 0340FFFF 06D20340 FFFF06D6 0340FFFF \$07 = finetune de +7 040: 06C10340 FFFF06D1 0340FFFF 06C00340 \$2D = volume de \$2D 050: FFFF06F8 0340FFFF 06D60340 FFFF06D3 \$FFFF = pas de loop! 060: 0340FFFF 06B60340 FFFF06D8 0340FFFF Donc repeat = 0, replen = 2 070: 06B70340 FFFF06EC 0340FFFF 06E70340 Quand il n'y a pas \$FFFF, c'est 080: FFFF06C7 0340FFFF 08C1041C 00011001 qu'il y a une boucle sur le son, 090: 000E0001 283F0024 16FF04DB 031B03B9 et la valeur est celle de REPEAT, 0A0: 0C080040 FFFF0CDA 0020FFFF 06EB001B et Replen = Length - Repeat ! 0B0: FFFF0094 02190074 096F0019 FFFF0000 Ici, en \$BE, commence la table 0C0: 0B532039 2CA30074 0B8A2099 2CFA00E0 tracks de chaque pattern... 0D0: 0BB020E5 2D440104 0BD82146 2D920124 0E0: 0C042162 2DD7014C 0C54218E 2E19016C 0F0: 0C8D21E1 2E3F019C 0C91220D 2E4301CC 100: 0C992239 2E4701EC 0CA52265 2E67020C 110: 0CF12291 2EBF023C 0D3122BD 2EF3026C 120: 0D7122E9 2F27028C 0DB12315 2F7902AC 130: 0DF52341 2FB002DC 0E39236D 2FE1030C

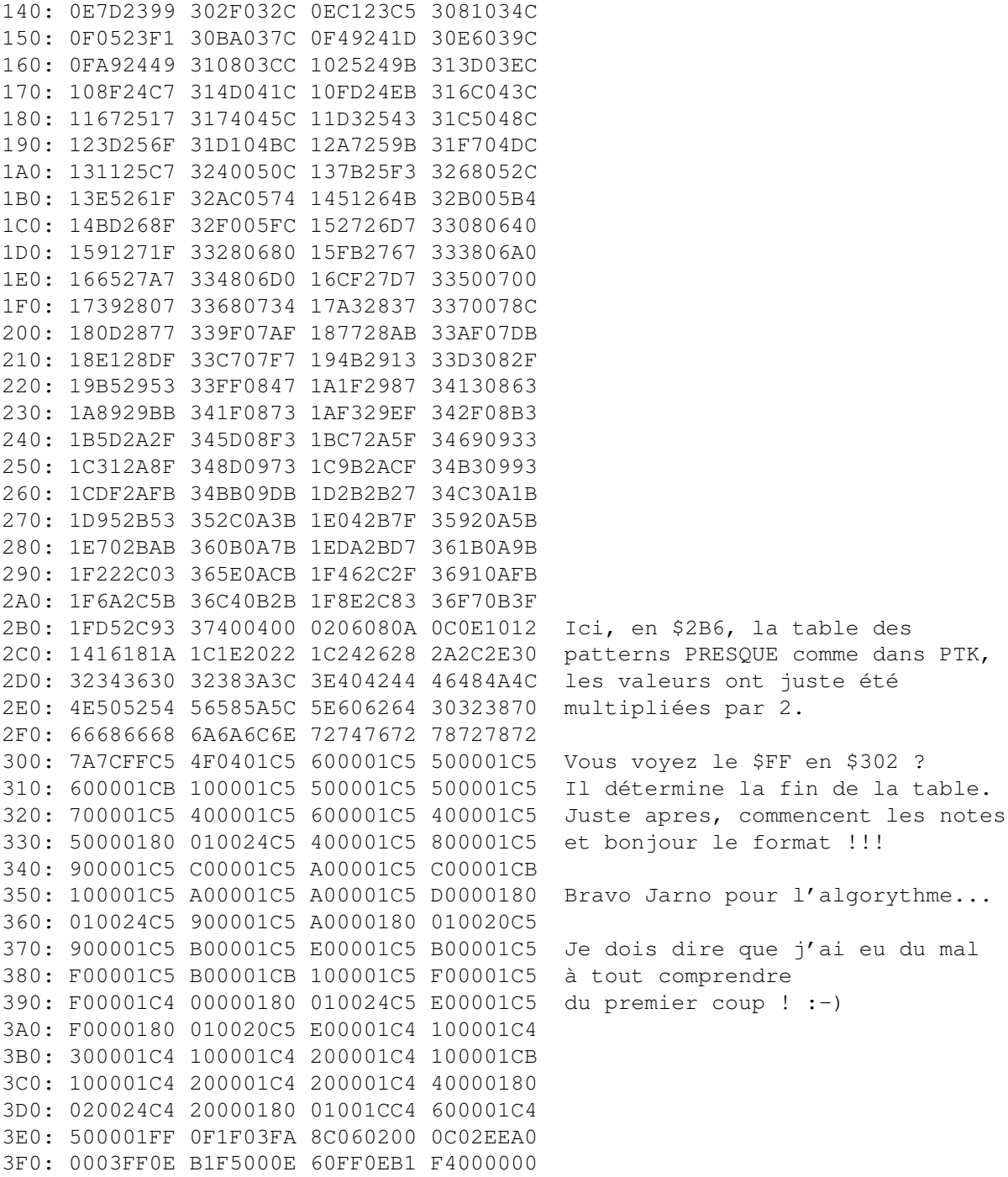

## <span id="page-36-0"></span>**1.28 \* Format StarTrekker Packer \***

\*\*\*\*\*\*\*\*\*\*\*\*\*\*\*\*\*\*\*\*\*\*\*\*\*\*\*\*\*\*\*\*\*\*\*\*\*\*\*\*\*\*\*\*\*\*\*\*\*\*\*\*\*\*\*\*\*\*\*\*\*\*\*\*\*\* \* ---- Modèle d'en-tête du format << StarTrekker Packer >> ----- \* \* -------------------------------------------------------------- \* \* ------------- Provenance : CAVE demos & intros --------------- \* \*\*\*\*\*\*\*\*\*\*\*\*\*\*\*\*\*\*\*\*\*\*\*\*\*\*\*\*\*\*\*\*\*\*\*\*\*\*\*\*\*\*\*\*\*\*\*\*\*\*\*\*\*\*\*\*\*\*\*\*\*\*\*\*\*\*

Ce format m'a été envoyé par Speedy/Speedy, thanx mate !

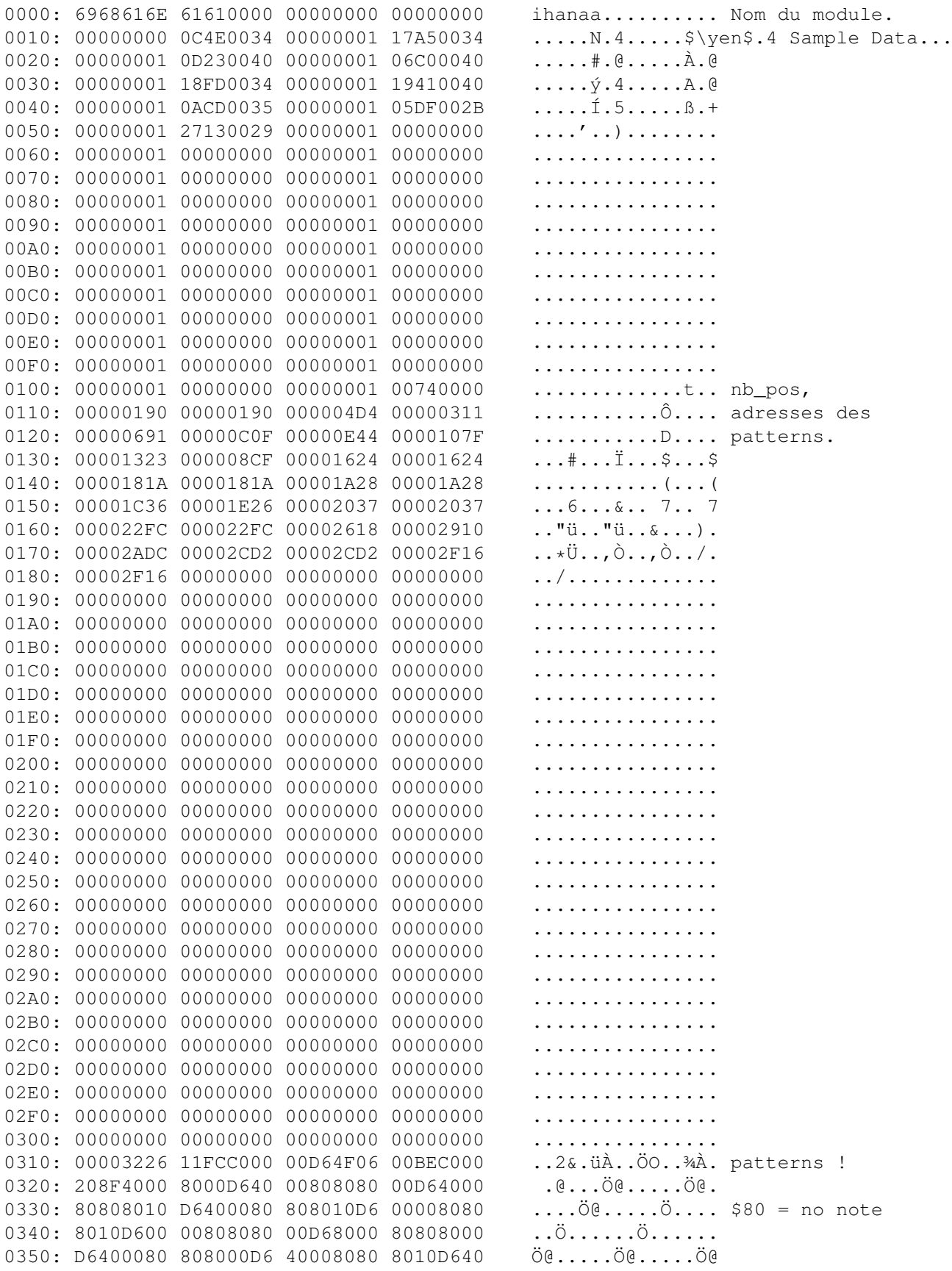

```
0360: 00808080 10D60000 80808010 D6000080
                                                          . . . . . . ö . . . . . . ö . . .
0370: 808010D6 40008080 8010D600 00808012
                                                          0380: 3AC00000 D6800000 BEC00080 80808080
                                                          :\mathbb{A} \dots \mathbb{S} \dots \mathbb{A} \mathbb{A} \dots \dots0390: 11FCC000 00D68000 00BEC000 208F4000
                                                          .üÀ..Ö...¾À. .@.
03A0: 8000D640 00808080 00D64000 80808010
                                                          . . \ddot{\circ}@.....\ddot{\circ}@.....
```
#### <span id="page-38-0"></span>1.29 \* Format Game Music Creator \*

```
* ---- Modèle d'en-tête du format << Game Music Creator >> ----- *
Format basé sur les vieux modules SOUNDTRACKER 15 samples...
Au début, les données de chaque sample présent,
en $F0, le nombre de positions et la table des patterns, multiples de $400.
Puis viennent les notes, format soundtracker...
0000: 0002AA48 23210040 0002AA48 23210000
                                            \ldots \overset{a}{\sim} H#! \ldots \overset{a}{\sim} H#! \ldots0010: 0002F08A 08030040 0002FAD6 02DD0000
                                            ..ð....@..úÖ.Ý..
0020: 00030090 08350038 00012354 00020000
                                            \ldots \ldots 5.8 \ldots \# T \ldots0030: 000310FA 320C0040 00034702 17080000
                                            \dots (2...0...6...6......0040: 00037512 3A570040 00012354 00020000
                                            ...u.: W.@...#T....
0050: 0003E9C0 16650040 0004162A 00300000
                                            \ldotsé\lambda.e.\theta...\star.0..
0060: 0004168A 074D0040 00012354 00020000
                                            \ldots M.0... T.... . . . . . . . . . . . . . . .
. . . . . . . . . . . . . . . . .
. . . . . . . . . . . . . . . . .
. . . . . . . . . . . . . . . . .
00B0: 00042524 0FBC0040 00012354 00020000
                                            .85.4.0.1100C0: 0004449C 023E0040 00012354 00020000
                                            . . D. . > . @. . # T. . . .00D0: 00044918 07810040 00012354 00020000
                                            \ldots \ldots \ldots \ldots \ldots \vdots. . . . . . . . . . . . . . . . .
00F0: 00000023 00000400 08000800 0C000C00
                                            . . . . # . . . . . . . . . . . .
0100: 14001800 18001C00 08000800 0C001000
                                            . . . . . . . . . . . . . . . . .
0110: 20002400 28002C00 30003800 38003400
                                             .$.(., .0.8.8.4.\ldots \ldots \ldots$.,.0.
0120: 08000800 0C000C00 20002400 2C003000
0130: 34003C00 40004400 48000000 00000000
                                            4. < . @. D.H. . . . . .0140: 00000000 00000000 00000000 00000000
                                            . . . . . . . . . . . . . . . .
0150: 00000000 00000000 00000000 00000000
                                            . . . . . . . . . . . . . . . . .
. . . . . . . . . . . . . . . .
0170: 00000000 00000000 00000000 00000000
                                            . . . . . . . . . . . . . . . .
0180: 00000000 00000000 00000000 00000000
                                            . . . . . . . . . . . . . . . . .
0190: 00000000 00000000 00000000 00000000
                                            . . . . . . . . . . . . . . . . .
01A0: 00000000 00000000 00000000 00000000
                                            . . . . . . . . . . . . . . . .
01B0: 00000000 00000000 00000000 00000600
                                            . . . . . . . . . . . . . . . .
01C0: 01AC1315 01AC1310 01AC7310 00000000
                                            .\ensuremath{{\lnot}}...{\enskip}\{\ldots\} ... \ensuremath { \lnot } s.....
01D0: 00000806 00000000 00000000 00000000
                                            <u>. . . . . . . . . . . . . . . . .</u>
01E0: 00000000 00000000 00000000 00000000
                                            . . . . . . . . . . . . . . . .
01F0: 00000000 00000000 00000000 01E01315
                                            . . . . . . . . . . . . . . à . .
0200: 00000000 00000000 01AC7310 00000000
                                            \ldots, ...., \ensuremath{\lnot}s....
. . . . . . . . . . . . . . . . .
. . . . . . . . . . . . . . . .
0230: 00000000 00000000 00000000 00000000
                                            . . . . . . . . . . . . . . . . .
```

```
0240: 01AC1320 00000000 01AC7310 00000000. \ensuremath{\ln{\ln{1}} \cdot \dots \ensuremath{\right\} \leftrightarrowlnot.s....
0250: 00000000 00000000 00000000 00000000
                                                         . . . . . . . . . . . . . . . . .
0260: 00000000 00000000 00000000 00000000
                                                         . . . . . . . . . . . . . . . .
0270: 00000000 00000000 00000000 01E0131F
                                                         . . . . . . . . . . . . . . à . .
0280: 00000000 00000000 01687310 00000000
                                                         . . . . . . . . . . hs . . . . .
0290: 00000000 00000000 00000000 00000000
                                                         . . . . . . . . . . . . . . . .
02A0: 00000000 00000000 00000000 00000000
                                                         . . . . . . . . . . . . . . . . .
02B0: 00000000 00000000 00000000 00000000
                                                         . . . . . . . . . . . . . . . . .
02C0: 01AC1325 00000000 01AC7318 00000000
                                                         .\emptyset . \ensuremath{\lnot}. %.... \ensuremath{\ \leftrightarrowlnot}s.....
02D0: 00000000 00000000 00000000 00000000
                                                         <u>. . . . . . . . . . . . . . . . .</u>
02E0: 00000000 00000000 00000000 00000000
                                                         . . . . . . . . . . . . . . . . .
02F0: 00000000 00000000 00000000 01E01325
                                                         . . . . . . . . . . . . . . à . <sup>8</sup>
```
#### <span id="page-39-0"></span>1.30 \* Format Module Protector \*

```
* ----- Modèle d'en-tête du format << Module Protector >> ------ *
* --------------- Provenance : Adprod music ------------------- *
```
Le "TRK1" que vous voyez au début ne figure pas toujours dans tous les modules ! Ensuite, l'en-tete est la meme que les Heatseeker, PP10, PP21 et PP30 !! Ce qui rend la reconnaissance tres compliquée........

```
0000: 54524B31 19760040 14430532 0D760040
                                                           TRK1, v, \theta, C, 2, v, \theta0010: 0B0E0268 09A80040 00000001 040E0040
0020: 00000001 15370040 128D02AA 121C0040
                                                           \ldots 7.0 \ldots a \ldots 00030: 0FE2023A 0F080040 0D8B017C 042D0040
                                                           \hat{a}.:...\theta...\theta...
0040: 00000001 2BDA0040 00000001 2EAE0040
                                                           \dots + \acute{U} . @ \dots . @ . @0050: 00000001 01520040 00000001 0CD60040
                                                           \ldots. R. \mathbb{G} \ldots. \mathbb{G} \ldots0060: 00000001 032C0040 00000001 102D0040
                                                           \ldots \ldots \ldots \oplus \ldots \ldots - \oplus0070: 00000001 07AC0020 00000001 05770040
                                                           .....\ensuremath{\lnot}. ..... w.@
0080: 00000001 14C40040 102C0476 08980040
                                                           \ldots \ddot{A} \ldots \ddot{B} \ldots \ldots \ddot{B}0090: 00000001 0A200040 00000001 135E0040
                                                           \ldots . . . . . . . . . . . . . 0
00A0: 00000001 15BF0040 00000001 0E680040
                                                           \ldots . . . . . 0 . . . . . h . 0
00B0: 00000001 0AB90040 00000AB9 00000000
                                                           \ldots, \frac{1}{2}, \frac{1}{2}, \frac{1}{2}, \ldots \frac{1}{2}, \frac{1}{2}, \ldots00C0: 00000001 00000000 00000001 00000000
                                                           . . . . . . . . . . . . . . . .
00D0: 00000001 00000000 00000001 00000000
                                                           . . . . . . . . . . . . . . . .
00E0: 00000001 00000000 00000001 00000000
                                                           . . . . . . . . . . . . . . . .
00F0: 00000001 00000000 00000001 157F0001
                                                           ............... patt_table
0100: 02030405 06070808 09090808 0A0B0C08
                                                           . . . . . . . . . . . . . . . .
0110: 09090D00 00000000 00000000 00000000
                                                           . . . . . . . . . . . . . . . . .
0120: 00000000 00000000 00000000 00000000
                                                           . . . . . . . . . . . . . . . . .
0130: 00000000 00000000 00000000 00000000
                                                           . . . . . . . . . . . . . . . . .
0140: 00000000 00000000 00000000 00000000
                                                           . . . . . . . . . . . . . . . .
0150: 00000000 00000000 00000000 00000000
                                                           . . . . . . . . . . . . . . . . .
0160: 00000000 00000000 00000000 00000000
                                                           . . . . . . . . . . . . . . . . .
0170: 00000000 00000000 00000000 00000000. . . . . . . . . . . . . . . . .
0180: 0F0601AC 3000008F 20000000 00000000
                                                           \ldots \ensuremath{\lnot}0... ...... \leftrightarrownotes PTK
```
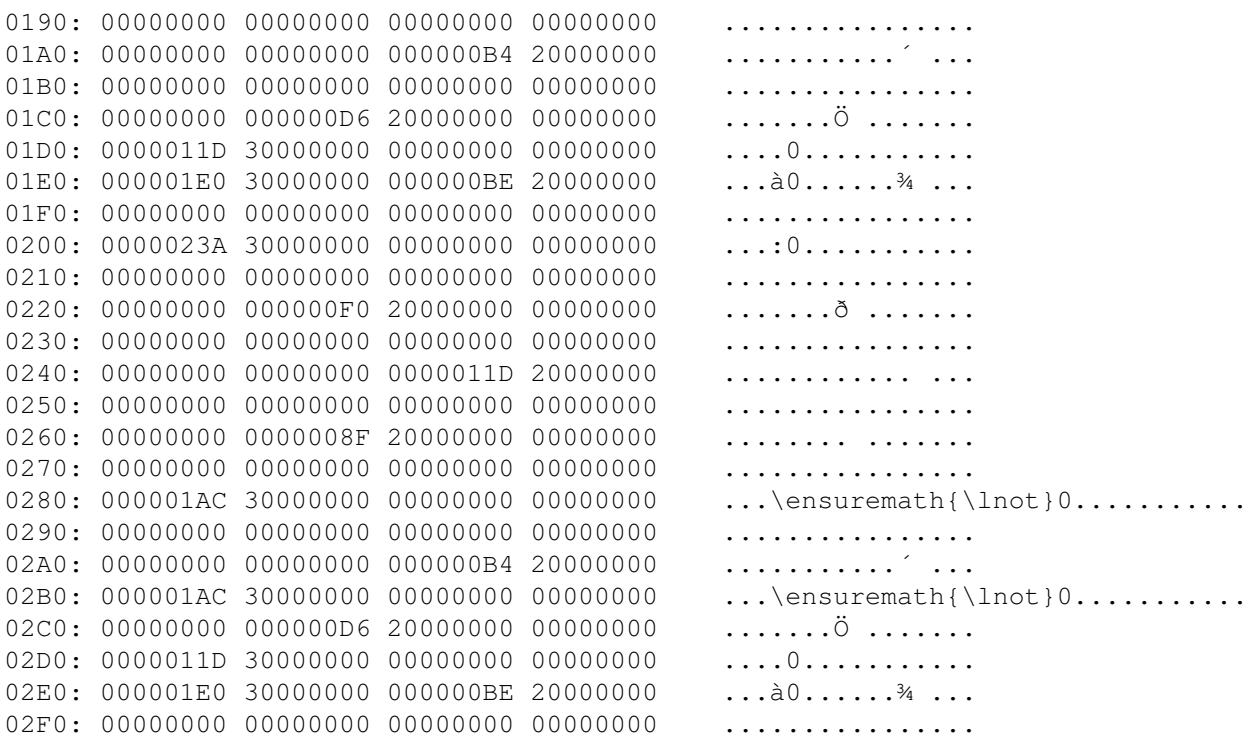

#### <span id="page-40-0"></span>\* Format Promizer v0.1 (ex-Avalon) \* 1.31

```
* ------- Modèle d'en-tête du format << Promizer v0.1 >> ------- *
* ---------------- Provenance : Demo AVALON ------------------ *
```
Encore une en-tete "classique" (longueur-volume-repeat-replen) sans les noms des samples pour gagner de la place...

En \$F8, nb\_pos suivie des numéros de chaque patterns (\* \$400)

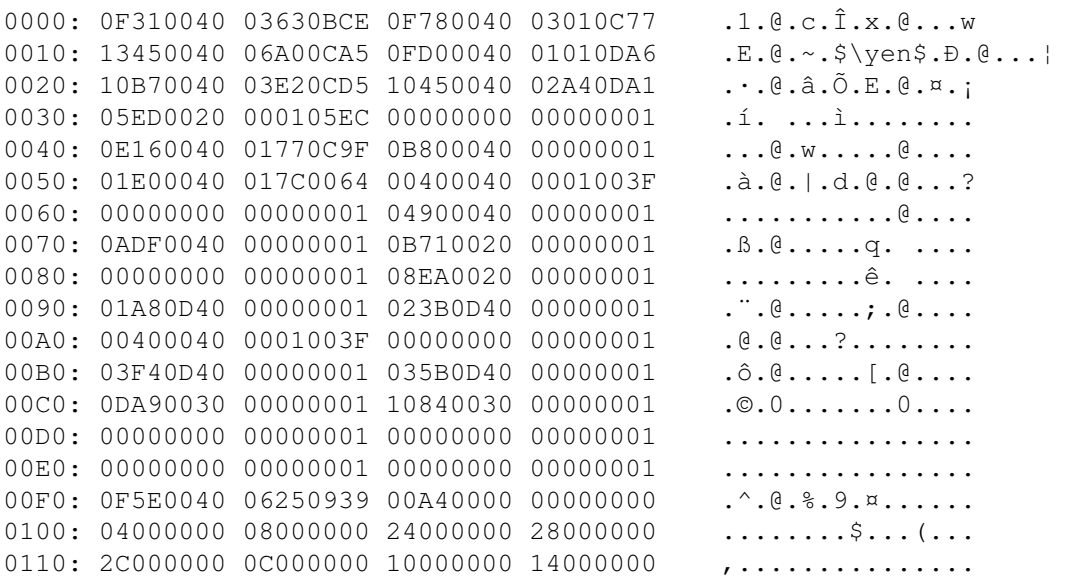

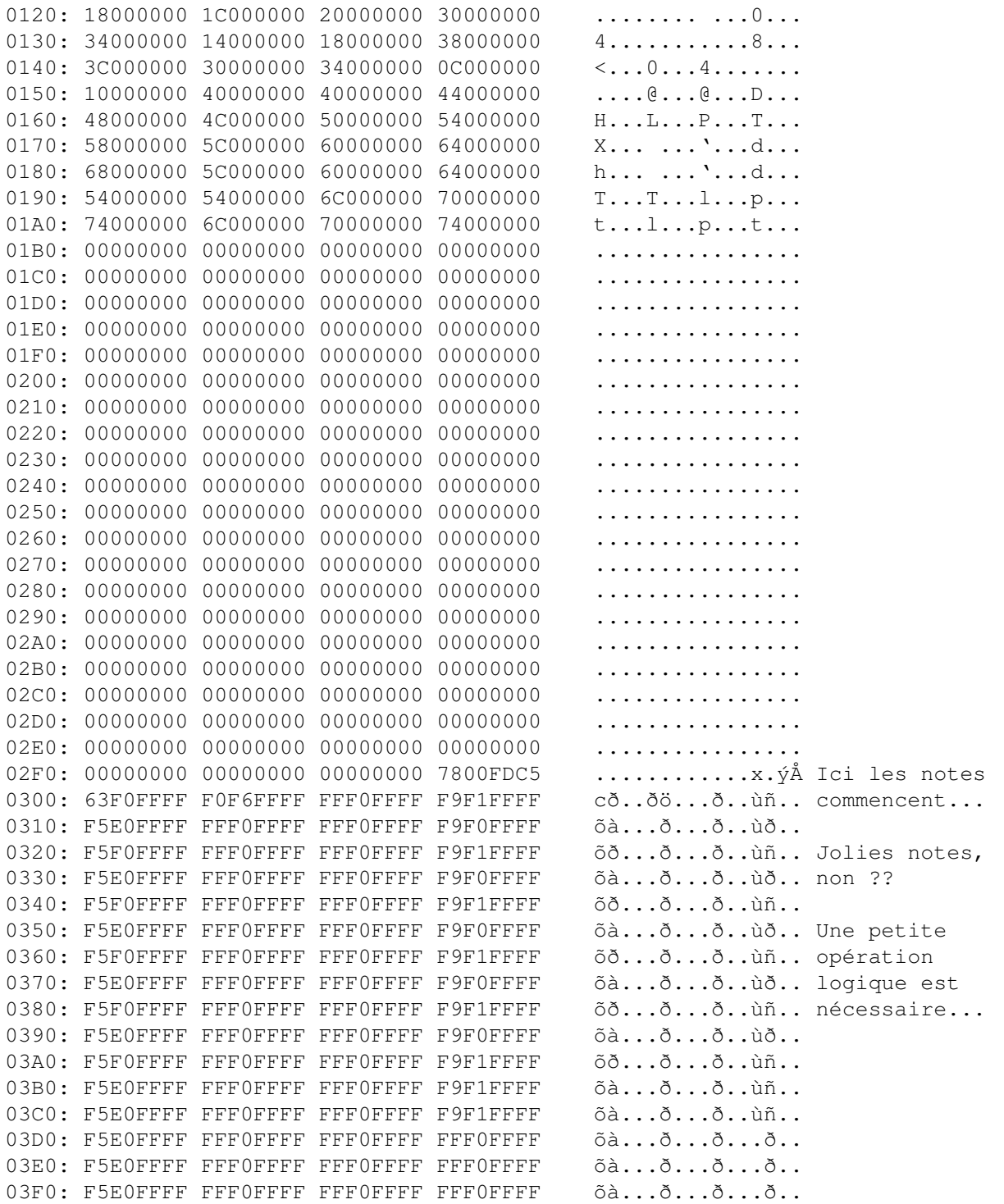

## <span id="page-41-0"></span>**1.32 \* Format FC-M Packer \***

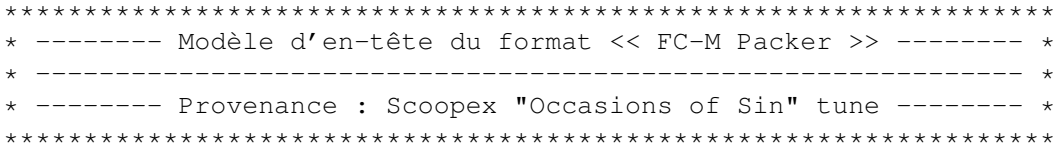

Aucune modification au niveau des notes... juste au niveau de l'en-tete, ainsi que l'ajout de chaines de reconnaissance (NAME, INST, PATT etc...) 0000: 46432D4D 01004E41 4D456F63 63617369 FC-M..NAMEoccasi 0010: 6F6E7320 6F662073 696E0000 0000494E ons of sin....IN 0020: 535402F0 00400000 00010861 00400000 ST.ð.@.....a.@.. 0030: 00010811 00400000 00016FB4 0040545F .....@....o´.@T\_ 0040: 1B550579 0040011E 045B11AD 00400BEF .U.y.@...[. .@.ï 0050: 0206045D 00400000 0001058C 00400000 ... ] . @........ @.. 0060: 000105AD 00400000 000105C9 00400000 ... .@.....É.@.. 0070: 00010B0F 00400000 00010BDD 00400000 .....@.....Ý.@.. 0080: 00010518 00400000 00010496 00400000 .....@.........@.. 0090: 00012CAB 00401877 13102B4A 00400F70 ..,«.@.w..+J.@.p 00A0: 1770110A 004007EF 091B11E7 00400000 .p...@.ï...ç.@.. 00B0: 0001068F 00300000 00010000 00000000 .....0.......... 00C0: 00010000 00000000 00010000 00000000 ................ 00D0: 00010000 00000000 00010000 00000000 ................ 00E0: 00010000 00000000 00010000 00000000 ................ 00F0: 00010000 00000000 00010000 00000000 ................ 0100: 00010000 00000000 00010000 00000000 ................ 0110: 00010000 00000000 00014C4F 4E471E7F .........LONG.. Tout est indiqué 0120: 50415454 01020103 04050607 08090A0B PATT........... 0130: 0F101111 0D121314 11150E16 17181515 ................ 0140: 0C19534F 4E470000 000000E2 1F030000 ..SONG.....â.... 0150: 0F910000 00000000 00000000 00000000 ................ Les notes sont 0160: 00000000 00000000 00000000 00000000 ................ tout à fait 0170: 00000000 00000000 00000000 00000000 ................ normales 0180: 00000000 00000000 00000000 00000153 ................. 0190: 30000000 00000000 00000000 00000000 0............... 01A0: 00000000 00000000 000000E2 1C1A0000 ...........â.... 01B0: 00000000 00000000 00000000 00000000 ................ 01C0: 00000000 00000000 000000FE 10000153 ...................  $01D0: 3C1A0000 00000000 00000000 000000000 0...$ 01E0: 00000000 00000000 00000000 00000153 ................S 01F0: 30000000 00000000 00000000 00000000 0............... 0200: 00000000 00000000 000000FE 1C1A0000 .................. 0210: 00000000 00000000 00000000 00000000 ................ 0220: 00000000 00000000 000000E2 10000000 ............â.... 0230: 00000000 00000000 00000000 00000000 ................ 0240: 00000000 00000000 00000000 00000153 ................ 0250: 3C1A0000 00000000 00000000 00000000 <............... 0260: 00000000 00000000 000000E2 1C1A0153 ...........â...S 0270: 30000000 00000000 00000000 00000000 0............... 0280: 00000000 00000000 000000FE 10000000 ...........þ.... 0290: 00000000 00000000 00000000 00000000 ................ 02A0: 00000000 00000000 00000000 00000153 ...............S 02B0: 3C1A0000 00000000 00000000 00000000 <............... 02C0: 00000000 00000000 00000000 000000E2 ...............â  $02D0: 30000000 00000000 00000000 000000000 0...$ 02E0: 00000000 00000000 000000FE 1C1A0000 ................. 02F0: 00000000 00000000 00000000 00000000 ................

#### <span id="page-42-0"></span>**1.33 \* Format Soundtracker 2.6 & Ice-Tracker \***

\* ----- Modèle d'en-tête du format << Soundtracker 2.6 >> ------ \* Meme en-tete qu'un module Protracker 31 samples... Simplement, la table des patterns est composée des numeros de chaque voie non pas de chaque pattern. 0000: 73706163 6577616C 6B000000 00000000 spacewalk....... 0010: 00000000 73742D30 303A6472 756D2074  $\ldots$ st-00:drum t 0020: 6F6D2032 00000000 000009DC 00400000  $om\ 2, \ldots, \ddot{U} \cdot \mathbb{R}$ . 0030: 00017374 2D30303A 6272756D 20626173 ..st-00:brum bas 0040: 73000000 00000000 06AE0040 00000001  $s \ldots \ldots \mathbb{B} \ldots$ 0050: 73742D30 303A6472 756D2073 6E617265 st-00:drum snare  $\ldots \ldots x.5 \ldots r0$ 0060: 00000000 00000F78 00350000 0001726F 0070: 726F2031 00000000 00000000 00000000  $ro$   $1 \ldots \ldots \ldots$ 0080: 00000000 03A00025 00000001 73742D30  $\ldots \ldots$ . . . . . st-0 0090: 303A726F 626F2032 00000000 00000000  $0:$ robo  $2......$ 00A0: 000003CF 002D0000 00017374 2D30303A  $...i$  .  $-...i$ 00B0: 726F626F 20330000 00000000 00000000  $\text{robo } 3 \ldots \ldots \ldots$ 00C0: 038E0020 00000001 73742D30 303A726F  $\ldots \ldots$ st-00:ro 00D0: 626F2034 00000000 00000000 0000053B bo  $4 \ldots \ldots \ldots$ 00E0: 00250000 00017374 2D30303A 73746172  $.$ .... $st-00:star$ 00F0: 74206678 00000000 00000000 18FA0032  $t$  fx........ $\hat{u}.2$ 0100: 00000001 73742D30 303A6861 6D6D6572  $\ldots$ st-00:hammer 0110: 00000000 00000000 00000AF8 00400000 . . . . . . . . . . . . Ø . @ . . 0120: 00017374 2D30303A 73747269 6D670000  $...$ st-00:strimq.. 0130: 00000000 00000000 29BB0040 000829B3  $\ldots \ldots \ldots$ ) ». @.. ) \$^3\$ 0140: 73742D30 303A6261 73730000 00000000  $st-00:$ bass...... 0150: 00000000 00000AA2 00400000 00017374  $\ldots \ldots \vdots$  .  $\theta \ldots \ldots$  st 0160: 2D30303A 736C6170 20626173 73000000  $-00:$ slap bass...  $\ldots \ldots \ldots$ .... $st-0$ 0170: 00000000 04F2002C 00000001 73742D30 0180: 303A766F 69636573 00000000 00000000  $0:$ voices........ 0190: 00000E67 00200003 0E647374 2D30303A  $\ldots q. \ldots dist-00$ : 01A0: 6D656C6F 2073796E 20310000 00000000 melo syn  $1......$ 01B0: 1D65001A 00000001 00000000 00000000 . . . . . . . . . . . . . . . . 01C0: 00000000 00000000 00000000 00000000 . . . . . . . . . . . . . . . . 01D0: 00000000 00010000 00000000 00000000 . . . . . . . . . . . . . . . . 01E0: 00000000 00000000 00000000 00000000 . . . . . . . . . . . . . . . . 01F0: 00000001 00000000 00000000 00000000 . . . . . . . . . . . . . . . . . . . . . . . . . . . . . . . . . . 0210: 00010000 00000000 00000000 00000000 . . . . . . . . . . . . . . . . 0220: 00000000 00000000 00000000 00000001 . . . . . . . . . . . . . . . . 0230: 00000000 00000000 00000000 00000000 . . . . . . . . . . . . . . . . 0240: 00000000 00000000 00000000 00010000 . . . . . . . . . . . . . . . . 0250: 00000000 00000000 00000000 00000000 . . . . . . . . . . . . . . . . 0260: 00000000 00000000 00000001 00000000 . . . . . . . . . . . . . . . . . 0270: 00000000 00000000 00000000 00000000 . . . . . . . . . . . . . . . . 0280: 00000000 00000000 00010000 00000000 . . . . . . . . . . . . . . . . 0290: 00000000 00000000 00000000 00000000 . . . . . . . . . . . . . . . . . . . . . . . . . . . . . . . . . 02B0: 00000000 00000000 00000000 00000000 . . . . . . . . . . . . . . . . . 02C0: 00000000 00010000 00000000 00000000 . . . . . . . . . . . . . . . . . 02D0: 00000000 00000000 00000000 00000000 . . . . . . . . . . . . . . . . 02E0: 00000001 00000000 00000000 00000000 . . . . . . . . . . . . . . . . . 02F0: 00000000 00000000 00000000 00000000 . . . . . . . . . . . . . . . .

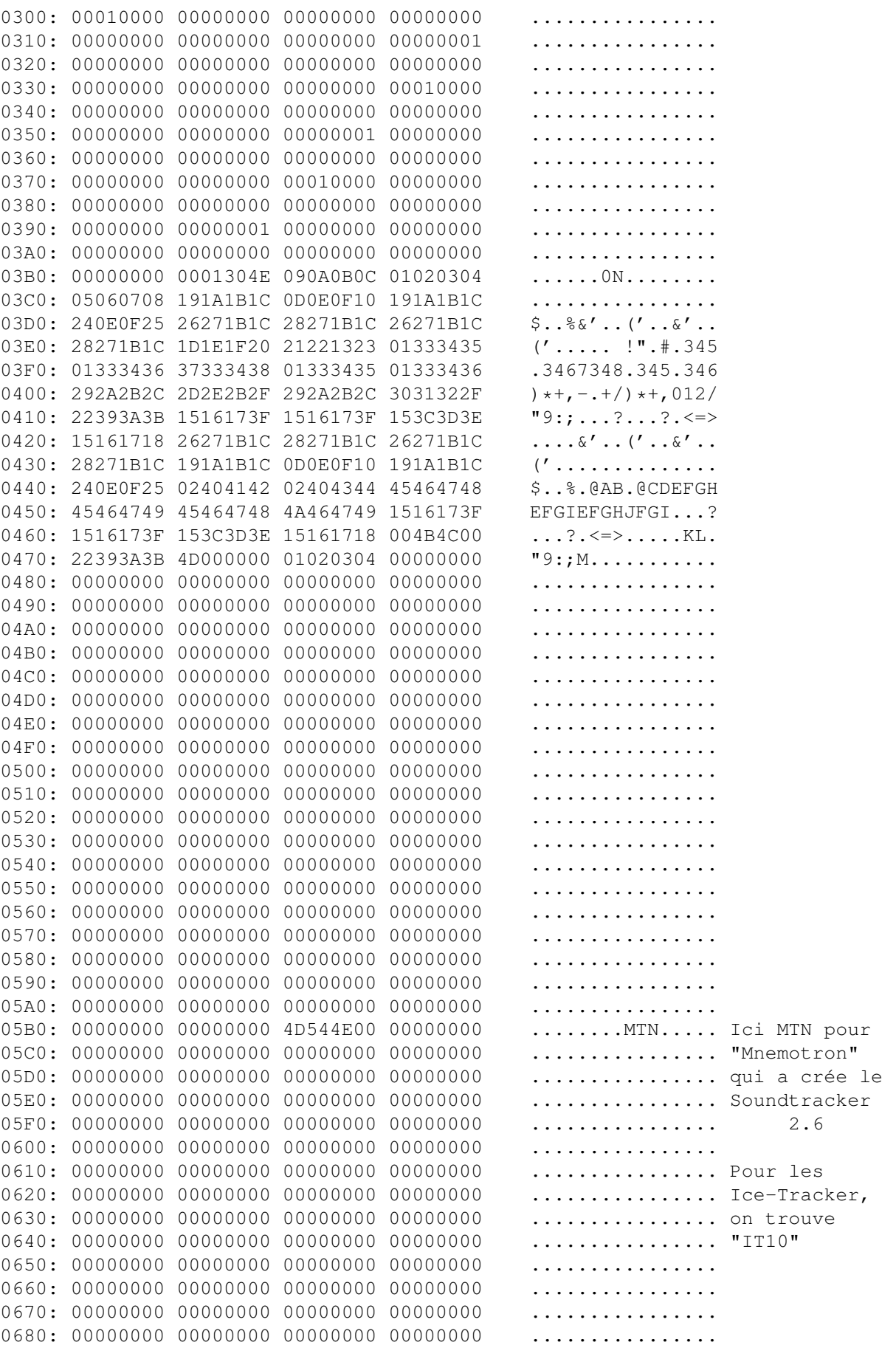

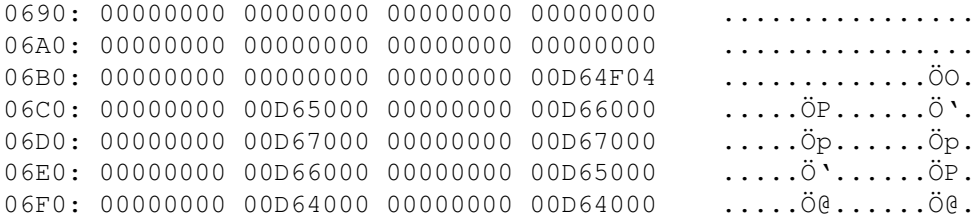

### <span id="page-45-0"></span>**1.34 \* Format Fuzzac Packer \***

```
******************************************************************
* ------- Modèle d'en-tête du format << Fuzzac Packer >> ------- *
* -------------------------------------------------------------- *
* ------ Provenance : Silents '90 "Tropical Sunset" Demo ------- *
******************************************************************
Merci encore a Speedy pour ce format !
Ici, les noms ont été conservés, il y a meme plus de place que nécessaire
pour les noms...
0000: 4D312E30 6D135354 2D35303A 53545249 M1.0m.ST-50:STRI
0010: 4E473239 45325244 44410000 00000000 NG29E2RDDA......
0020: 00000000 00000000 00000000 00000000 ................
0030: 00000000 00000000 00000000 00000000 ................
0040: 00001BDE 00000000 00405354 2D30313A ...Þ.....@ST-01:
0050: 4D312D45 544F4D00 00000000 00000000 M1-ETOM........
0060: 00000000 00000000 00000000 00000000 ................
0070: 00000000 00000000 00000000 00000000 ................
0080: 00000000 00000AAB 00000000 00405354 .......«.....@ST
0090: 2D30313A 4D312D48 48415443 00000000 -01:M1-HHATC....
00A0: 00000000 00000000 00000000 00000000 ................
00B0: 00000000 00000000 00000000 00000000 ................
00C0: 00000000 00000000 00000212 00000000 ................
00D0: 00405354 2D36363A 434F4F4C 42442E41 .@ST-66:COOLBD.A
00E0: 00000000 00000000 00000000 00000000 ................
00F0: 00000000 00000000 00000000 00000000 ................
0100: 00000000 00000000 00000000 0000038D ...............
0110: 00000000 00405354 2D36363A 444D4353 .....@ST-66:DMCS
0120: 4E415245 00000000 00000000 00000000 NARE...........
0130: 00000000 00000000 00000000 00000000 ................
0140: 00000000 00000000 00000000 00000000 ................
0150: 000007F0 00000000 002B5354 2D30313A ... 3..... + ST-01:
0160: 41434F52 44000000 00000000 000000000 ACORD..........
0170: 00000000 00000000 00000000 00000000 ................
0180: 00000000 00000000 00000000 00000000 ................
0190: 00000000 00000CFC 0A5601C1 00405354 .......ü.V.Á.@ST
01A0: 2D30313A 4D312D53 42415353 33000000 -01:M1-SBASS3...
01B0: 00000000 00000000 00000000 00000000 ................
01C0: 00000000 00000000 00000000 00000000 ................
01D0: 00000000 00000000 000009BA 07670231 .....................
01E0: 00405354 2D32373A 444A5550 5452554D .@ST-27:DJUPTRUM
01F0: 4D410000 00000000 00000000 00000000 MA..............
0200: 00000000 00000000 00000000 00000000 ................
0210: 00000000 00000000 00000000 000014DC ......................
```
0220: 11BC02C2 00405354 2D30333A 43524943 . $\forall$ 4. $\hat{A}$ .@ST-03:CRIC 0230: 4B455453 00000000 00000000 00000000 KETS........... 0240: 00000000 00000000 00000000 00000000 ................ 0250: 00000000 00000000 00000000 00000000 ................ 0260: 00001043 039B0CA8 00405354 2D31303A ...C...¨.@ST-10: 0270: 4F524348 45535445 52310000 00000000 ORCHESTER1...... 0280: 00000000 00000000 00000000 00000000 ................ 0290: 00000000 00000000 00000000 00000000 ................ 02A0: 00000000 00000F86 00000000 00405354 ................ @ST 02B0: 2D35303A 422D5041 4E464C55 54450000 -50:B-PANFLUTE.. 02C0: 00000000 00000000 00000000 00000000 ................ 02D0: 00000000 00000000 00000000 00000000 ................ 02E0: 00000000 00000000 000003A2 00000000 ...........¢.... 02F0: 00255354 2D31323A 4B59444B 4C415645 .%ST-12:KYDKLAVE 0300: 52000000 00000000 00000000 00000000 R............... 0310: 00000000 00000000 00000000 00000000 ................ 0320: 00000000 00000000 00000000 00000DEE ...............î 0330: 00000000 00300000 00000000 00000000 .....0.......... 0340: 00000000 00000000 00000000 00000000 ................ 0350: 00000000 00000000 00000000 00000000 ................ 0360: 00000000 00000000 00000000 00000000 ................ 0370: 00000000 00000000 00000000 00000000 ................ ....break.... 0800: 00000000 00000000 00000000 00000000 ................ 0810: 00000000 00000000 00000000 00000000 ................ 0820: 00000000 00000000 00000000 00000000 ................ 0830: 00000000 00000000 00000000 00000000 ................ 0840: 00002F62 40000040 00000440 00000840 ../b@..@...@...@ ici nb pos et 0850: 00000C40 00001040 00001340 00001040 ...@...@...@...@ les voies de 0860: 00001A40 00001E40 00002240 00001040 ...@...@.."@...@ chaque pattern 0870: 00002640 00002A40 00002E40 00001040 ..&@..\*@...@...@<br>0880: 00001A40 00001E40 00002240 00003340 ...@...@.."@..3@ 0880: 00001A40 00001E40 00002240 00003340 0890: 00003740 00003340 00003740 00003C40 ..7@..3@..7@..<@ 08A0: 00004040 00004440 00004740 00003C40 ..@@..D@..G@..<@ 08B0: 00004040 00003340 00003740 00005040 ..@@..3@..7@..P@ 08C0: 00003740 00003340 00003740 00003C40 ..7@..3@..7@..<@ 08D0: 00004040 00003C40 00004040 00001E40 ..@@..<@..@@...@ 08E0: 00002240 00003340 00003740 00005040 .."@..3@..7@..P@ 08F0: 00003740 00005040 00003740 00005E40 ..7@..P@..7@..^@ 0900: 00000140 00000540 00000940 00000D40 ...@...@...@...@ 0910: 00001140 00001440 00001740 00001B40 ... @... @... @... @

#### <span id="page-46-0"></span>**1.35 \* Format Old-Kefrens Packer \***

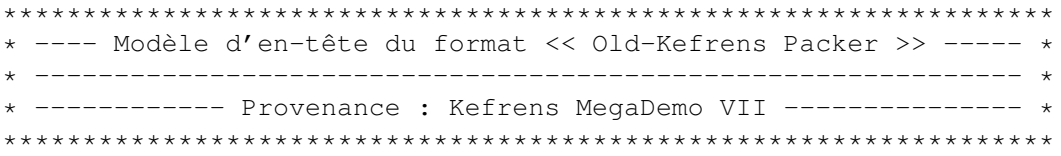

0920: 00001F40 00002340 00001140 00002740 ...@..#@...@..'@ 0930: 00002B40 00002F40 00003240 00003240 ..+@../@..2@..2@ 0940: 00001F40 00002340 00003440 00002740 ...@..#@..4@..'@ J'ai depacké ce format depuis très longtemps, mais je n'avais pas jugé utile de l'inclure dans Pro-Wiz, ce format étant assez vieux, et surement plus utilisé..... jusqu'a ce qu'un contact étranger m'envoie un jour la Megademo 7 Kefrens, en me demandant de lui convertir certaines des ziks !!

L'ayant déja fait, ce ne fut pas un problème, et du coup, je décidai d'inclure ce format dans Pro-Wizard 2.0 !

Ce doit être l'ancêtre des UNIC & LAXITY formats.... :-))

D'après Marley/Infect, le réel nom de ce format serait :

KEFRENS SOUND MACHINE !

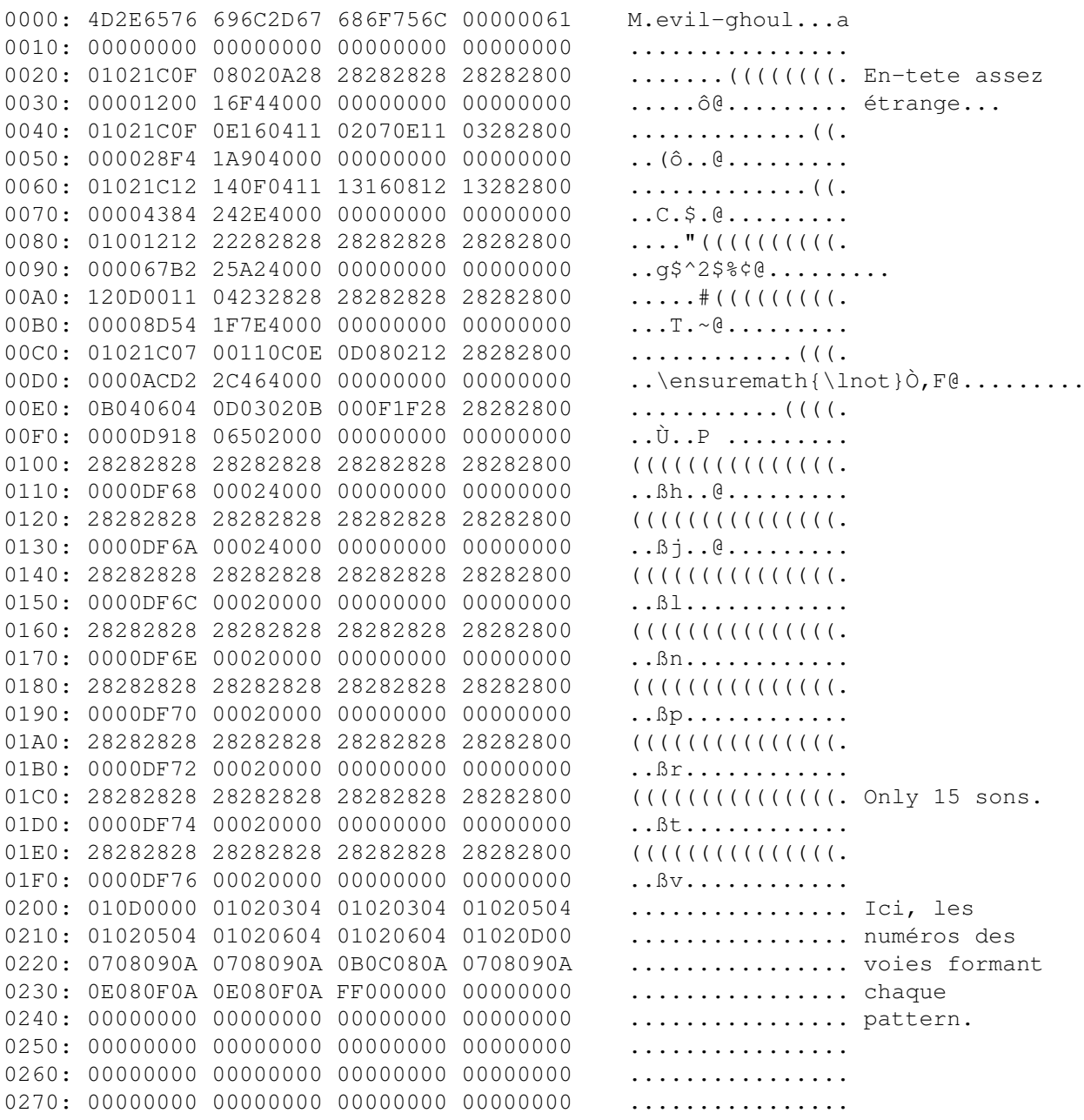

....break....

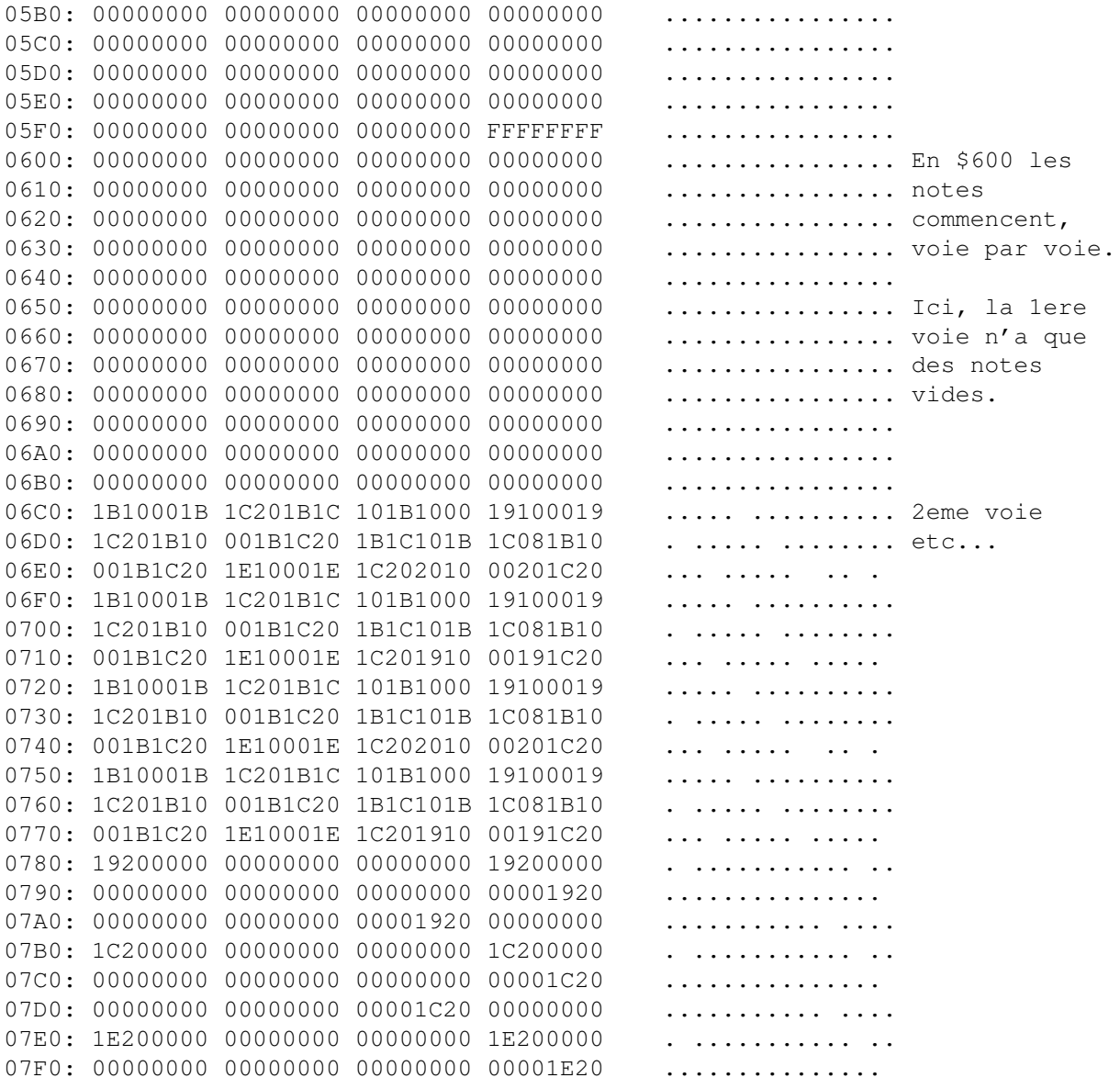

#### <span id="page-48-0"></span>1.36 \* Formats The Player v4.xx \*

\* ----- Modèle d'en-tête du format << The Player v4.xx >> ------ \* \* ------------ Provenance : Divers jeux, démos.. --------------- \* 

Format crée par Jarno Paananen, qui poursuivra plus tard avec les P5/P60A.

Ces formats n'auraient jamais du être utilisés dans des jeux... Jarno n'avait confié des Beta-Versions qu'à quelques potes, qui devaient les tester, mais on a fini par retrouver ces formats dans des dizaines de démos et autant, voire plus, de jeux.

 $46/59$ 

Ce qui a vallu un beau "coup de gueule" de la part de Jarno dans la doc du P60A, si vous l'avez lue... ;-) Pas cool de spreader des Beta-Versions... 0000: 50343041 1D220F00 00000212 00000100 P40A. "......... Soit P40A, P40B 0010: 000022D6 00000000 1F4F0000 1400154F  $\ldots$ "Ö.....O.....O ou P41A. 0020: 00000040 00003E9E 05470000 3E9E0001  $\dots @. . . . G. . . .$ 0030: 00000040 0000492C 06CD0000 492C0001 ... @.. I, . Í.. I, .. En-tête assez 0040: 00000040 000056C6 06F70000 56C60001 ...@..VE.\$\div\$..VE.. classique, on 0050: 00000040 000064B4 0A740000 64B40001 ...@..d'.t..d'.. reconnait les 0060: 00000032 0000799C 0A150000 799C0001 ... 2. . y..... y... colonnes de 0070: 00000032 00008DC6 102B0000 9A2809FA ... 2... E. +... (. ú chaque valeur 0080: 00000028 0000AE1C 035E0000 AE1C0001  $\ldots$  ( $\ldots$  $\circ$ ,  $\ldots$  $\circ$ ,  $\ldots$  (volume, etc) 0090: 00000040 0000B4D8 03360000 B4D80001  $... @...' @.6...' @...$ 00A0: 00000040 0000BB44 031C0000 BB440001  $\ldots @ \ldots \gg D \ldots \gg D \ldots$ 00B0: 00000040 0000C17C 0B7B0000 C17C0001  $\dots 0 \dots \hat{A} | \dots$   $\hat{A} | \dots$ 00C0: 00000040 0000D872 089C0000 D8720001  $\ldots 0 \ldots \emptyset r \ldots \emptyset r \ldots$ 00D0: 00000040 0000E9AA 11360000 E9AA0001  $\ldots 0 \ldots \acute{e}^a \ldots 6 \ldots \acute{e}^a \ldots$ 00E0: 00000040 00010C16 08850001 0C160001 . . . @ . . . . . . . . . . . . 00F0: 00000040 00011D20 00000001 1D200001 . . . @ . . . . . . . . . . . 0100: 00000000 000006F0 11981990 00140758 ................... Ici commence 0110: 11FC19C8 001807B0 12541A0C 007007D8  $\ldots$ .ü. $\ldots$  \textdegree{}.T...p. $\varnothing$  la table  $\leftrightarrow$ des 0120: 12C41A74 00800884 13301AA4 00800884  $\ddot{A}.t...0.\n^\alpha...$  offsets de 0130: 13301AA4 009008B8 13601AC0 00D408E4  $.0.$ ¤ $\ldots$ , '.À.Ô.ä chaque track. 0140: 138C1B0C 01240948 13C41B50 0158097C  $\ldots$ ,  $$.H.\ddot{A}.\dot{P}.\dot{X}.\dot{S}$ 0150: 13FC1B78 01B009C4 14481BA0 01FC0A1C .ü.x.\textdegree{}.Ä.H.~.ü.. 0160: 14801C1C 02640A4C 14B81C2C 02740A50  $\ldots$ .d.L. $\ldots$ .e.P 0170: 14F01C3C 02F40B50 15301C90 03080BE8 0180: 15741CD4 01240948 13C41B50 0158097C  $,t.\hat{O}.S.H.\check{A}.P.X.$ 0190: 13FC1B78 03780C18 15AC1CE4 03EC0C3C  $.\ddot{u.x.x...}\ensuremath{\ln\{\ln\alpha\}.\ddot{a}.i. \s$ 01A0: 15D01D20 03EC0C3C 15D01D20 04380C60  $.5. .1.5. .5. .8.$ 01B0: 16141D60 04E80CE8 16501DA0 052C0D4C  $\ldots$ , è.è.P. $\sim$ ., .L 01C0: 16B41DF0 05400DB4 17041E64 05580E44  $\ldots$   $\delta$ . $\theta$ .  $\ldots$   $\mathrm{d}$ .  $\mathrm{X}$ .  $\mathrm{D}$ 01D0: 17681F04 05640EAC 17C01F84 05880F14  $h...d.\ensuremath{\lnot}.A...$ 01E0: 18181F88 05B00F58 185C1FB4 05B00F58  $\ldots$  \textdeqree{ } . X. \.  $\ldots$  \textdeqree  $\leftrightarrow$  $\{\ \}$ . X 01F0: 185C1FB4 05E40FF4 18782038 05FC1034  $.\ .\ .\ .\$  .  $\ddot{a}.\hat{o}.x$  8. $\ddot{u}.4$ 0200: 18F02064 06CC10E0 19442084 06D4118C  $.\delta$  d.  $\grave{1}.\grave{a}.\mathbb{D}$  .. $\hat{0}.\mathbb{A}$ 0210: 198420B4 FFFF261C 0000000A 8100000A .. '.. & ......... Et ici, 0220: 8200000A 8300000A 8433261F 043F261F .........3&..?&. commencent 0230: 04150004 C4000004 C8000004 CC000004 ....Ä...È...Ì... les tracks 0240: C8000004 C4000004 C3003A13 F0008001  $\dot{E}$ ... $\ddot{A}$ ... $\ddot{A}$ ... $\ddot{O}$ ... elles-mêmes... 0250: 00200004 C2002610 00000004 00FC0004  $\ldots$  $\hat{A}$ . &  $\ldots$ .  $\ldots$ .  $\ddot{u}$ . . 0260: C4000004 00FE0004 C2000004 00FE0004  $\ddot{A} \ldots \dot{b} \ldots \hat{A} \ldots \dot{b} \ldots$ Á....ü.......... 0270: C1000004 00FC0000 0001000A 0103000A 0280: 0103000A 01018007 00188001 0020800B . . . . . . . . . . . . . . . . 0290: 003C000A 01018007 00188001 0020800B . < . . . . . . . . . . . 02A0: 003C000A 0101261F 040F3E13 F000000C 02B0: 00003E13 F0033A10 00000004 C4000004  $\ldots > \delta$ .:.... $\ddot{A}$ ... 02C0: C6000004 C4003410 0000000A 0A003013  $E \ldots \ddot{A} \cdot 4 \ldots \ldots 0$ . 02D0: F000000A 0A002C13 F000000A 0A002610  $\delta$ .....,  $\delta$ ...... $\delta$ . 02E0: 000F3E13 F001000C 000D3A70 00003E73  $. \cdot \cdot \delta \ldots \ldots$  : p. . >s

02F0: 04000003 00FE0000 00000004 91FE0004

### <span id="page-50-0"></span>**1.37 \* Format Tracker Packer 1 \***

\*\*\*\*\*\*\*\*\*\*\*\*\*\*\*\*\*\*\*\*\*\*\*\*\*\*\*\*\*\*\*\*\*\*\*\*\*\*\*\*\*\*\*\*\*\*\*\*\*\*\*\*\*\*\*\*\*\*\*\*\*\*\*\*\*\* \* ----- Modèle d'en-tête du format << Tracker Packer 1 >> ------ \* \* -------------------------------------------------------------- \* \* -------------- Provenance : TP1.Eini's Best ------------------ \* \*\*\*\*\*\*\*\*\*\*\*\*\*\*\*\*\*\*\*\*\*\*\*\*\*\*\*\*\*\*\*\*\*\*\*\*\*\*\*\*\*\*\*\*\*\*\*\*\*\*\*\*\*\*\*\*\*\*\*\*\*\*\*\*\*\*

Premier format de la famille des Tracker Packers by Crazy Crack / Complex. Le header contient la place pour les 31 samples, même s'ils ne sont pas tous utilisés, etc... ceci a été amélioré dans les versions ultérieures.

Longueur totale du module.

 $||$ 

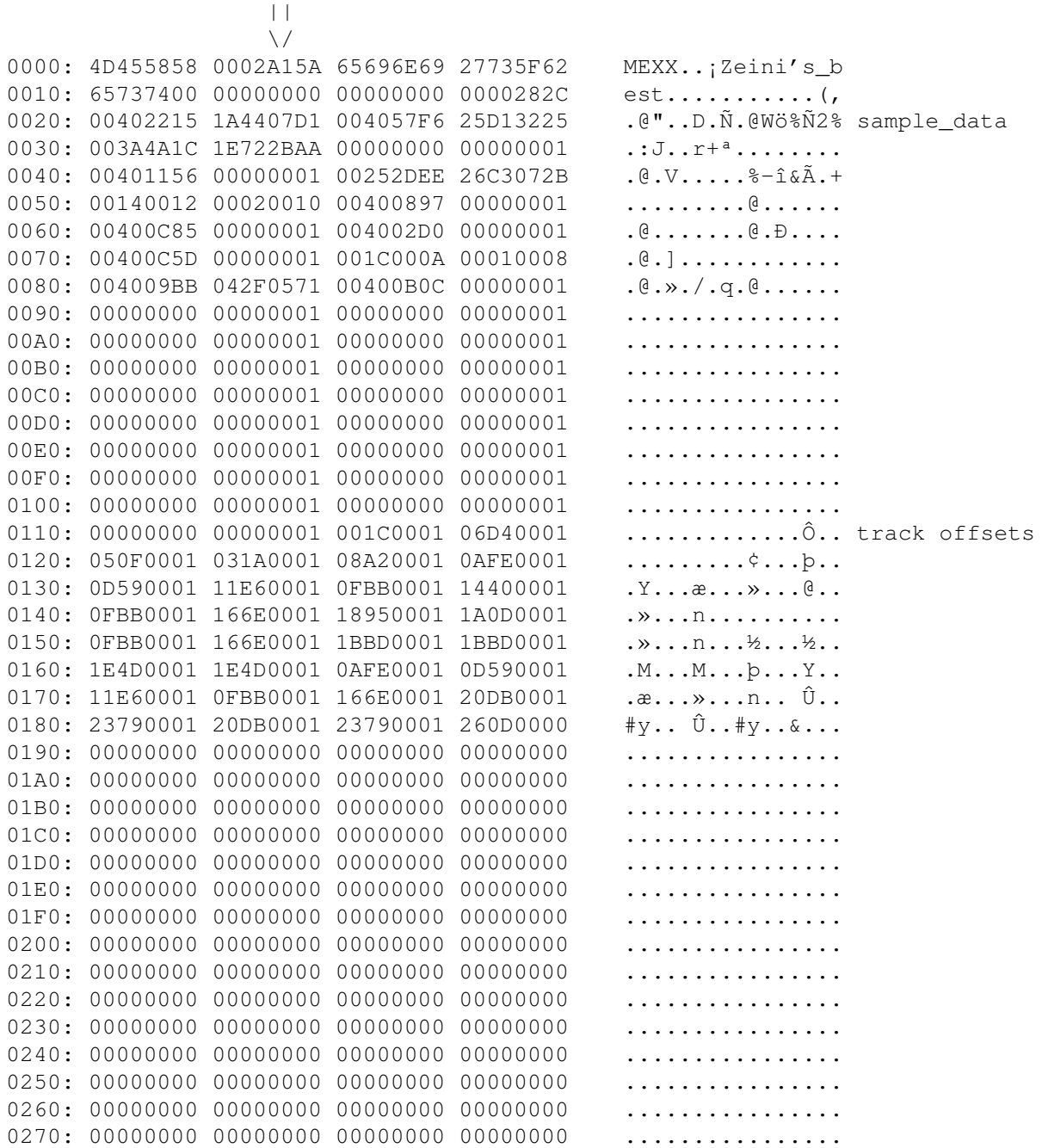

0280: 00000000 00000000 00000000 00000000 ................ 0290: 00000000 00000000 00000000 00000000 ................ 02A0: 00000000 00000000 00000000 00000000 ................ 02B0: 00000000 00000000 00000000 00000000 ................ 02C0: 00000000 00000000 00000000 00000000 ................ 02D0: 00000000 00000000 00000000 00000000 ................ 02E0: 00000000 00000000 00000000 00000000 ................ 02F0: 00000000 00000000 00000000 00000000 ................ 0300: 00000000 00000000 00000000 00000000 ................ 0310: 00000000 00000000 000032AC 402C2C0C  $\dots\dots2\enskip\text{that}\llbracket\cdot\text{0}$ ,. ← notes... 0320: 2C1C20C0 32AC30C0 C0C032AC 40C0C0C0 ,.  $\lambda$  \ensuremath{\lnot}0 $\lambda$  $\lambda$ 2\ ← ensuremath{\lnot}@ÀÀÀ lnot}@À,..À2\ensuremath{\lnot} 0340: 30C0C0C0 32AC40C0 C0C032AC 20C0C0C0 0ÀÀÀ2\ensuremath{\lnot}@ÀÀÀ2\ ← ensuremath{\lnot} ÀÀÀ À2\ensuremath{\lnot}0ÀÀÀ2 0360: AC40C0C0 C032AC20 C02C0000 C032AC40 \ensuremath{\lnot}@ÀÀÀ2\ensuremath{\ ← lnot} À,..À2\ensuremath{\lnot}@ 0370: C0C0C032 AC30C0C0 C032AC40 C02C0000  $\hat{A}$  $\hat{A}$ 2\ensuremath{\lnot}0 $\hat{A}$  $\hat{A}$ 2\ $\leftrightarrow$ ensuremath{\lnot}@À,.. 0380: C032AC20 C02A0000 C032AC40 283C0E28  $\lambda$ 2\ensuremath{\lnot}  $\lambda$ \*.. $\lambda$ 2\ ← ensuremath{\lnot}@(<.( 0390: 000032BC 2032AC30 COCOC032 AC40COC0 ..2¼ 2\ensuremath{\lnot}0ÀÀÀ2\  $\leftrightarrow$ ensuremath{\lnot}@ÀÀ 03A0: C032AC20 C0C0C032 AC40C028 0000C032 À2\ensuremath{\lnot} ÀÀÀ2\ensuremath ←- {\lnot}@À(..À2 03B0: AC30C0C0 C032AC40 C0C0C032 AC20C0C0 \ensuremath{\lnot}0ÀÀÀ2\ensuremath{\ ← lnot}@ÀÀÀ2\ensuremath{\lnot} ÀÀ 03C0: C032AC40 B00F2800 00320000 32AC30C0 À2\ensuremath{\lnot}@\textdegree ←- {}.(..2..2\ensuremath{\lnot}0À {\lnot} À(..À lnot}0ÀÀÀ2\ensuremath{\lnot}@À 03F0: 280000C0 32AC20C0 2C0000C0 32AC4022 (..À2\ensuremath{\lnot} À,..À2\ $\leftrightarrow$ ensuremath{\lnot}@"

0330: 32AC20C0 C0C032AC 40C02C00 00C032AC 2\ensuremath{\lnot} ÀÀÀ2\ensuremath{\ ←- 0350: 32AC40B0 0D2C0000 C032AC30 C0C0C032 2\ensuremath{\lnot}@\textdegree{}.,.. ←- 03D0: C0C032AC 40C0C0C0 32AC20C0 280000C0 ÀÀ2\ensuremath{\lnot}@ÀÀÀ2\ensuremath ←- 03E0: 32AC40C0 C0C032AC 30C0C0C0 32AC40C0 2\ensuremath{\lnot}@ÀÀÀ2\ensuremath{\ ←

<span id="page-51-0"></span>**1.38 \* Formats Tracker Packer 2 & 3 \***

\*\*\*\*\*\*\*\*\*\*\*\*\*\*\*\*\*\*\*\*\*\*\*\*\*\*\*\*\*\*\*\*\*\*\*\*\*\*\*\*\*\*\*\*\*\*\*\*\*\*\*\*\*\*\*\*\*\*\*\*\*\*\*\*\*\* \* ---- Modèle d'en-tête du format << Tracker Packer 2&3 >> ----- \* \* -------------------------------------------------------------- \* \* ----------------- Provenance : Divers... --------------------- \* \*\*\*\*\*\*\*\*\*\*\*\*\*\*\*\*\*\*\*\*\*\*\*\*\*\*\*\*\*\*\*\*\*\*\*\*\*\*\*\*\*\*\*\*\*\*\*\*\*\*\*\*\*\*\*\*\*\*\*\*\*\*\*\*\*\*

Ce format est très utilisé depuis quelques temps... Intros Assembly 94, Music-disk COMPLEX "Seduction", demo COMPLEX "PeeWee", demo BANANA DEZIGN "Wonko", intro Charts-12 "Exhausted" etc, etc....

Egalement écrit par Crazy Crack / Complex.

Les TrackerPacker conservent, au moins, le nom des ziks ! c'est déjà ca ;)

Le TP2, lui, a comme mark de reconnaissance: MEXX\_TP2. 0000: 43504C58 5F545033 6D697865 64207570 CPLX TP3mixed up 0010: 00000000 00000000 00000000 00A00140 ..............@ sample\_data 0020: 44002000 24000040 28001000 18000040  $D. S. . @ (... . . . @$ 0030: 22000E00 14000040 20000C00 1400003E  $\mathbb{I}$ ......@ ......> 0040: 18DD0000 00010030 05280000 00010028  $\dot{Y}$ .....0. (......) 0050: 03900000 00010028 04F50000 00010015 . . . . . . . (.õ. . . . . . . 0060: 04E00000 00010028 01920000 00010033  $. \grave{a}$ ..... $($ .......3 (Hi Clawz !) 0070: 10580000 0001002E 04A90000 0001013E  $. X. . . . . . . . \odot . . . . . >$ 0080: 01C30000 0001003E 02670000 0001013E  $.\tilde{A}$ .....>.q.....> 0090: 024F0000 0001013E 0F420557 09EB0120  $.0......$   $. B. W. \ddot{e}$ . 00A0: 0960057E 03E20030 0A800280 08000140  $\cdot$   $\cdot$   $\sim$   $\cdot$   $\hat{a}$   $\cdot$   $0$   $\ldots$   $\ldots$   $\cdot$   $\theta$ 00B0: 1E6E0001 1E6D003B 0D410001 0D400017  $\ldots$   $\ldots$   $\ldots$   $\ldots$   $\ldots$   $\ldots$   $\ldots$   $\ldots$ 00C0: 00000008 00100018 00200028 00200030 ........ . (. . 0 patt\_table 00D0: 00100048 00400040 00380050 00580060 ...H.@.@.8.P.X.' comme les 00E0: 00600078 00780080 00880070 00680000 .'.x.x.....p.h.. NoisePackers 00F0: 005500B6 00E70128 017F0197 01BB01EC  $. \cup. \mathbb{T}$ .c.  $( \ldots \ldots \times \mathbb{1})$ 0100: 026600B6 02DD0332 03A10405 042C0481  $\cdot$ f.  $\mathbb{I}.\dot{\mathbb{Y}}.\dot{2}.$  ;  $\dots, \dots$  Track\_offsets 0110: 026604FC 05330481 05BC04FC 063306B9  $.f.ii.3...4.ii.3.$ \$^1\$ 0120: 073504FC 07AC0837 08B40911 097209AD  $.5.\ddot{$ . \ensuremath{\lnot}.7.  $\dots$ r. 0130: 0A280A60 0AC10B21 03A10405 042C0B83  $( . ' . \hat{A} . ! . j . . . , ...$ 0140: 0B970BAD 0BC20BD6 0C170C25 0C290C77  $\ldots$   $\hat{A} \cdot \ddot{O} \ldots \hat{S} \cdot$ )  $\ldots$ 0150: 0C780C7B 0CB10D07 0D110D90 0E000E24  $.x.$  { . \ensuremath { \pm } ........ \$ 0160: OEE40EED OFAD1067 10F30EED 10F91153 .ä.í. .g.ó.í.ù.S 0170: 10F30EED 120D0E24 10F30EED 125812EC .ó.í... \$.ó.í.X.ì et les notes.. 0180: 6F0E0194 FE94FE6F 0094FE94 FE94FE94  $o...b.bo..b.b.b.$ 0190: FE94FEFB 6F0094FF 94FE94FF 94FE94FF  $b.b\hat{u}o...b...b...b$ . 01A0: 94FF94FF 94FF94FF 94FFF96F 0094FE94 ..........ùo..b. 01B0: FE6F0094 FE94FE94 FE94FE94 FEFB6F00 po..p.p.p.p.pûo. 01C0: 94FF94FE 94FF94FE 94FF94FF 94FF94FF  $\ldots \triangleright \ldots \triangleright \ldots \ldots$ 01D0: 94FF94FF F90D1C23 FD9822FF 9821FF98  $\ldots$  . . .  $\sharp$ ý.  $"$ . . . . . . 01E0: 20FF981F FE981EFF 981DFF98 1CFE981B  $\ldots$  . . . . . . . . . . . . . . . 01F0: FF981AFF 9819FF98 18FF9817 FF9816FF . . . . . . . . . . . . . . . .

#### <span id="page-52-0"></span>1.39 \* Format NoiseTracker Pak \*

```
* ----- Modèle d'en-tête du format << NoiseTracker Pak >> ------ *
* -------------- Provenance : Surburbia mix ------------------- *
```
Comme son nom l'indique, c'est une forme compressée du NoiseTracker.

On voit distinctement les sample\_data, la table des patterns, et ensuite les patterns eux-mêmes qui commencent tous par le longmot "PATT".

0000: 00000C14 0CE40040 00000001 000025DC .....ä.@......%Ü 0010: 06A40040 00000001 00003324 125C0040  $R_{\mu}$   $\alpha$ ,  $\beta$ ,  $\ldots$ , 3\$,  $\lambda$ ,  $\beta$ 0020: 00000001 000057DC 11940040 00000001  $\ldots$ ... $W\ddot{\cup}\ldots$  @.... 0030: 00007B04 0E470040 02DE0B69 00009792  $\ldots\{\ldots\mathbb{G}\ldotp\mathbb{G}\ldotp\mathbb{P}\ldotp\mathbb{I}\ldots\ldotp$ 0040: 05460040 00000001 0000A21E 03E80040  $\cdot$ F $\cdot$  $@$  $\cdots$  $\cdot$  $\cdot$  $@$  $\cdot$  $@$ 

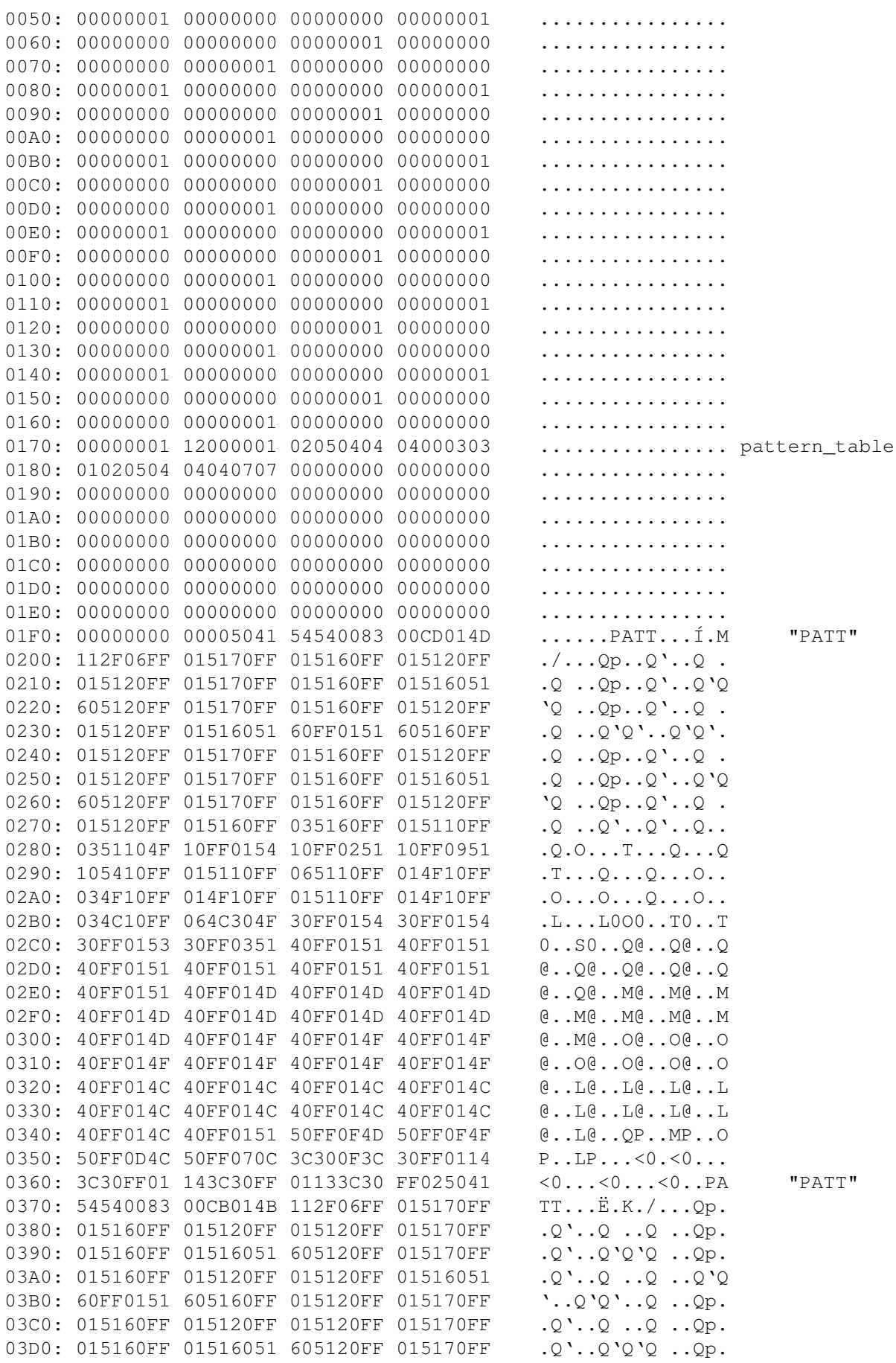

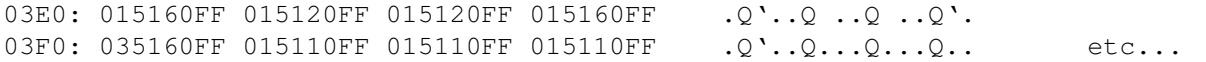

### <span id="page-54-0"></span>**1.40 \* Format Polka Packer \***

\*\*\*\*\*\*\*\*\*\*\*\*\*\*\*\*\*\*\*\*\*\*\*\*\*\*\*\*\*\*\*\*\*\*\*\*\*\*\*\*\*\*\*\*\*\*\*\*\*\*\*\*\*\*\*\*\*\*\*\*\*\*\*\*\*\* \* ----- Modèle d'en-tête du format << Polka (?) Packer >> ------ \* \* -------------------------------------------------------------- \* \* --------- Provenance : Plusieurs démos Polka Bros ------------ \* \*\*\*\*\*\*\*\*\*\*\*\*\*\*\*\*\*\*\*\*\*\*\*\*\*\*\*\*\*\*\*\*\*\*\*\*\*\*\*\*\*\*\*\*\*\*\*\*\*\*\*\*\*\*\*\*\*\*\*\*\*\*\*\*\*\*

Format très similaire au WANTON PACKER ! C'est exactement la même routine de packing des notes ! Seules quelques valeurs changent dans l'en-tête...

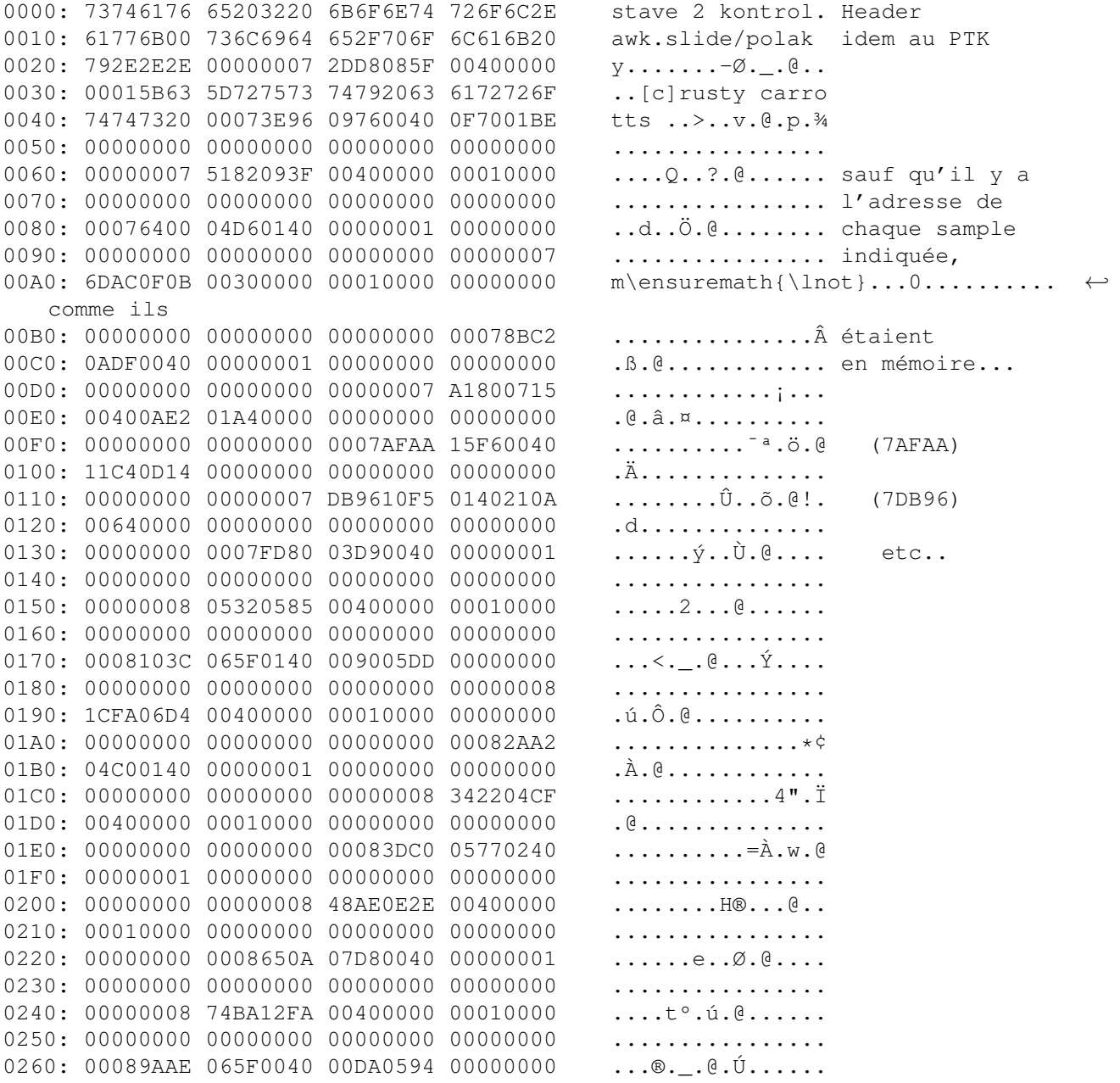

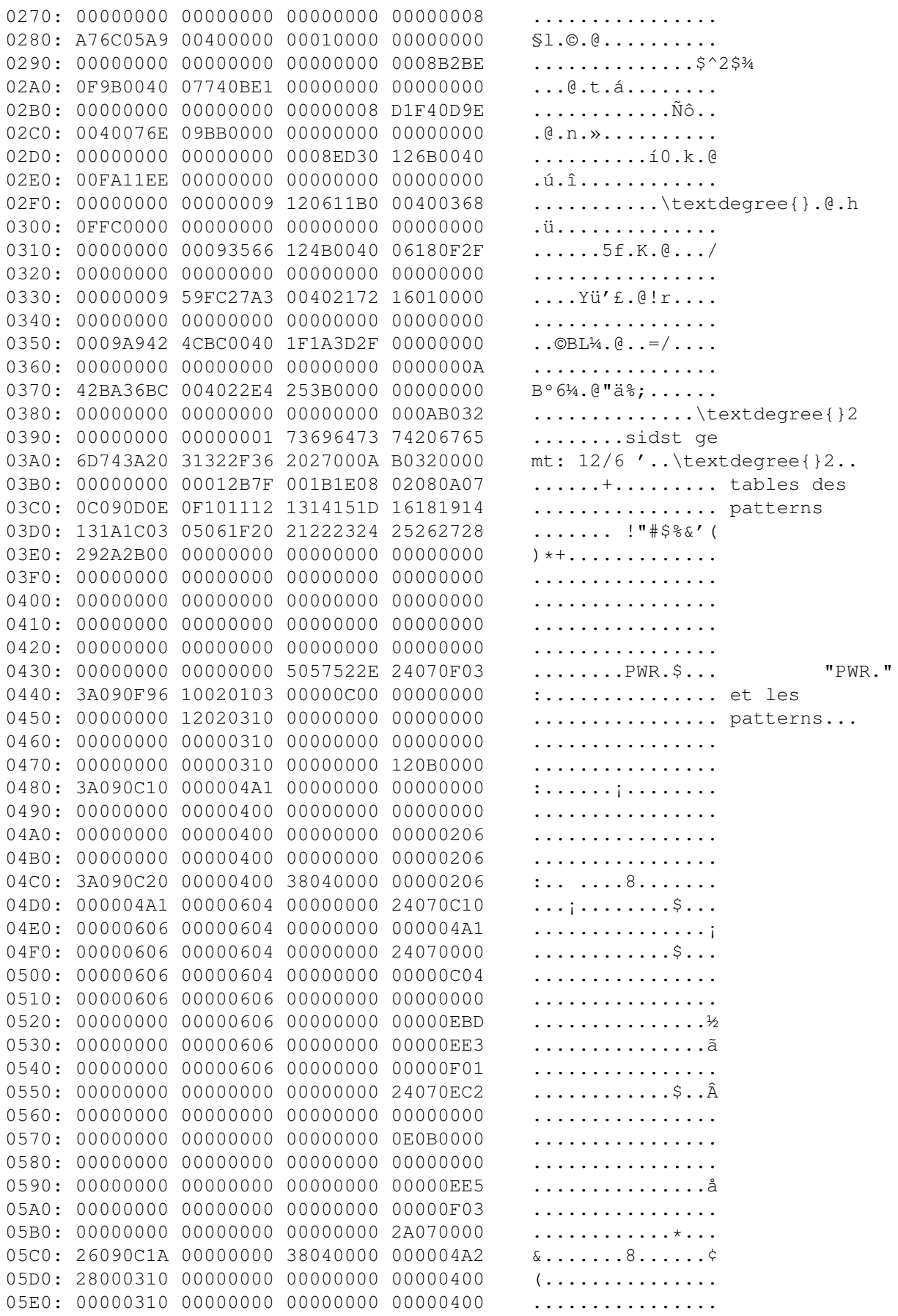

05F0: 00000310 00000000 00000000 00000602 . . . . . . . . . . . . . . . . .

#### <span id="page-56-0"></span>1.41 \* Format Power Music \*

Ce format peut-être créé par le programme OPTIMOD (by Joakim Ögren).

Il ressemble énormément à un module Protracker normal, sauf au niveau des constantes : \$7F devient \$FF, et "M.K." devient "!PM!".

Les patterns demeurent inchangés ! Ce qui change, ce sont les samples !

En effet, les samples subissent une sorte de "Delta Packing" qui doivent les rendre mieux crunchables par la suite ! (10% de gain d'après l'auteur)

Mais comme tous les trackers/players ne sont pas (encore) capables de remettre les samples comme ils étaient à l'origine, il vaut mieux les convertir avec Pro-Wizard/Deli-Wizard pour les remettre en PTK normal.

#### <span id="page-56-1"></span>1.42 \* Format Soundtracker Pro 3.0 \*

\* --- Modèle d'en-tête du format << Soundtracker Pro 3.0 >> ---- \* \* --------------- Provenance : STP3.Gyroscope ------------------ \* 

J'ai découvert ce format grâce à Ronny Passenheim (que je remercie) qui m'a envoyé 2 modules de ce type pour que j'y jette un oeil...

```
Si quelqu'un possède le programme lui-même (SoundTracker Pro 3.0 ??)
\gamma'aimerais bien le voir également ! ;-)
```
D'après certains effets trouvés dans les patterns, je crois pouvoir dire que ce format vient PLUS du Soundtracker-15 que du Soundtracker-31 etc...

En effet, il y a des "D10" qui sont en fait des "A01" (volume slide down). Et il n'y a que dans le vieux Soundtracker-15 que l'on trouve cela... Par la suite, la commande "D" est devenu le "pattern break", of course :-)

Les effets "1" et "2" qu'on trouve dans ces 2 modules paraissent également "mal réglés", souvent trop rapides ! Bizarre...

C'est pourquoi je voudrais voir le programme original, pour le tester !

0000: 53545033 00010840 00010203 02040001 STP3...@........ Marque de ............... reconnaissance ............... + table des ................ patterns...

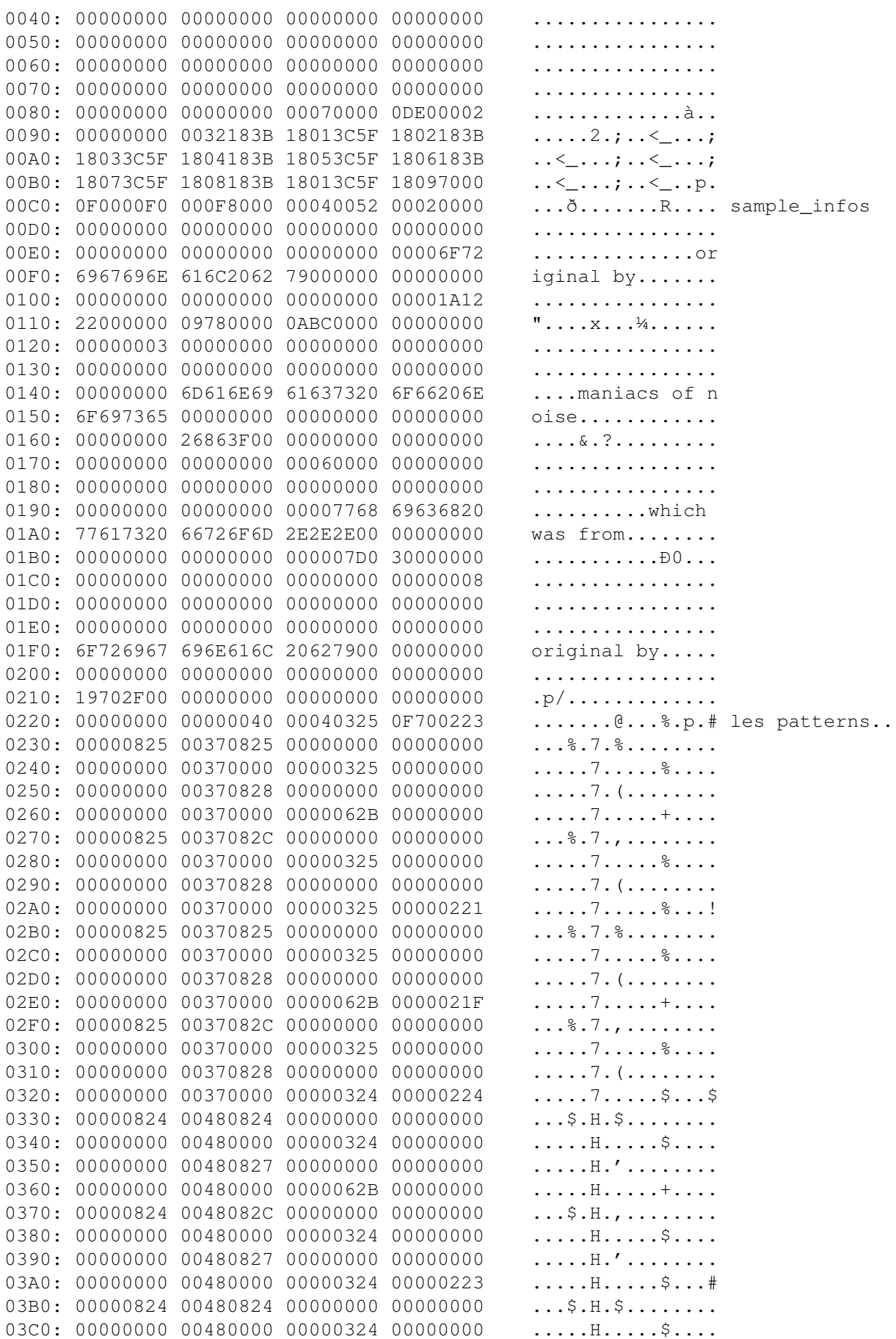

03D0: 00000000 00480827 00000000 00000000 . . . . . . H .  $^{\prime}$  . . . . . . . . 03E0: 00000000 00480000 0000062B 00000000 . . . . . H . . . . . + . . . . 03F0: 00000824 0048082C 00000000 00000000  $\ldots$ \$.H., . . . . . . . .

#### <span id="page-58-0"></span>1.43 \* Format Zen-Packer \*

\* --------- Modèle d'en-tete du format << Zen Packer >> -------- \* \* -------- Provenance : Valeansininen Huivi by HeatBeat -------- \* 

Tout d'abord, j'ai découvert ce format dans la démo DarkRoom de Stellar. Code by Dweezil, Music by Strobo.

Ensuite, un pote me montra "Valeansininen Huivi", music by HeatBeat, meme format, donc je décidai de l'inclure dans Pro-Wizard. (Hi Axel !)

Son nom est le "Zen Packer", crée par Dweezik/Stellar en 92.

Voici sa description : 

Le premier LONGMOT du module correspond à l'offset qu'il faut ajouter pour tomber sur la table des patterns (qui se trouve apres les patterns oui !)

Ensuite, viennent 2 octets :  $(19)$  : nombre de patterns -1 (1F) : nombre de positions dans la zik.

Ensuite, les sample data habituelles...

(Finetune.w, Volume.w, Length.w, Replen.w, Start Addy.1 & Repeat Addy.1)

Note a propos de la demo DarkRoom, n'essayez pas de convertir le module à partir du fichier décrunché ! Les samples sont packés, donc Pro-Wiz ne reconnait pas la bonne taille du module... Lancez juste la démo, et utilisez la fonction SCAN\_BUFFER !!

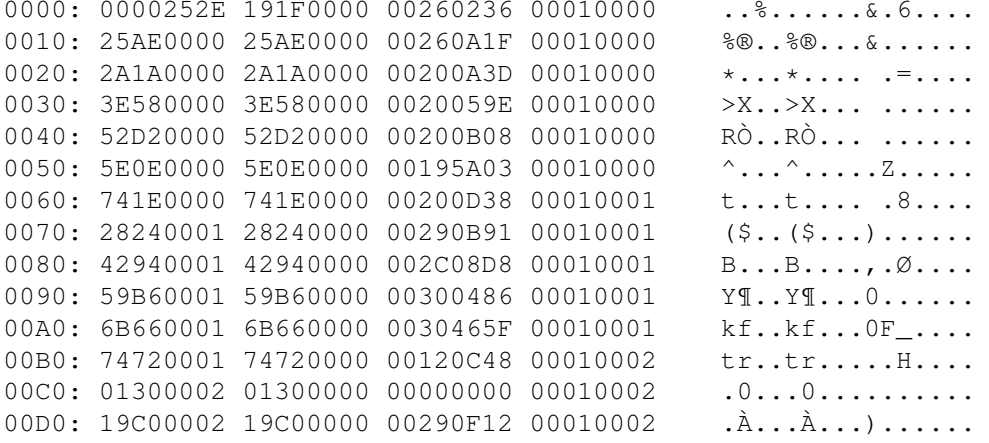

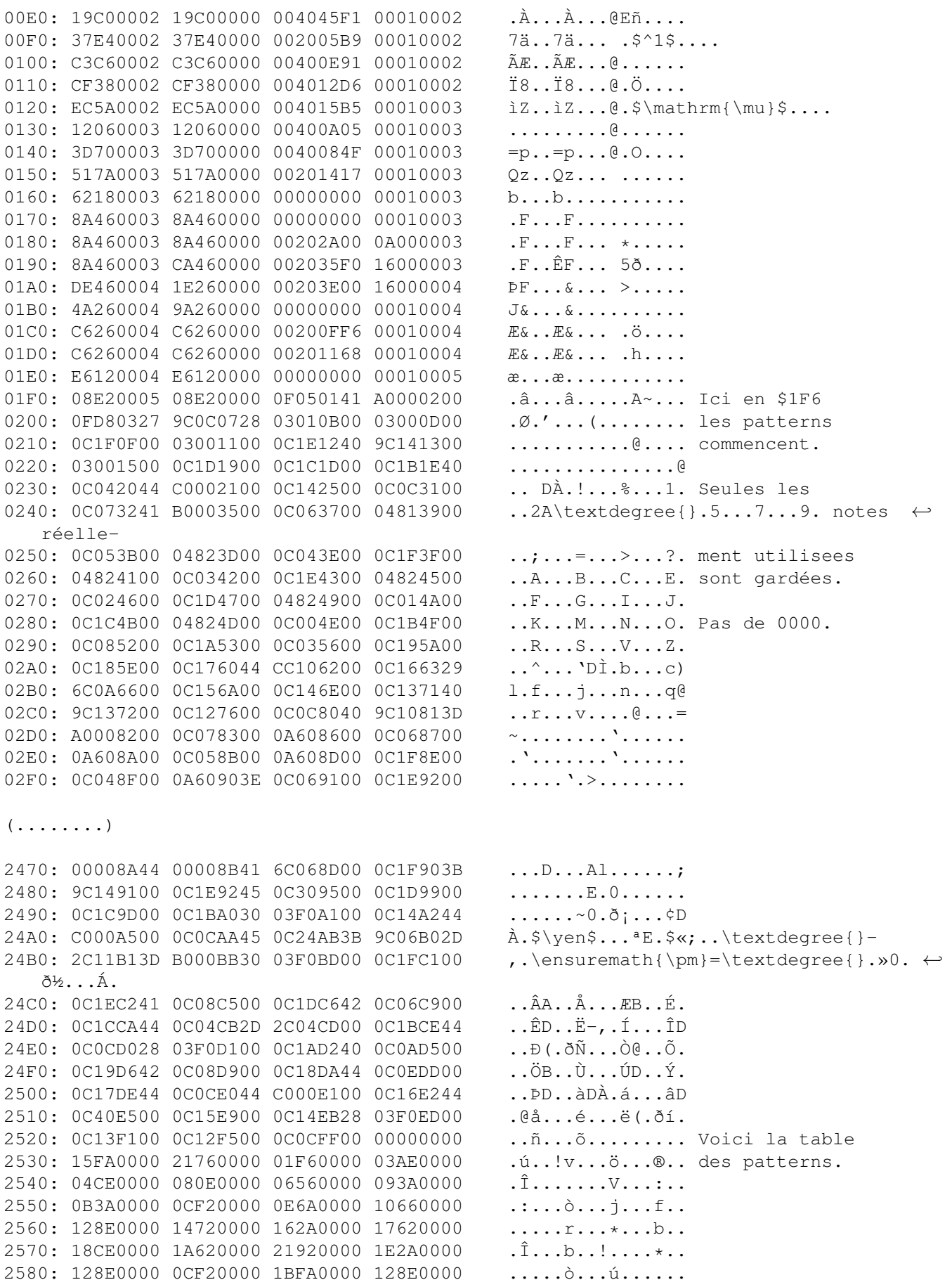

```
2590: 1FCE0000 1C260000 21920000 238A0000
                                                  . \hat{1}... & ..!... #...
25A0: 128E0000 1C8E0000 214EFFFF FFFF0000
                                                  . . . . . . . . . !N . . . . . .
25B0: FEFCFAF8 F6F2EDE9 E5DFD9D3 D0D0D1D1
                                                  þüúøöòíéåßÙÓĐĐÑÑ Et ici,
25C0: D2D4D6D9 DBDEE2E4 E7EEF5F8 FDFE020A
                                                  ÒÔÖÙÛPâäçîõøýþ.. les samples...
                                                  25D0: 11121314 14181A1A 1B1F2124 27282725
25E0: 211F232D 383F413E 3933302F 2F2E2E2E
                                                  !.*-8?A>930//...25F0: 2D2C2E2F 2D2B2C2E 2E231009 0F181200
                                                  -, . / - +, . . # . . . . . .
2600: EBDAD2CF D1D3D6D5 D5D2CECB C7C3C6D2
                                                  ëÚÒÏÑÓÖÕÕÒÎËÇÃÆÒ
2610: D9DADAD9 D6D6D7D9 DBDBDEE2 E4E6E9EA
                                                  ÙÚÚÙÖÖ$\times$ÙÛÛÞâäæéê
2620: EBE9EBF1 F5F6F7F8 FAFBFDFE 01040505
                                                  ëéëñõö$\div$øúûýþ....
2630: 05070808 0A0F1214 13111011 14171715
                                                  . . . . . . . . . . . . . . . .
2640: 16171818 1918181A 18181D25 292B2D2F
                                                  \ldots \ldots \ldots \ldots \overset{8}{\circ}) +-/
2650: 2D2A2A2B 2C2E3334 2E25211F 1B160C00
                                                  -***+, .34. .....
2660: F3E7DCD6 D4D2D0CF CECECFD2 D8DDDDE0
                                                  ócÜÖÔÒĐÏÎÎÏÒØÝÝà
2670: E4E7E8EA F1F7F9FB FE030402 03050808
                                                  äçèêñ$\div$ùûb.......
2680: 05020208 0D0F0D07 00000915 20262A2C
                                                  \cdots \cdots \cdots \cdots \& *2690: 2A2A2E32 32313032 33333336 3A3D3B31
                                                  ***.221023336:=:126A0: 2317151A 21231E13 04F3E6DF DBDCDFDE
                                                  #...!#...óæßÛÜßÞ
26B0: D8D1CDCB C8C5C3C4 C5C5C6C7 C6C3C3C3
                                                  ØÑÍËÈÅÃÄÅÅÆCÆÃÃÃ
26C0: C6C8CACC CDCED1D4 D7D9DCDD E0E3E6E8
                                                 ÆÈÊÌÍÎÑÔ$\times$ÙÜÝàãæè
26D0: EAECEDEF F1F5F7F8 F8F9FAFC FE030707
                                                êìíïñõ$\div$øøùúüþ...
26E0: 06050508 090A0A0B 0B0C0F0E 0D0D0E0F
                                                 . . . . . . . . . . . . . . . . .
26F0: 0F0F1116 1B1F2123 24212124 26282929
                                                  \ldots \ldots : \frac{1}{2} \frac{1}{2} \frac{1}{2} \frac{5}{6} \frac{1}{6} \frac{1}{2}
```
#### <span id="page-60-0"></span>1.44 \* Format Hornet Packer \*

```
* ------- Modèle d'en-tete du format << Hornet Packer >> ------- *
* -------------- Provenance : Alcatraz "Ilyad" --------------- *
```
En fait, comme le format Polka Packer, vous ne trouverez pas ce format si vous extrayez les ziks des fichiers de la demo, vous trouverez du Protracker normal...

Mais si vous essayez de ripper ces ziks en mémoire, après avoir lancé la demo, vous trouverez ce format, de type ProRunner, légèrement modifié.

Dans l'en-tête, les adresses absolues des samples tels qu'ils étaient en mémoire sont stockées juste à la fin de leur nom.

Je tiens à remercier "LOL" de m'avoir envoyé ce format car je n'avais jamais essayé de ripper ces modules en mémoire, vu qu'il est assez facile de les extraire des fichiers composant la démo... (ce sont plusieurs fichiers packés avec XPK, tous joints les uns aux autres...)

Mais pour ceux qui sont un peu curieux, voici donc ce format :

0000: 696C7961 642D3032 63000000 00000000  $ilyad-02c......$ 0010: 00000000 72656C65 61736564 20627920 ....released by 0020: 7A6F6C74 6172000F 6AF43B2F 0A400000  $zoltar. iô$ ;  $\theta$ ..

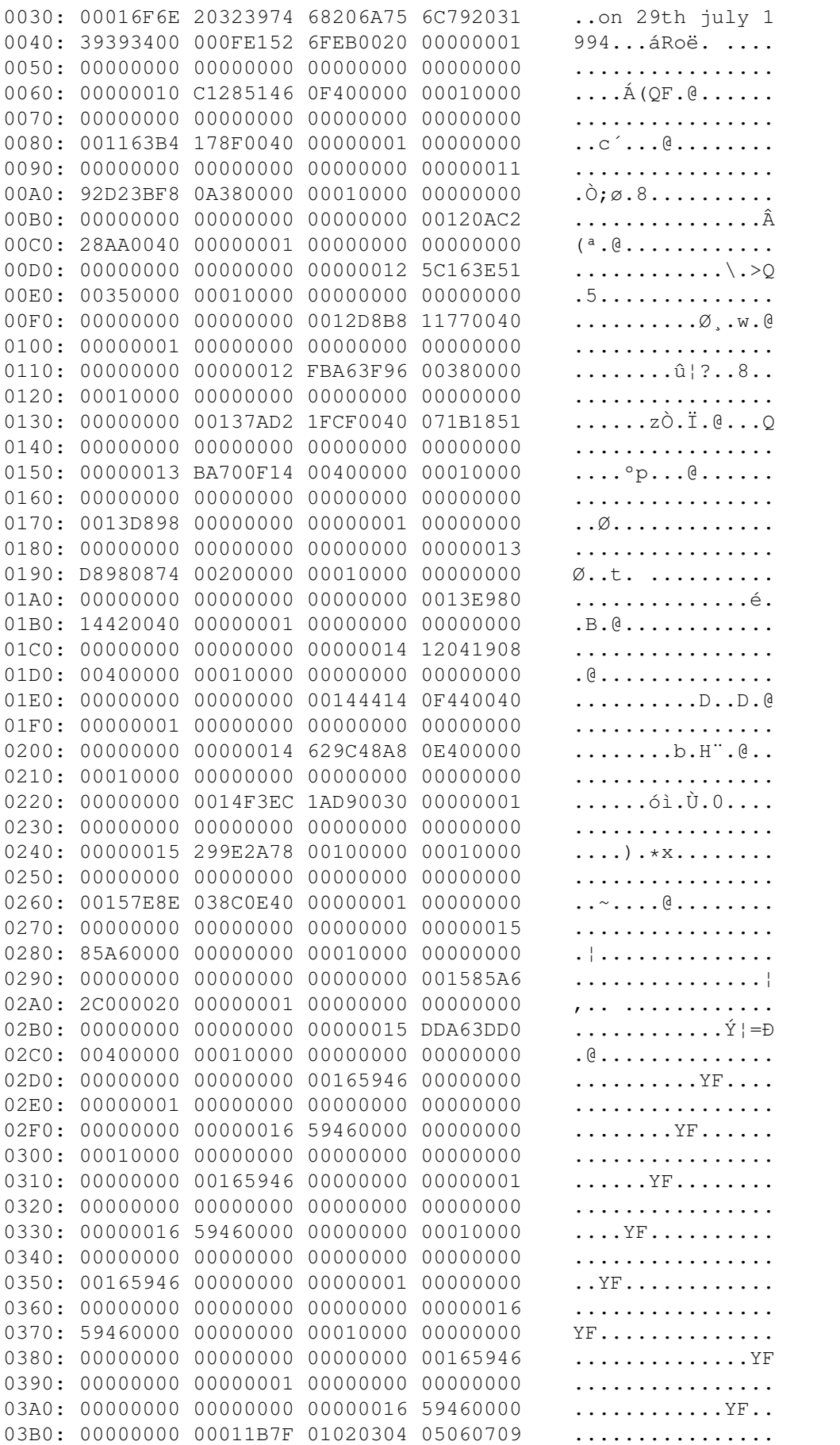

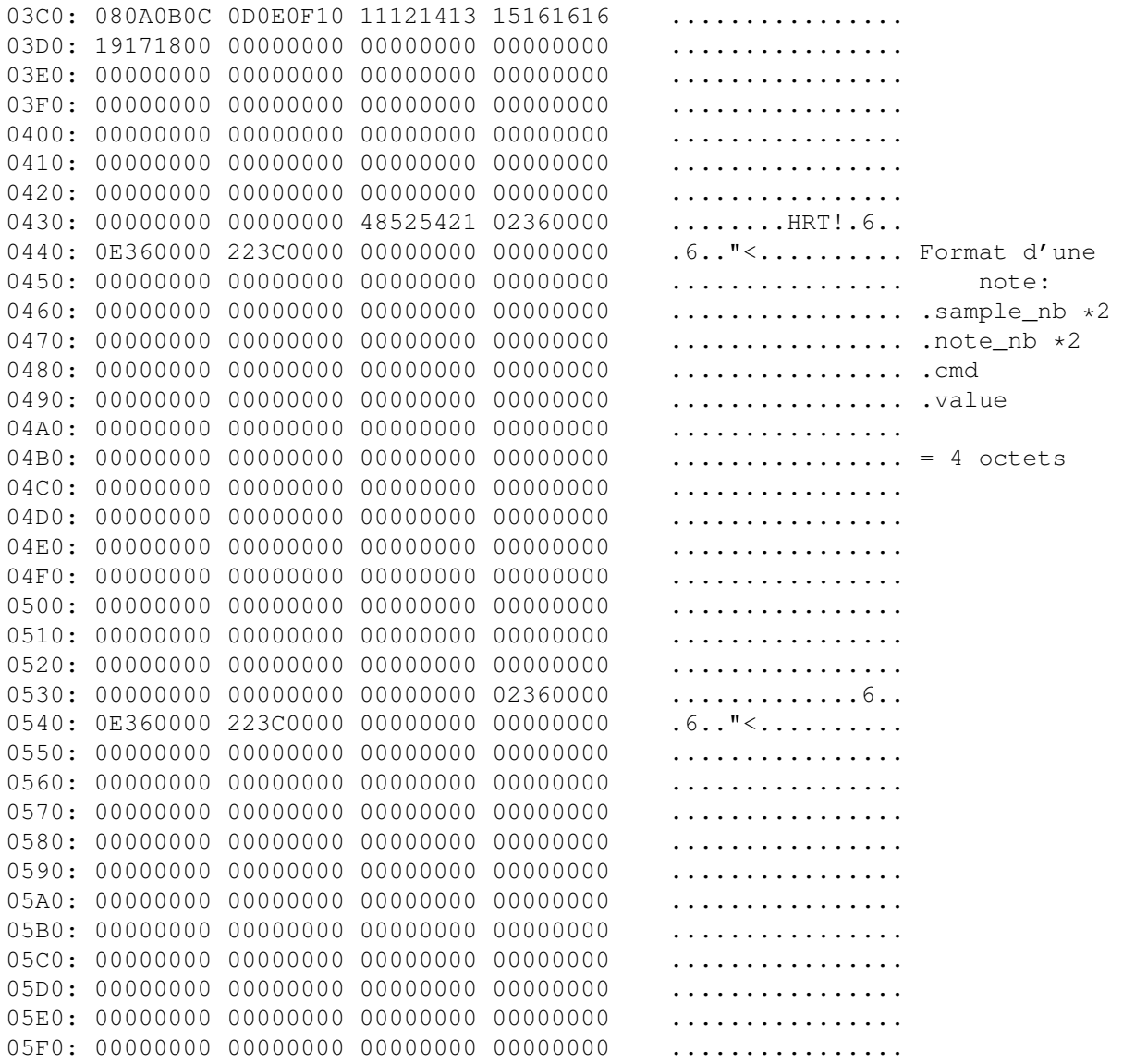

A propos, je préfère nettement les ziks d'Odyssey, de Greg, pas vous !? :)

End Of File ! Rendez-vous dans la prochaine version de Pro-Wizard !! ByeBye....

--==> GRYZOR <==--